# Bractical Manual  $\circ f$ Farm Management

 $\ddot{\cdot}$ 

Dr. J. M. Dhaka *Associate Profossor*  Department of Agricultural Economics Agricultural Research Station Durgapura, Jaipur (Rajasthan)

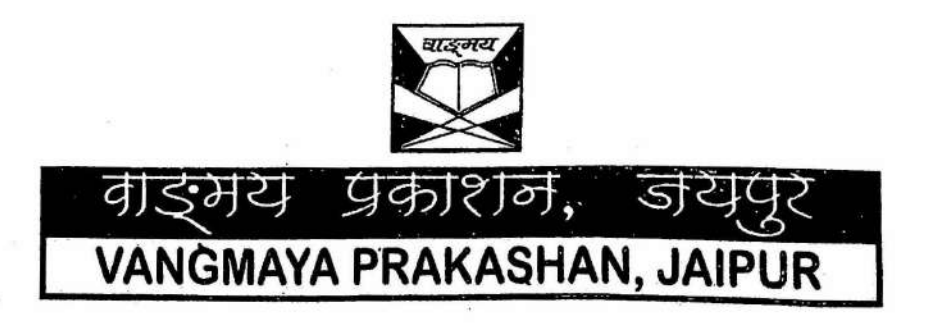

Published by : Vangmaya Prakashan, E-776/7, Laikothi Yozna, Jaipur-15 Ph. 0141-2742504, 2741219 E-ma:l : vangmaya\_jpr@yahoo.com

r--------------------------------~--, I . ' I In the contract of the contract of the contract of the contract of the contract of the contract of the contract of the contract of the contract of the contract of the contract of the contract of the contract of the contra  $\mathbf{I}$  is a set of the contract of the contract of the contract of the contract of the contract of the contract of  $\frac{1}{\sqrt{2}}$ 

~-------~---~~-~~-~-~---~----~------~

I I I I .I,  $-1$ I· ( I I I I

Practical Manual of Farm Management Dr. J. M. Dhaka

ISBN : 81-88755-33-8 First Edition : 2008 Price : Rs. 50.00 ©All rights reserved

Printed by : t is a set of the set of the set of the set of the set of the set of the set of the set of the set of the set o **Sheetal Printers, Interval and Sheetal Printers, Interval and Sheetal Printers, Interval and Interval and Interval and Interval and Interval and Interval and Interval and Interval and Interval and Interval and Interval an** Jaipur · Innere, Indiana and Indiana and Indiana and Indiana and Indiana and Indiana and Indiana and Indiana a<br>Jaipur · Indiana and Indiana and Indiana and Indiana and Indiana and Indiana and Indiana and Indiana and India

 $\ddot{\phantom{0}}$ 

 $\mathbf{I}$ t

 $\mathbf{l}$  . I I I I I I I

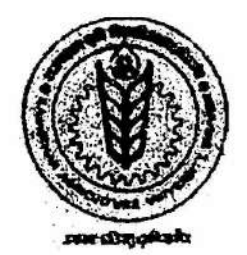

Dr. ANIL KUMAR DEAN

Tel: 0151-2250561 (Off) 0 151-2232831 (Resi) Email: anildiabm@rediffmail.com

OFFICE OF THE DEAN, POST GRADUATE STUDIES (Rajasthan Agricultural University) BIKANER-334006 (Raj.)

# **FOREWORD**

Theory alongwith adequate practice is need of the hour in all technical fields, and agriculture is no exception. The ICAR had visualized this and made recommendations in. **Third Deans'**  committee for practical manuals in every course at undergraduate level. A simultaneous provision of funds was also made, which still continue under "Strengthening and Development of Education" grants of the council. However, the pace of development of the manuals has been slow and the Quality concerns are always associated.

The present attempt by Dr. J.M. Dhaka, Associate Professor of Agricultural Economics, to develop a practical manual in the field of Farm Management is worth appreciating. He has meticulously touched every aspect alongwith fundamental rule and real world situation example, simultaneously providing ample exercise for the student. The language is simple and easy to understand. I am sure, this will have a wider use by the teachers and the students of Farm Management.  $.1$   $.1$ 

( ANIL KUMAI

 $\cdot$  I congratulate Dr. Dhaka for his endeavor.

# **PREFACE**

Till the recent past Indian farmers used to consider farming as a way of life rather than a business. . . . They used to grow only those crops which were essential to meet the consumption requirements of their families. But now farmers have started considering farming as a business and have started taking those crops and enterprises which have high return potentials. Thus, Indian farming is moving towards • -. . • , I . \*commercialization. The success in business depends greatly on the vigorous application of economic principles. When these economic principles are applied in the field of farming, then they are called Farm Management Principles. Use of Farm Management Principles in farming helps the farmers in taking right decisions in right time which in turn help them in achieving their objectives.

The main objective of preparing this manual is to give practical training to the students in the application of Farm Management Principles and other tool/techniques of analysis in the field of farm business under static conditions. Presentation of the material in the manual has been kept simple and easy to understand. The procedure followed is first to illustrate the use of Farm Management Principles/ I techniques of analysis with the help of examples and then problems have been given which are to be solved by the students using the appropriate technique. It is hoped that the manual will be worthwhile to the students, teachers, bankers, researchers etc.

# **CONTENTS**

 $\langle \hat{X} \rangle$ 

 $\overline{\mathcal{D}}$ 

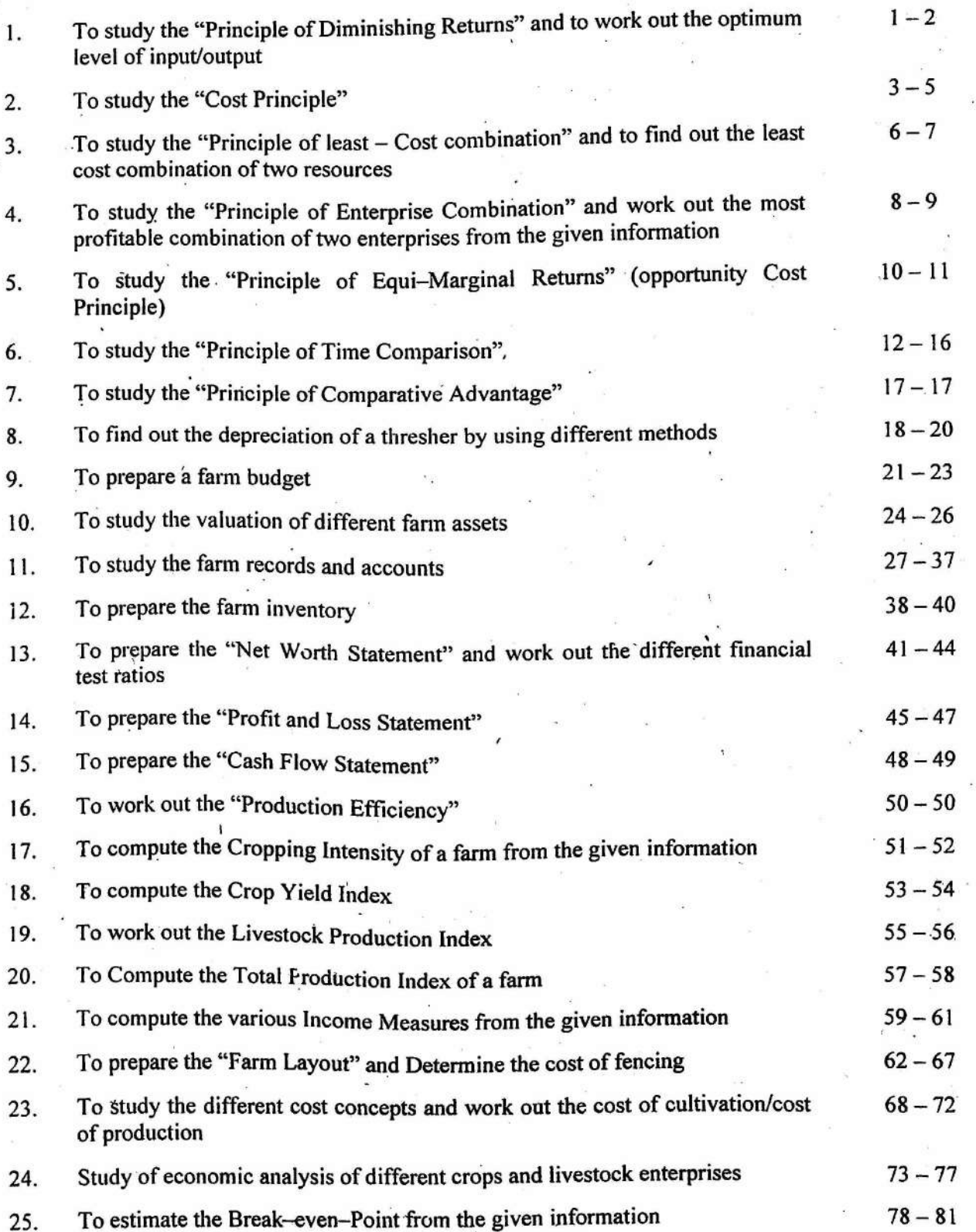

ţ

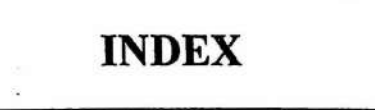

 $\frac{32}{10}$ 

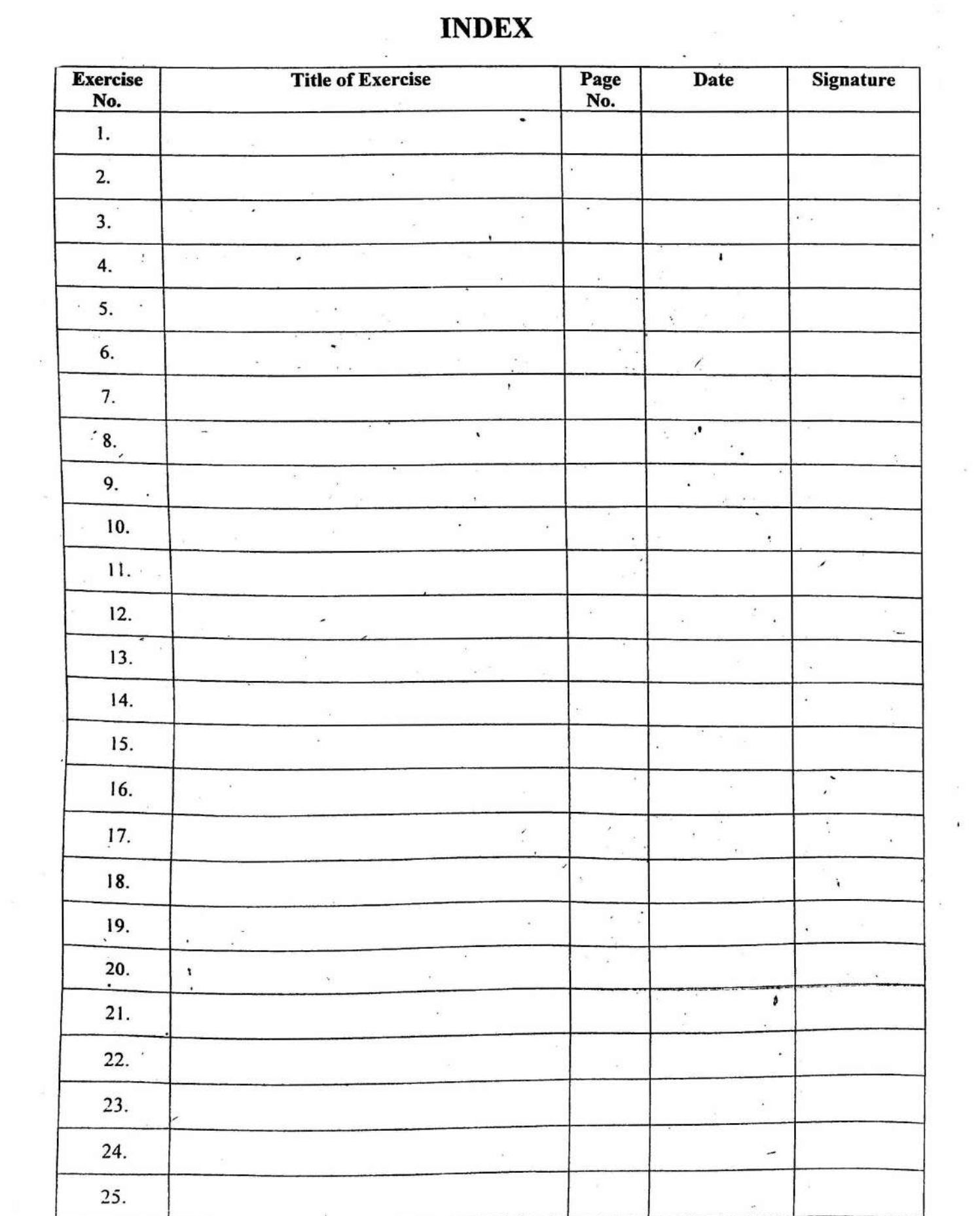

 $\mathcal{A}$  $\blacksquare$ 

 $\widetilde{\mathbf{v}}$ 

 $\langle | \hat{\mathbf{r}} \rangle$ 

 $\lambda$ 

OBJECTIVE: To study the 'Principle of Diminishing Returns' and to work out the most profitable level of input/output.

#### THE PRINCIPLE:.

The principle of Diminishing Returns is used under the conditions where resources are available in unlimited quantities (practically more than required quantities). The principle states that "each added quantity of a variable resource applied to a fixed resource adds less and less to the yield or output, the amount added to total output by each successive unit of a variable resource diminishes".

#### DECISION RULES:

Add variable resource to fixed resource as long as the added return is greater than the added cost. The optimum level is achieved at the point where added return and added cost are equal.

#### OPTIMUM CONDITION\_:

Added Return  $\geq$  Added Cost Symbolically it can be expressed as :<br> $\frac{\Delta Y}{\Delta X} \ge \frac{P_X}{P_Y}$ 

$$
\frac{\Delta Y}{\Delta X} \ge \frac{P_X}{P_Y}
$$

OR 
$$
\Delta Y P_Y \geq \Delta X P_X
$$

Where:

 $\frac{\Delta Y}{\Delta X}$  – Marginal Physical Product

*llX* .

 $\Delta Y$  - Change in the quantity of output

 $\Delta X$  - Change in the quantity of input

 $\frac{P_X}{P}$  – Price – ratio

 $P_Y$ 

 $P_X$  - Price of input X

Py - Price of output Y

#### *·EXAMPLE I*

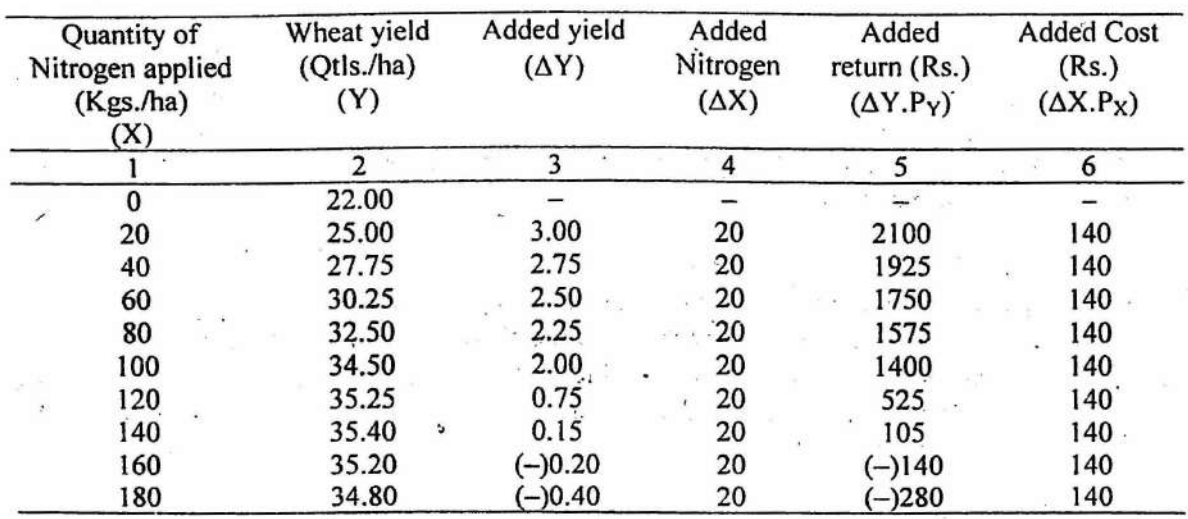

An experiment was conducted on the college farm to study the effect of nitrogen on wheat yield. The response data obtained from the experiment are given below :

Find out the quantity of nitrogen which should be applied to.maximize the profit and also find out the optimum level of wheat.

Given: Price of wheat Rs. 700/Qtl.

Price of Nitrogen Rs. 7.00/Kg.

#### Result:

The optimum quantity of nitrogen is 120 Kgs. The optimum quantity of wheat yield is 35.25 Qtls.

#### *Problem 1*

Find out the most profitable level of nitrogenous fertilizer from the following information: information:

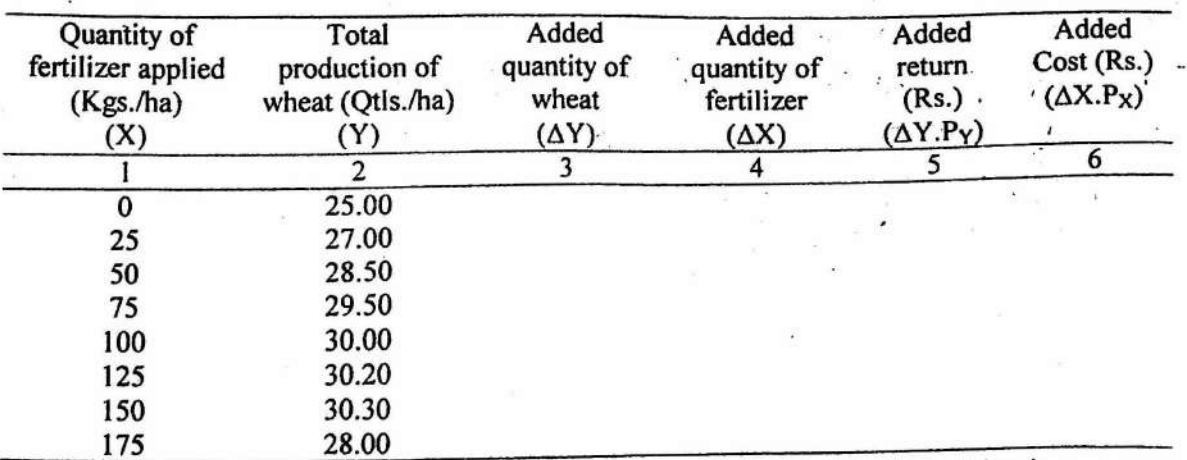

Given: Price of wheat (Py) Rs. 800/Qtl.

ia.

Price of Nitrogenous fertilizer  $(Px) = Rs. 5.0$  Kg.

#### **OBJECTIVE:** To study the 'Cost Principle'

There are two categories of costs *viz.,* fixed costs and variable costs.

- (a) Fixed costs: Fixed costs are those costs which do not change with the level of production land revenue, maintenance cost of farm work animals, taxes, rent, electricity metre charges, insurance premium, time-depreciation and wages of permanent labour are the exampies of fixed costs.
- (b) Variable costs: Variable costs are those costs which vary with the level of production. These costs do not incur if nothing is produced. Their amount depends on the scale of production. These costs are function of output in the production period. Cost of seed, fuel charges, wages of casual labour, repair charges, cost of fertilizers, insecticides, feeds etc. are the examples of variable costs.

#### THE PRINCIPLE:

- (i) *In short run,* to carry on the business, gross return should at least be greater than the variable cost.
- (ii) *In long run*, to carry on the business, gross return should be greater than the total cost (i.e. fixed and the variable costs).

#### DECISION RULES :

Increase production as long as the added return is greater than the added cost. The point where the added return is equal to the added cost will minimize the loss or maximize the net return, depending on the cost and return situation.

Added return  $\geq$  Added cost

#### **EXAMPLE 2 (I)**

An illustration of. profit maximization and loss minimization on a one hectare "Chaudhary Krishi Farm" Jorpura in Jaipur District (2006-07)

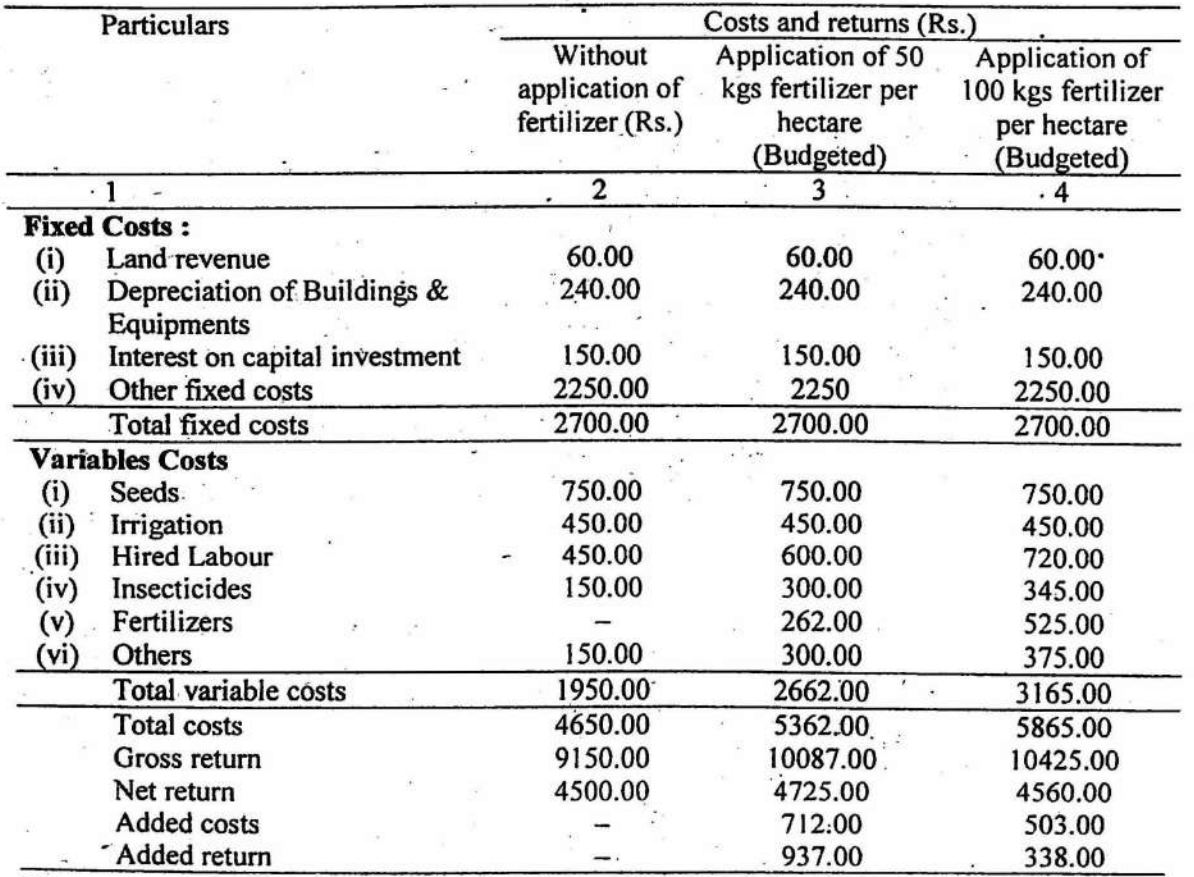

#### RESULT:

It is clear from column no. 2 of the above table that in 2006-07 the gross return on the farm was Rs. 9150.00 against a total cost of Rs. 4650.00 yielding a net return of Rs. 4500.00. On addition of 50 kgs of fertilizer, gross return increases by Rs. 937.00 against an additional cost of Rs. 712.00 giving an additional profit of Rs. 225.00. Hence, application of 50 kgs fertilizer is profitable. The application of 100 kgs fertilizer indicates that the added return (Rs. 338.00) is less than· the added cost (Rs. 503.00). Therefore, it is advisable for the farmer to use only 50 kgs of fertilizer per hectare. If he uses 100 kgs of fertilizer per hectare his profit will decrease by Rs. 165.00.

Now suppose the prices of farm products reduced to half during the year 2006-07, then gross return would be only Rs.  $4575.00$ . If costs remain the same at Rs.  $4650.00$ , then total costs would be greater than gross return by Rs. 75.00 (i.e. a loss of Rs. 75.00). It would still be profitable (loss minimization} for the farmer to continue to operate the farm because gross return is greater than the total variable cost. If he does not operate the farm then he would incur a net loss of Rs. 2700.00 (equal to the fixed cost) instead of Rs. 75.00. Application of any other quantity of fertilizer would increase the loss. Hence, under the situation of loss, the objective of the farmer should be to minimize the loss.

#### *EXAMPLE 2 (II)*

Mr. Ram Pratap, a farmer of Bhojpura, has sown one hectare of wheat crop. He has already invested Rs. 4000.00 on account of cost of seed, fertilizer, labour, irrigation and machine use which cannot be withdrawn at this stage. Now only harvesting and threshing operations remain to be done which would cost Rs. 2000.00. The expected gross return from the crop is Rs. 10000.00. Assuming that there is a hailstorm and crop is damaged badly reducing the expected income to only Rs. 4800.00. In such- a situation what would be the decision of the farmer? Whether he should harvest the crop or not and why?

#### SOLUTION:

In this situation, the farmer should consider only the additional cost of harvesting and threshing. Since, the expected returns (Rs. 4800) are more than the additional cost (Rs. 2000.00) of harvesting and threshing, it will be economical to harvest· the crop· though total return per hectare is less than total cost. In this case, the farmer should spend Rs. 2000.00 to gain Rs. 4800.00 and minimize his Joss by Rs. 2800.00. If he does not harvest the crop, then loss would be equal to Rs. 4000.00 (the cost already incurred). Hence, the farmer should harvest the crop to minimize the loss.

#### *Problem 2*

The following data were obtained from a Krishi Farm near Jobner town for the year 2005-06

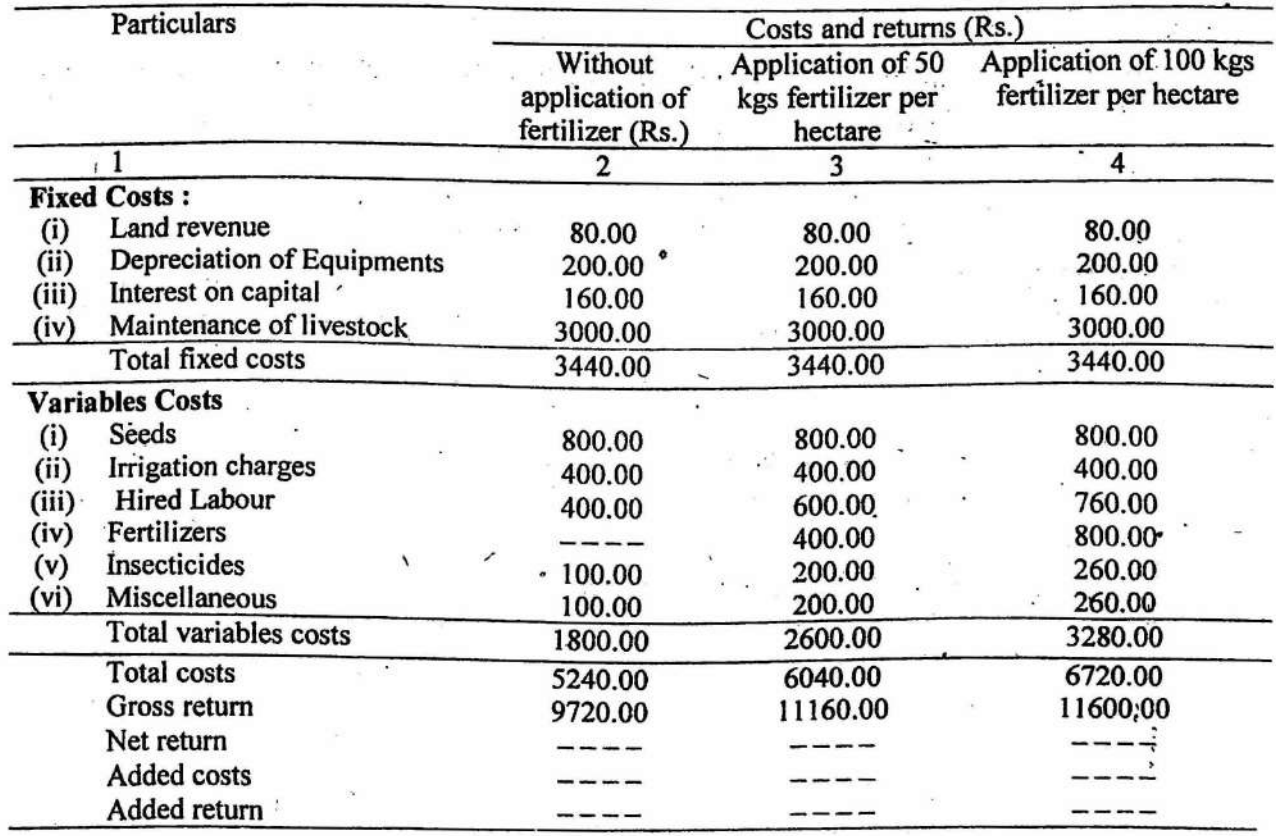

Find out the quantity of fertilizer per hectare which the farmer should apply to maximize his profit. ·

**OBJECTIVE :** To study the Principle of Least Cost Combination (Principle of Factor Substitution) and to find out the least cost combination of two resources.

Procedure for working out the least cost combination : Step  $1:$  Compute the substitution ratio (MRS). Step  $MRS = \frac{Change in the quantity of replaced resource}{Change in the quantity of added resource}$ .  $MRS =$  $2 \cdot$ :  $\frac{\Delta X_1}{\Delta X_2}$ Compute the price-ratio (PR)  $PR =$ Price of added resource Price of replaced resource  $PR = \frac{Px_2}{Px_1}$ ~. . . . . . Step 3 : Compare the MRS and the PR and find out the point where the two ratios are equal:  $\frac{\Delta X1}{\Delta X_2} > \frac{Px_2}$  $\Delta$ X2  $^-$  Px<sub>1</sub> This will give the least cost /optimum combination of two resources.

#### **DECISION RULES :**

(i) If 
$$
\frac{\Delta X_1}{\Delta X_2} > \frac{PX_2}{Px_1}
$$
 cost can be reduced by using more of X<sub>2</sub> (added resource) and less of X<sub>1</sub>.

(ii) If  $\frac{\Delta X_1}{AY} < \frac{FX_2}{Px}$  cost can be reduced by using more of X<sub>1</sub> (replaced resource)  $\Delta x_2$  Px<sub>1</sub> and less of  $X_2$ .

(iii) If 
$$
\frac{\Delta X_1}{\Delta X_2} = \frac{Px_2}{Px_1}
$$
 it is the point of least cost combination.

6

**Practical Manual of Farm Management** 

#### **EXAMPLE 3**

Based on an experiment conducted at Agronomy Farm, it was found that to produce 36 quintals of wheat per hectare, any one of the following combinations of nitrogen and phosphorus can be used.

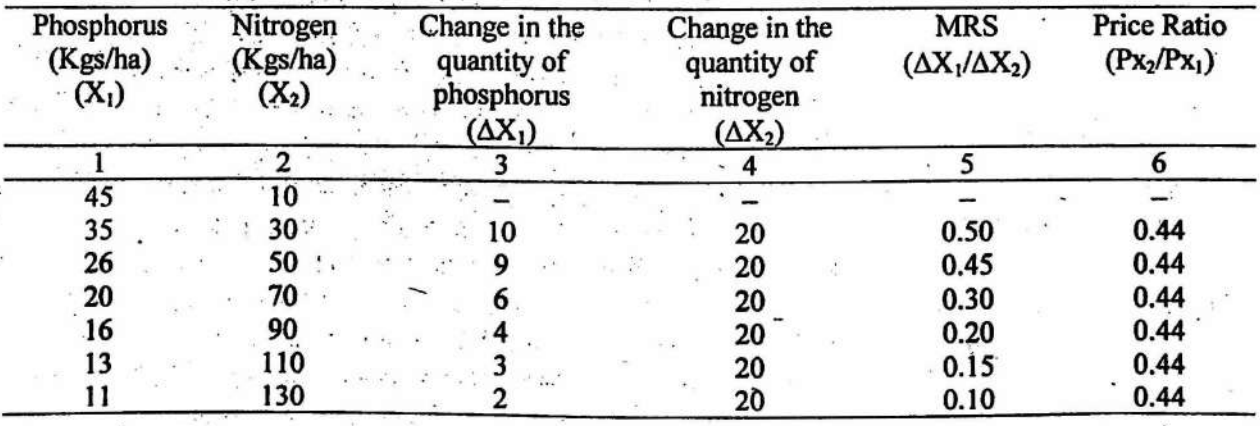

#### **GIVEN:**

Price of Nitrogen  $=$  Rs. 7/Kg.

 $\label{eq:12} \mathbb{E}\left[\left\|x\right\|^{2}+\left\|x\right\|^{2}\right]^{2}2^{2\alpha-2}+\left\|x\right\|^{2}+\left\|x\right\|^{2}$ 

Price of Phosphorus  $=$  Rs. 16/Kg.  $\sim$ 

Find out the least cost combination of nitrogen and phosphorus.

 $\mathcal{F}_{\text{max}}$  . In the same  $\mathcal{F}_{\text{max}}$ 

#### **RESULT:**

The least cost (optimum) combination of nitrogen and phosphorus is 50 kgs and 26 kgs, respectively.

#### Problem 3

Find out the least -cost combination of green fodder and wheat bhusa for a two year old calf from the following information:

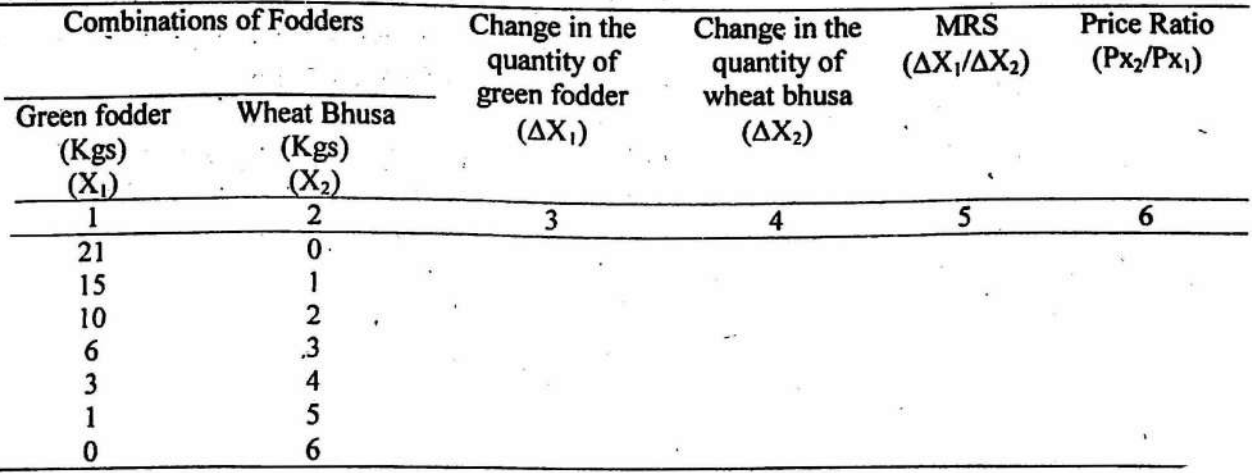

#### **GIVEN:**

Price of green fodder  $(Px_1) = Rs. 100/Qtl$ . Price of wheat bhusa  $(Px_2) = Rs$ . 200 /Otl.

**OBJECTIVE :** To study the Principle of Enterprise Combination and work out the most profitable (optimum) combination of two enterprises from the given information

**PROCEDURE** for computing the optimum combination of two enterprises : Step  $1:$  Compute the substitution ratio (MRS)

> Change in the quantity of replaced enterprise<br>Change in the quantity of added enterprise  $MRS =$  $MRS = \frac{\Delta Y_1}{\Delta Y_2}$

**Step** 2 : Compute the price-ratio (PR)

 $PR = \frac{Price of added enterprise}{Price of replaced enterprise}$ 

$$
PR = \frac{Py_2}{Py_1}
$$

Compare the MRS and PR and find out the point where the two ratios are **Step**  $3:$ equal

$$
\frac{\Delta Y_1}{\Delta Y_2} \le \frac{Py_2}{Py_1}
$$

This will give the optimum combination of two enterprises.

#### **DECISION RULES:**

If  $\frac{\Delta Y_1}{\Delta Y_2} > \frac{Py_2}{Py_1}$  Profit can be increased by using more of Y<sub>1</sub> (replaced enterprises)<br>and less of Y<sub>2</sub>.

- (ii) If  $\frac{\Delta Y_1}{\Delta Y_2} < \frac{Py_2}{Py_1}$  Profit can be increased by using more of Y<sub>2</sub> (added enterprise)
- (iii) If  $\frac{\Delta Y_1}{\Delta Y_2} = \frac{Py_2}{Py_1}$  it is the point of most profitable combination.

#### *EXAMPLE4*

Find out the optimum (most profitable) Combination of barley and wheat crops for 100 kgs of Urea:

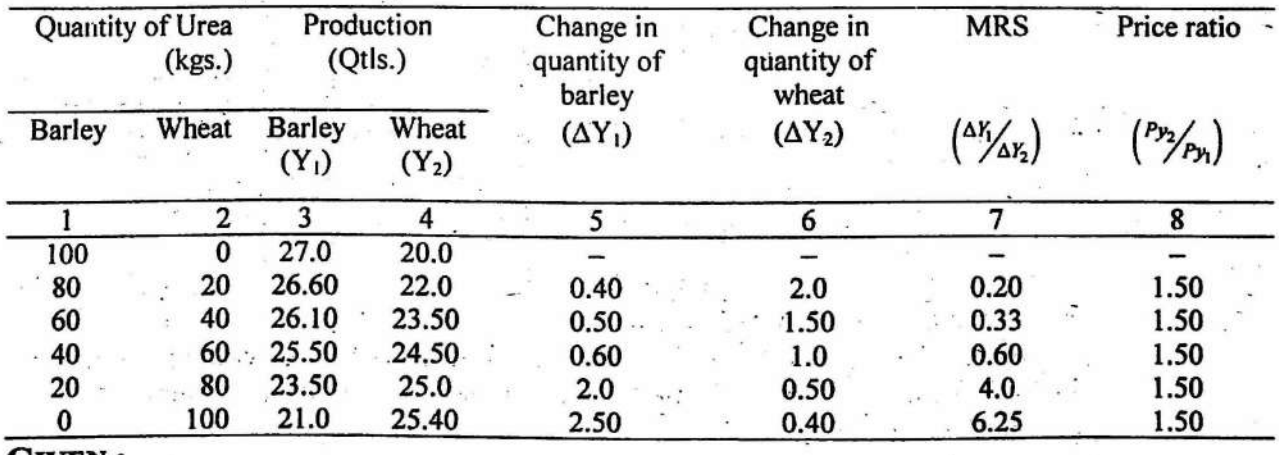

GIVEN:

Price of wheat  $R_s$ .  $\rightarrow$  Rs. 900/Qtl.<br>Price of barley  $\rightarrow$  Rs. 600/Qtl.  $\text{Price of barley} =$ 

 $\cdot$  Decision rule: MRS  $\leq$  PR

RESULT:

The optimum combination of barley and wheat crops is 25.50 Qtl. and 24.50 Qtls, respectively.

# *Problem 4*

Deterrnine the optimum combination of paddy and cotton crops from the following information assuming that the cost of production of both the crops is the same.

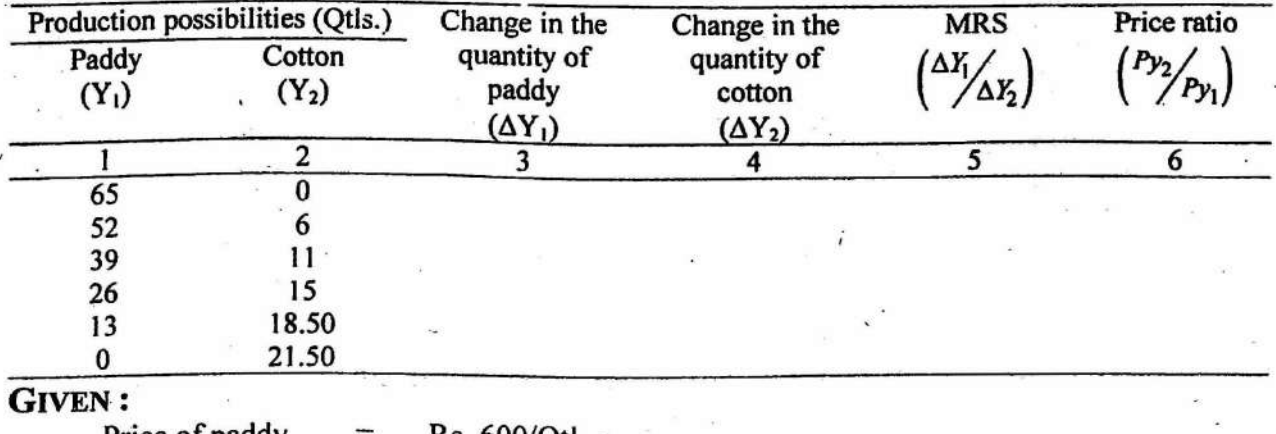

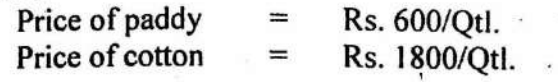

**OBJECTIVE :** To study the Principle of Equi-marginal Returns (Opportunity Cost Principle)

#### STATEMENT OF THE PRINCIPLE:

The principle of equi-marginal returns is used under the conditions where resources are available in limited quantities.

The principle states that returns from the limited resources will be maximized if each unit of the limited resource is used where it will add the most to returns.

#### *EXAMPLES-*

A farmer has Rs. 8000/- with him and wants to allocate (use) this amount among three alternatives viz., barley, mustard and wheat. His problem is: What .amount of capital {money) he should use in each enterprise to get the maximum profit? The marginal returns from each unit of Rs. 1000/- on investment in different crop enterprises is given below:

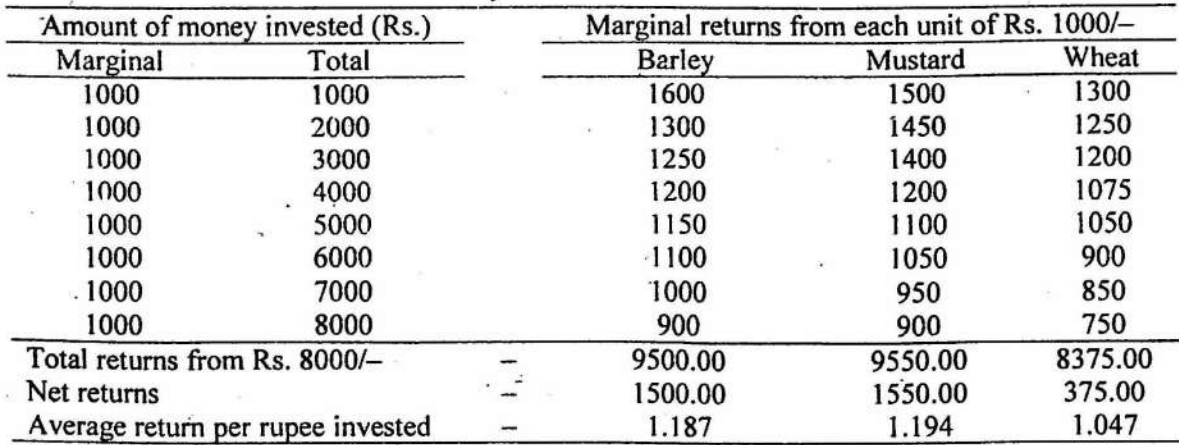

Average return will be highest if the whole amount is invested in mustard crop with gross return of Rs. 9550 and net profit Rs. 1550.

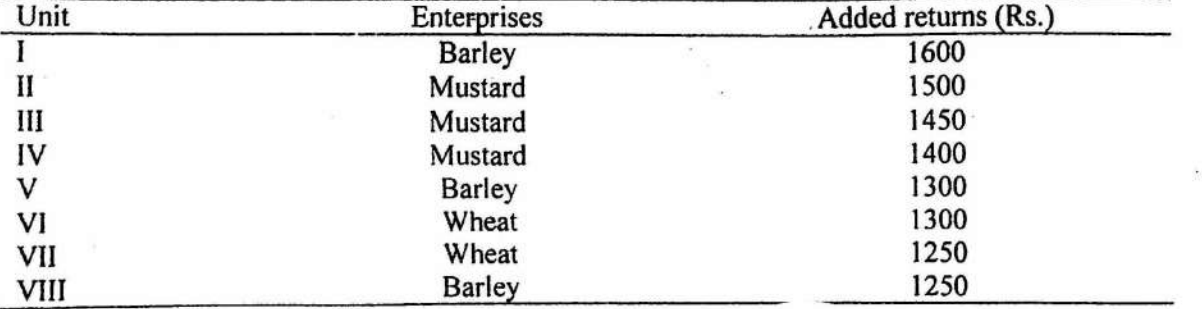

Marginal returns will, however, dictate spending of this amount as under:

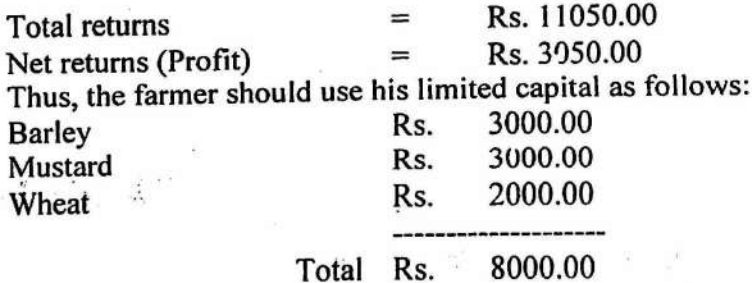

Any other use of this amount will reduce the profit.

Thus, the profit will be maximum when each unit of limited resource is used where it gives maximum return.

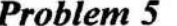

Following data were obtained from Bajrang Krishi Farm Pratap Nagar.

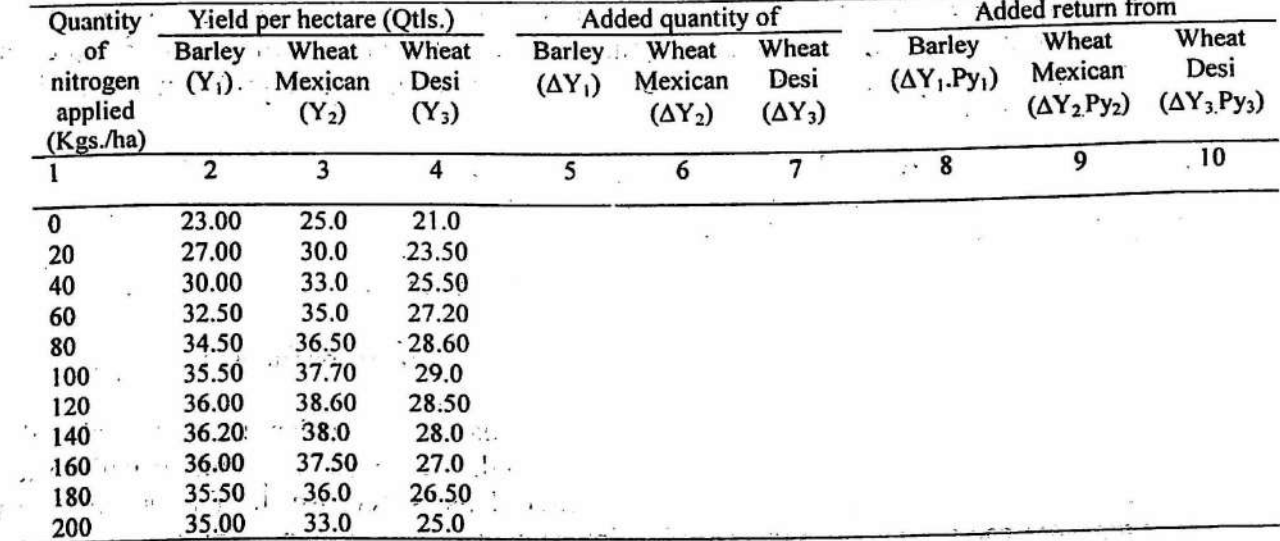

**GIVEN:** 

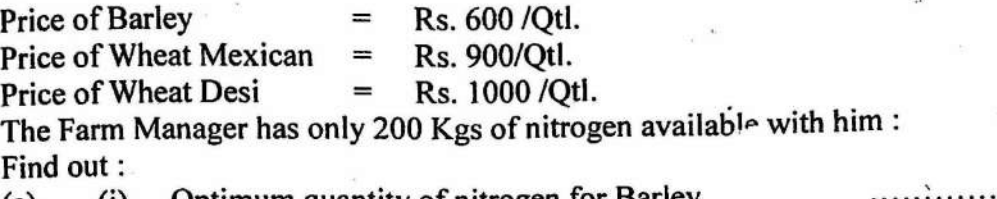

- Optimum quantity of nitrogen for Barley  $(a)$  $(i)$ 
	- (ii) Optimum quantity of nitrogen for Wheat Mexican
	- (iii) Optimum quantity of nitrogen for Wheat Desi . . . . . . . . . . . .
- Name the Farm Management Principle you have used to solve the above  $(b)$ problem.

**OBJECTIVE:** To study the Principle of Time Comparison.

Time horizon involves two aspects viz. differences in profitability over time and differences in desirability of investment which relate to risk and uncertainty. The principle of time comparison deals with decision overtime. The problems relating to time can beanswered satisfactorily if we have sufficient and reliable information about:

(i) Future income or cost of the project

(ii) Operator's capital position

In order to solve the problems relating to time, we need to calculate the present value of the future income or cost. The process of finding out the present value of future income or cost is known as discounting, whereas, the process of finding out the future value of present income or cost is called compounding. The formula for computing the present value is:

$$
PV = \frac{Q}{(1+r)^n}
$$

. Where:

 $PV - P$ resent value of the future income or cost

Q – Future income or cost

r Discounting rate or interest rate per rupee per annum

n Number of Years

. Generally, the rate of discounting depends on the availability of capital with the farmers. For farmers who have sufficient capital, the rate of discounting will be lower than that for those who have limited capital. This is because the farmers owning the requisite capital have a wide range of investment or saving opportunities. However, for farmers who have less than the requisite capital such opportunities are limited.

#### **EXAMPLE 6 (I)**

A farmer wants to purchase one power thresher. He can either purchase a new thresher for Rs. 50,000 with an estimated life of 10 years or purchase an old thresher for Rs. 35,000 and replace it after five years with another old thresher worth Rs. 35,000 which will also provide service for five years.

Suggest him the appropriate course of action.

#### **GIVEN:**

- $(i)$ If the farmer has unlimited (requisite) capital  $-$  only opportunity of lending the money at an annual interest rate of 10 %.
- $(ii)$ If the farmer has limited capital – has opportunity of investing money in dairy and may make return of 25 % within the year.
- The quality of service rendered, salvage value and annual expenses on repairs  $(iii)$ and maintenance etc. are same in case of both the options.

#### **SOLUTION:**

(a) Farmer with unlimited capital:

Alternative 1: (i) Present cost of new thresher = Rs. 50,000

- Alternative 2: (i) Present cost of first old thresher = Rs. 35,000
	- (ii) Present cost of second old thresher at an interest rate of 10 % will  $be:$

$$
PV = \frac{35,000}{(1+0.10)^5}
$$

$$
= \frac{35,000}{(1.1)^5} = \frac{35,000}{1.61}
$$

 $=$  Rs. 21.739.13/- -

Total present cost of two old threshers = Rs. 35,000 + Rs. 2173y...

 $=$  Rs. 56739.13

**RESULT:** In this case the farmer should purchase a new thresher because the cost of purchasing a new thresher is less than the total present cost of two old threshers. (b) Farmer with limited capital:

He has the opportunity to invest money in dairy enterprise where he can earn 25% returns every year. Here discounting rate will be the opportunity cost of not using this money in dairy.

Alternative 1: (i) Present cost of new thresher = Rs.  $50,000/-$ 

Alternative  $2: (i)$ Present cost of first old thresher = Rs.  $35,000/-$ 

(ii) Present cost of second old thresher:

$$
PV = \frac{35,000}{\left(1+0.25\right)^5} = \frac{35,000}{\left(1.25\right)^5} = \frac{35,000}{3.05}
$$

 $=$  Rs. 11475.41/-

Total present cost of two old threshers = Rs.  $35,000 +$  Rs. 11475.41

= Rs.  $46475.41/-$ 

**RESULT:** In this case it is economical to purchase two old threshers instead of one new thresher because total present cost of two old threshers is less than the present cost of one new thresher.

#### *EXAMPLE 6 (II)*

Mr. Ram Lal, a farmer of Ratan Nagar wants to purchase a tractor. There are two alternatives before Mr. Ram Lal :

- $(i)$  Purchase a new tractor worth Rs. 2,60,000 which will provide service for 10 ,ear~. . .
- (ii) Purchase an old tractor for Rs.  $1,50,000$  which will provide service for 5 Years. He will replace it after 5 years with another old tractor worth Rs. 1,50,000 which will also provide service for 5 years.

GIVEN : Rate of interest 10% .

The quality of service rendered, junk value and annual expenses on repairs and maintenance etc. are same for both the tractors.

Find out which tractor Mr. Ram Lal should purchase and why ?

#### SOLUTION:

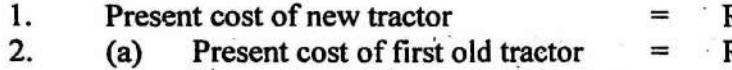

- = · Rs. 2,60;000 = · Rs. 1, 50, 000
- (b) Present cost of second old tractor  $PV = \frac{1,50,000}{1,50,000} = \frac{1,50,000}{1,50,000}$  $(1+0.10)^5$   $(1.1)^5$   $-1.61$ 
	- = Rs. 93167.70/

Total present value (PV) of two old tractors =  $1,50,000 + 93,167.70 =$  Rs. 2,43,167.70.

**RESULT :** Mr. Ram Lal should purchase two old tractors rather than one new tractor because total present cost of two old tractors (Rs. 2,43167.70) is less than the present cost of one new tractor ( $\text{Rs } 2,60,000$ ).

# **EXAMPLE 6 (III)**

The principle of time comparison is also applied to analyse the profitability of fruit cultivation. The following hypothetical data pertaining to costs and returns from fruit cultivation were obtained. Analyse the data and interpret whether the establishment of an orchard was economical or not.

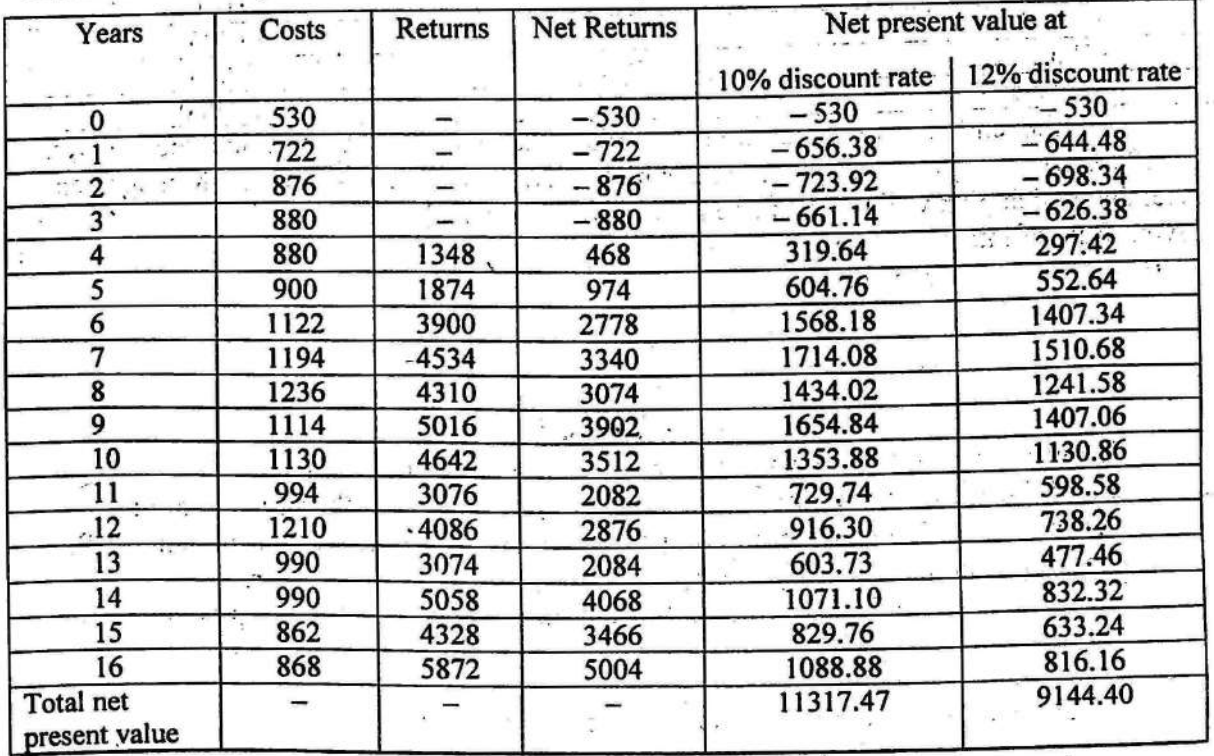

**Cost and Returns From Fruit Cultivation** 

The net present values were computed at 10% and 12% discount rates. Here, it may be noted that instead of applying discounting procedure separately to costs and returns and then computing the difference between returns and costs, the net returns (Returns - costs) were calculated for each year. The net returns were then discounted to find out the net present value.

RESULT: The data in the example show that the net present value, keeping in view the life span of the orchard, was Rs 11317.47 at 10 percent discount rate and when 12 percent discount rate was used, the net present value from orchard was Rs 9144.40. Thus, the establishment of orchard was profitable.

#### *Problem 6.1*

After doing his graduation Mr. Sohan Singh decided to establish a dairy farm. He consulted the subject specialist who suggested him two alternative plans for a period of - three years duration. The income estimates for the end of each year are given below:

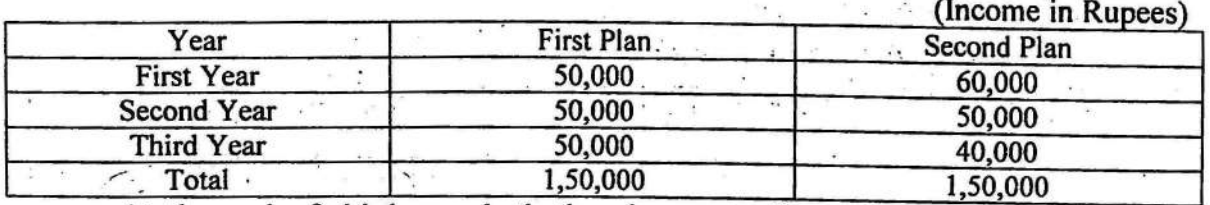

At the end of third year both the plans gave the same total income i.e. Rs. 1,50,000. Mr. Singh could not decide which plan to adopt. As a Farm Management specialist which plan will be recommended by you and why? Given: Rate of interest 10% per annum

Hint: Discounting is to be done

# Problem ·6.2 . .. . . . ... ' . . .

A farmer of Naga ki Dhani, Jobner wants to start a small dairy business. He has an amount of Rs. 35,000 with him for this purpose. There are two alternatives for him:<br> $1.$  To purchase two cows in milking stage which will vield him an income of

- To purchase two cows in milking stage which will yield him an income of Rs.  $15,000.00$  at the end of one year.
- 2. To purchase five heifers which will yield him an income of Rs. 20,000 at the end  $\bullet$  f two years.

Given: rate of interest  $= 10\%$ 

Which one of the two alternatives he should adopt and why?

**OBJECTIVE:** To study the Principle of Comparative Advantage.

#### STATEMENT:

The law of comparative advantage states that if producers want the greatest profit then they should produce only those commodities in which their relative or percentage returns are greatest. The arithmetic or absolute advantage should not be the criterion.

#### *EXAMPLE7*

I

The following information was obtained from two regions of Rajasthan State in respect of maize and baira crops.

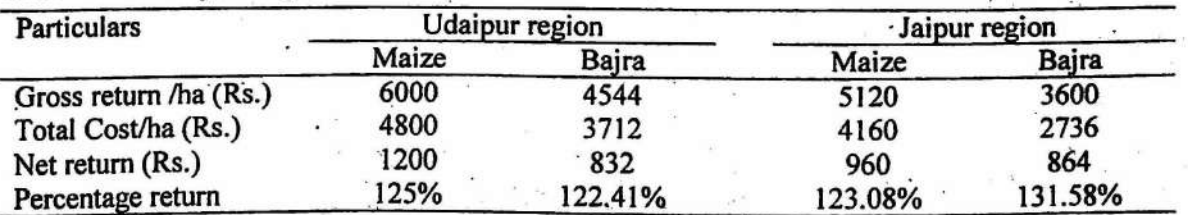

From the above information suggest which crop should be grown in which region and why?

RESULT : Maize crop should be grown in Udaipur region and bajra crop should be grown in Jaipur region. Since, Udaipur region has comparative advantage in maize production, so this region should produce only maize. Similarly, Jaipur region has comparative advantage in bajra production, so this region should produce only bajra.

#### *Problem 7* ·

The following data were obtained from two areas of the State in respect of wheat and mustard crops.

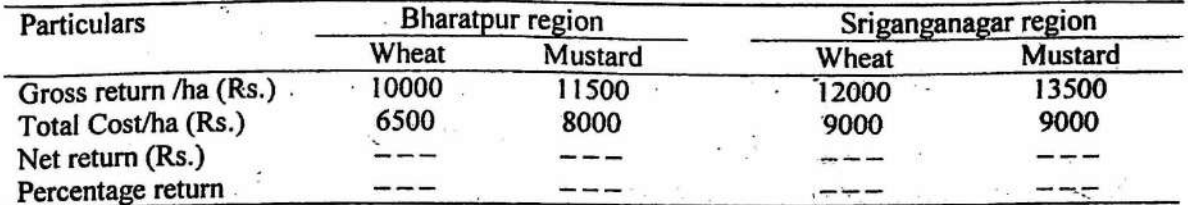

From the above information suggest, which crop should be grown in which region and why?

OBJECTIVE : To find out the depreciation of a thresher by using different methods

**EXAMPLE 8**<br>Mr. Ram Lal, a farmer of Bhojpura village purchased a thresher on 14<sup>th</sup> March, 2004 worth Rs. 20,000. The useful life of the thresher is· 5 years and its expected junk value is Rs. 2000. Calculate the depreciation of the thresher in different years of its useful life by:

(i) Straight line method

 $(iii)$  Sum of the years-digit method (Reducing fraction method) and

(iii) Diminishing balance method

### SOLUTION:

(i) Straight line method

Formula:

Annual Depreciation =  $\frac{\text{Purchase price} - \text{Junk value}}{\text{Useful life of the asset in year}}$ 

$$
Da = \frac{20,000 - 2,000}{.5} = \frac{18,000}{5}
$$

Annual Depreciation = Rs. 3600.00

Where Da - Depreciation for the particular year 'a'.

Since, this method provides constant rate of depreciation, hence, depreciation will remain same for all the years of useful life of the thresher (Rs. 3600.00 per year).<br>(ii) Sum of the years – digit method

Sum of the years - digit method

Formula:

$$
Da = \frac{2W(n-a+1)}{n(n+1)}
$$

Where:

Da - depreciation for a particular year

 $a$  - the year for which depreciation is to be computed

 $w -$  depreciable balance

 $n -$  number of years of useful life

Depreciable balance  $(w)$  = Purchase price - Junk value

$$
D_1 = \frac{2 \times 18000 (5-1+1)}{5 \times 5} = \frac{36000 \times 5}{5 \times 6} = Rs. 6000.00
$$

$$
D_2 = \frac{2 \times 18000 (5 - 2 + 1)}{5 (5 + 1)} = \frac{36000 \times 4}{5 \times 6} = \frac{144000}{10} = \text{Rs. } 4800.00
$$

18

$$
D_3 = \frac{36000 \times 3}{5 \times 6} = \text{Rs. } 3600.00
$$
  

$$
D_4 = \frac{36000 \times 2}{5 \times 6} = \text{Rs. } 2400.00
$$
  

$$
D_5 = \frac{36000 \times 1}{5 \times 6} = \text{Rs. } 1200.00
$$

j,

(iii) Diminishing Balance Method<br>Life of the asset = 5 years<br>Annual rate of depreciation =  $100/5 = 20\%$ <br>In this method a constant percentage rate of depreciation is charged to the remaining<br>value of the asset at the end

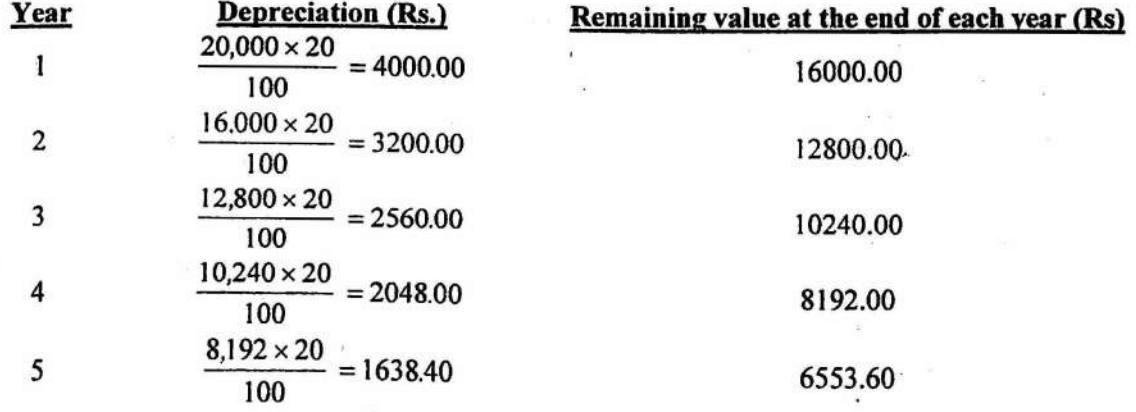

### *Problem 8*

A camel cart costing Rs. 15000.00 was purchased by a farmer Mr. Ram Singh on 1.1.2004. The cart is expected to last upto 31.12.2008 i.e. its useful life is only 5 years. Calculate the depreciation of the cart for the different years during  $1.1.2004$  to 3 f .12.2008, through straight line method, sum of years-digit method and Diminishing balance method. The expected Junk value of camel cart is Rs. 2000.00.

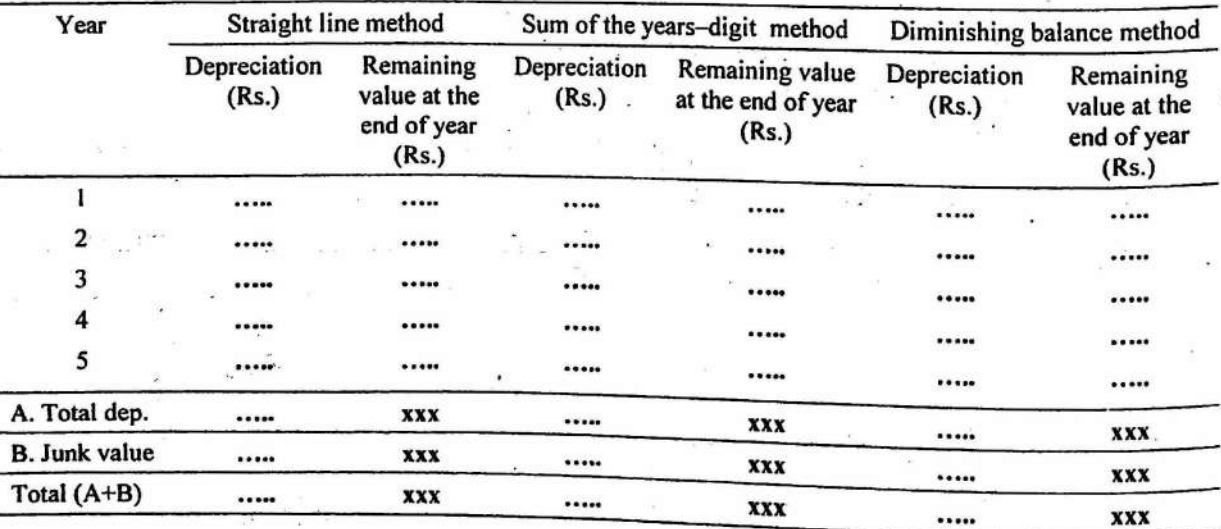

20

#### **OBJECTIVE:** To prepare a Farm budget

Farm budgeting is a method of analyzing plans for the use of agricultural resources at the command of the decision maker. The expression of a farm plan in monetary terms by estimation of receipts, expenses and net income is called budgeting. In other words, farm budgeting is a process of estimating costs, returns and net profit of a farm or a particular enterprise. There are two types of farm budgeting:

(a) Complete budgeting; and

 $(b)$  Partial budgeting – enterprise budgeting

# COMPLETE BUDGETING :

When an estimation of the expected returns and expenses is made for the entire farm as a single unit. This type of budgeting analysis involves complete re-organisation of the farm business. For example. if a farm has divorse operations including crops, livestock, fisheries, the statement showing the estimated returns and expenses of all these enterprises together or as a whole will be complete budgeting of the farm.

It is required when a farm plan is prepared for a new farm or when a drastic change is suggested in the existing plan on an established farm.

# PARTIAL BUDGETING:

It refers to estimating the expenses and returns for a part of the business i.e. for individual enterprise or specific part of the farm/one or few activities. For instance, the budget for poultry unit alone or only the dairy or for a particular crop will be called a partial budget. It may be prepared for different implements or different cultural practices.

Partial budgets commonly used to estimate the effects or autcomes of possible adjustments in the farm business before such adjustments are actually made. Partial budgeting analysis is simple, quick and easy.

# *EXAMPLE9*

 $\ddot{i}$ 

It has been observed by the Department of Soil Science in collaboration with the Agronomy department of the Rajasthan Agricultural University that application of 20 Kgs of Nitrogen per hectare in the form of urea as foliar spray on wheat 50 days after sowing along with 60 Kgs nitrogen per hectare added to the soil, increased the yield by 3 qtls. per hectare as compared to the application of 100 Kgs nitrogen in the soil. Here, the economics of these two methods is to be worked out

#### Partial Budget

Soil versus Foliar Application of Nitrogen on Wheat Crop

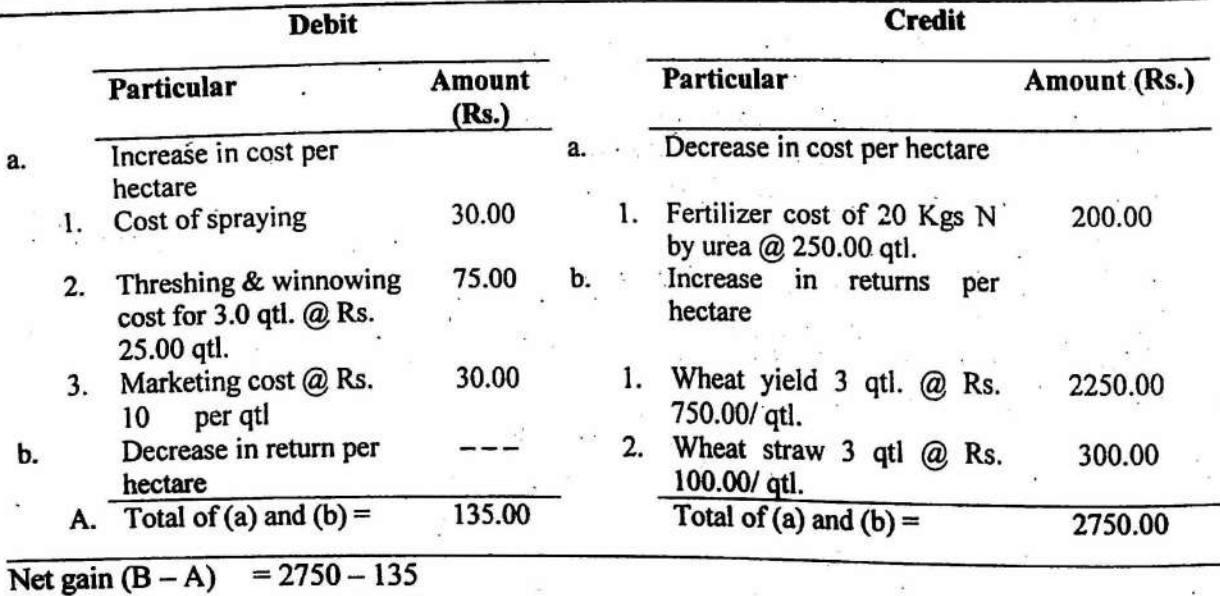

 $=$  Rs. 2615.00

#### RESULT:

The partial budget analysis shows that the foliar application of nitrogen increases net returns per hectare by Rs. 2615.00 over the soil application.

### *Problem 9*

The digging of groundnut with manual labour may become a problem in view of increasing shortage of labour at the harvesting time. A machine "groundnut-diggershaker" has been developed for this purpose. This machine can be mounted on the hydraulic lift of a 35 H.P. tractor and is easy to operate. With the help of following information find out whether it will be economical to use the machine in place of manual digging of groundnut or not

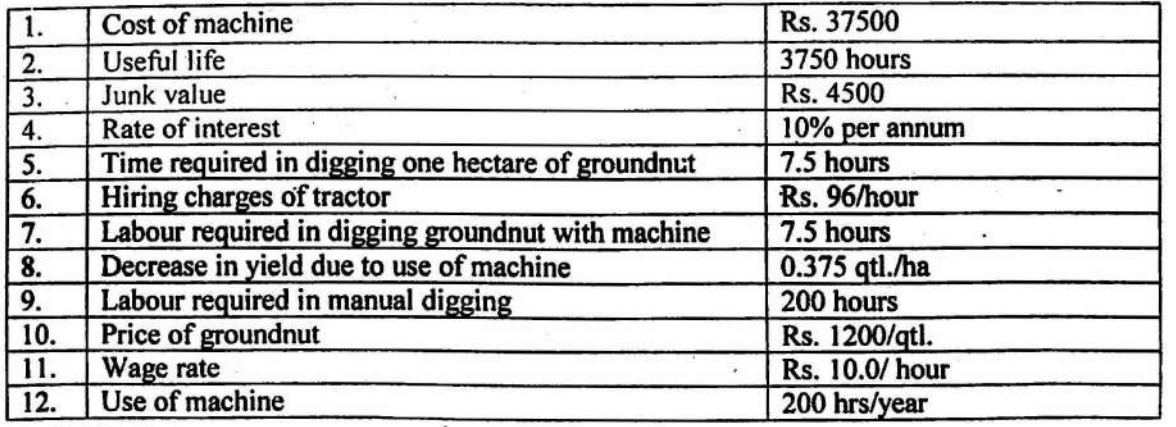

### Partial Budget

Economics of groundnut harvesting per hectare by groundnut-diggershaker v/s manual labour

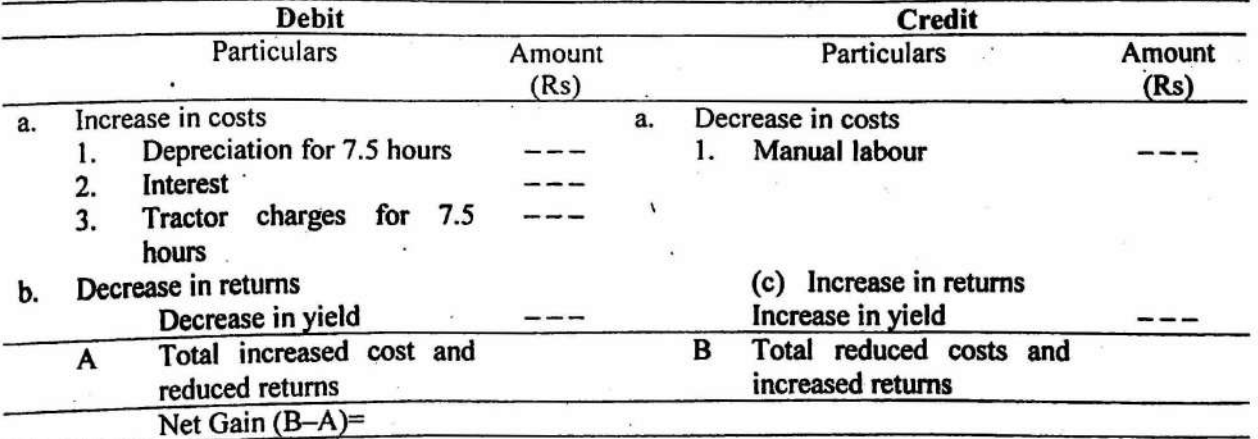

Calculate interest on the following amount :

*Cost of machine+ Junk value*  2

#### RESULT:

**OBJECTIVE:** To study the valuation of different farm assets.

Valuation of farm assets is necessary for preparation of net worth statement and farm inventory. As far as possible valuation of assets should be appropriate because inappropriate valuation can lead to unsound business decisions. Valuation of different farm assts is done by different methods as mentioned below:

(i) Valuation of purchased farm supplies: The valuation of purchased farm supplies such as seed, cattle feed, fertilizers etc. is estimated at the cost or market price whichever is lower. No paper profit accrue and losses due to falling prices are  $\label{eq:1} \begin{array}{ll} \mathbb{R}^n & \mathbb{R}^n \times \mathbb{R}^n \times \mathbb{R}^$ absorbed.

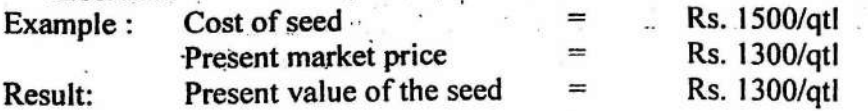

(ii) Valuation of crops and livestock: In this case valuation is done at Net Selling Price. This means the price which could probably be obtained for the asset if marketed, less the cost of marketing. Crops and livestock which are held primarily for sale can be

valuated by this method. Market Price -Example: Net selling price cost of marketing Price at which wheat can be sold in market **Rs. 900/gtl**  $=$ Cost of marketing of wheat  $\equiv$ **Rs. 30/gtl**  $=$  $900 - 30 = Rs. 870/atl$ Net selling price  $=$   $\overline{ }$ Result: Hence, value of one gtl of wheat Rs. 870

(iii) Valuation of machinery and breeding livestock: Valuation of machinery and breeding livestock is done by cost minus depreciation method. This method assumes that the purchase price was an approximation of the value of the asset and its value in subsequent years can be determined by subtracting a depreciation allowance from its cost. This method can not be applied to the livestock produced on the farm.

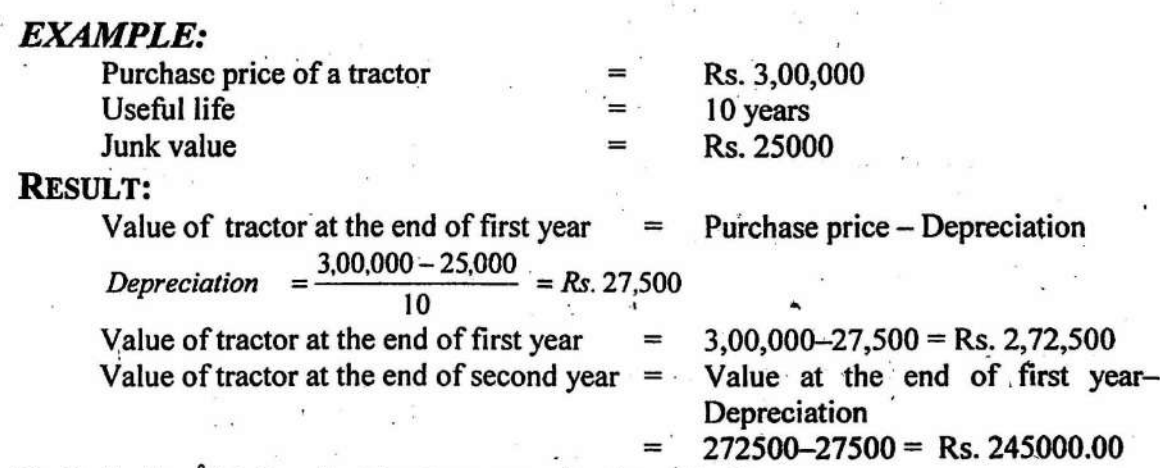

Similarly, its value in subsequent years can be determined.

 $(iv)$ Valuation of buildings: Valuation of buildings is done by replacement cost minus depreciation method. This method is to valuate the assets at what it would cost to reproduce them at present prices and under present methods of production. Since, during periods of rising and falling prices, the original cost of construction less depreciation may not serve as a basis for the valuation of buildings.

#### *EXAMPLE:*

A hall was constructed in the year 2002. Its replacement cost was Rs. 200000 in April, 2007. Find the value of hall in April, 2007.

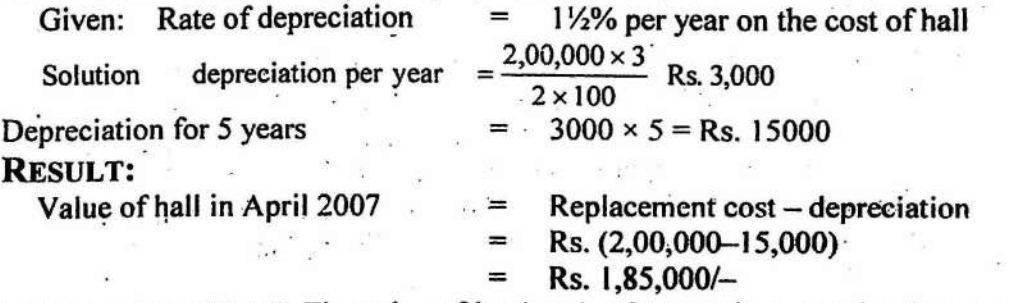

(v) Valuation of land: The value of land varies from region to region in accordance with physical, economical and social conditions. The value of land has a very little relation to fertility if it has the potential use for residential or industrial purposes. The value of land rises with the expansion of the industrial units, educational institutions, and other establishments. Location (which refers to external factors which surround a farm) also affects the value of land. The location of farm with respect to distance to mandi, railway station, type of road, method of transportation, accessibility to school / college; dispensary, neighboring community etc. have a vital influence on the valuation of land. Valuation of land is estimated by Income Capitalization Method. This method is appropriate for the farm assets (like. land) whose contribution to the income of the farm business can be measured and which have a long life. In practice neither the annual income nor the interest rate in future is known with accuracy. Hence, this method is generally used in combination with other method such as the market price.<br>
end is defined as the R state

The capitalization formula:  $V = \frac{R}{r}$  can be used for this purpose

Where, V

 $=$  Value of land in rupees<br> $=$  Constant income over in

Constant income over infinite number of years in future

= rate of interest per rupee per annum

R r

 $\cancel{\text{EXAMPLE}}$ <br>If the income from land is Rs. 15000/- per hectare per year and rate of interest is 10% per annum.<br>The value of land = 15000/0.1 The value of land

# $=$  Rs. 1,50,000 per hectare

# **Problem 10**

Find out the value of following farm assets from the given information:

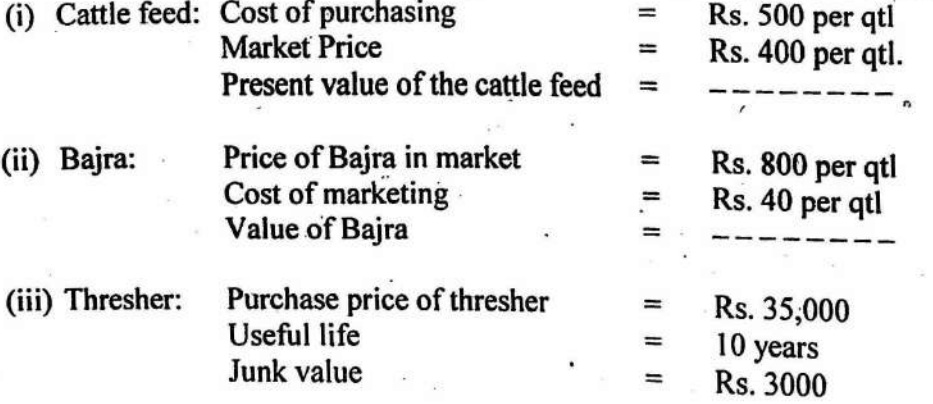

Find its value at the end of first year.

(iv) Building: A class room was constructed in the year 2003. Its replacement cost was Rs. 150000 in 2007. The rate of depreciation is 1% per year on the replacement cost of class room. Find its value in 2007. Also name the method used for computing the value of class room.

(v) Land: The income from land is Rs. 12000 per hectare per year and rate of interest is  $10\%$  per annum Connuction of the original state of interest is 10% per annum. Compute the value of land.

 $\mathcal{N}$ 

26

#### **OBJECTIVE:** To study the Farm Records and Accounts

Farm records and accounts are the books in which various transactions of the farm business and other related information are recorded. Farm accountancy is defined as the art as well as the science of recording in books, business transactions in a regular and systematic manner so that their nature, extent and financial effects can be readily ascertained at any time of the year.

Farm record is a set of books which contains all relevant information like physical and financial information about the farm.

#### Types of Farm Records and Accounts:

Different kinds of farm records maintained on different farms· can 'be classified into-fellowing three categories.

 $(i)$  Physical farm records,

(ii) Financial farm records; and<br>(iii) Supplementary farm records

Supplementary farm records.

# Physical farm records

Physical records are related to the physical aspects of the operation of a farm business. They do not indicate about the financial position of the farm business.

Physical farm records include the following records:

(i) Farm map, soil map and contour map,

(ii) Charts on physical efficiency,

(iii) Land utilization record,

(iv) Crop production and disposal record,

- (v) Livestock production and disposal record,
- (vi) Labour records, daily work diary,

(vii) Machinery use records,

(viii) Feed records,

(ix) Stock/store register; and

 $(x)$  Poultry records.

Farm Map:<br>It is one of the most simple and brief record of farm features. It gives a visual impression of the whole location of the farm. It shows all the physical features of the farm such as topography, roads, buildings, water channels, source of irrigation etc.

27

 $\sim 100$ 

J.

# **Land Utilization Records**

Name of farm: Radhey Shyam Kumawat Krishi Farm Renwal, Jaipur

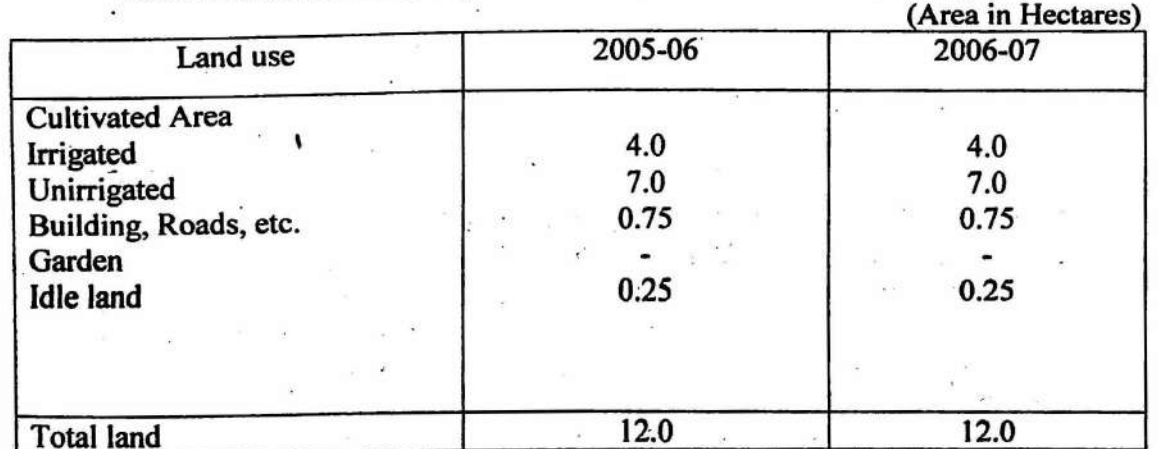

Cropping Pattern of the Farm:

 $\overline{\mathcal{G}}$ 

¥

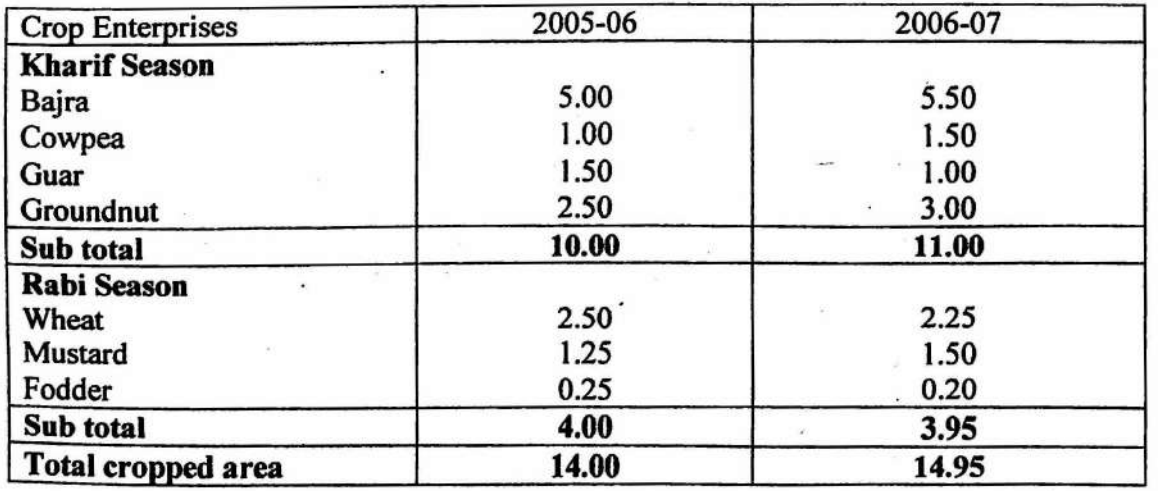

Production Records: Production records provide standards of performance in the use of resources. The form and type of physical records relating to crops or livestock enterprises depend upon the degree of specialization and

# Production and Disposal of the Farm Produce

Year 2005-06

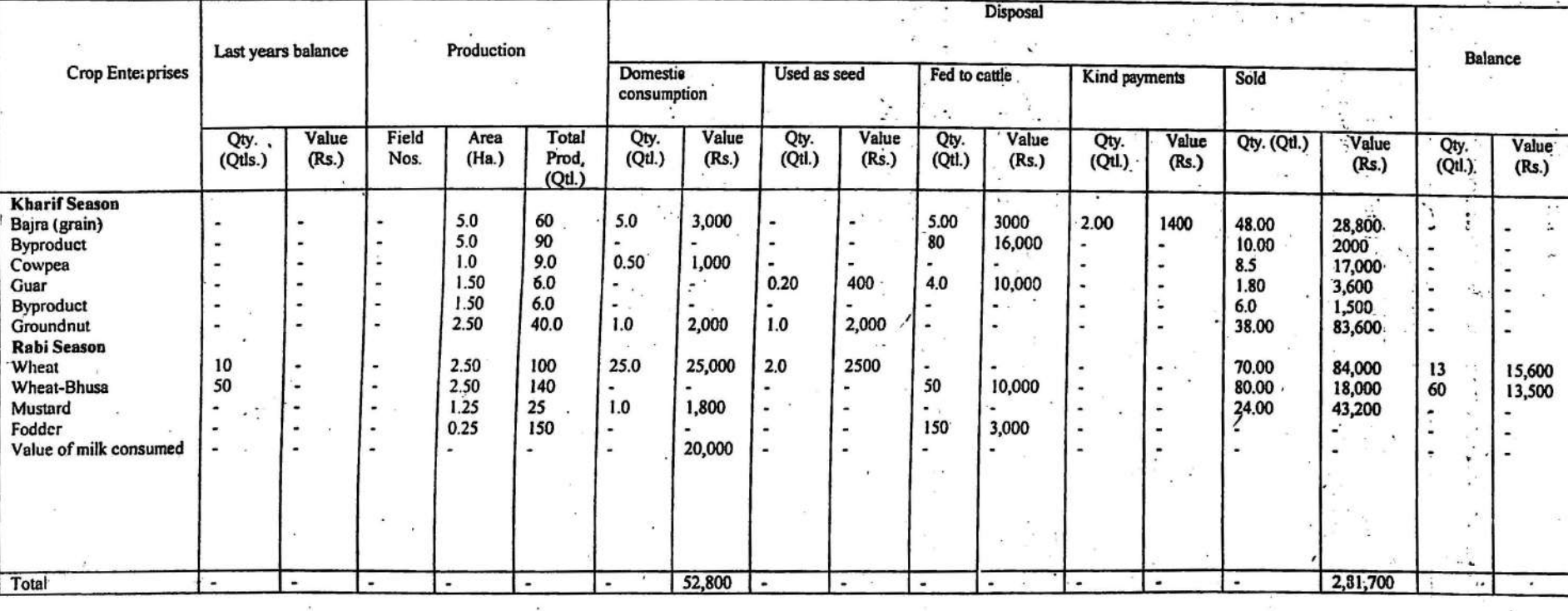

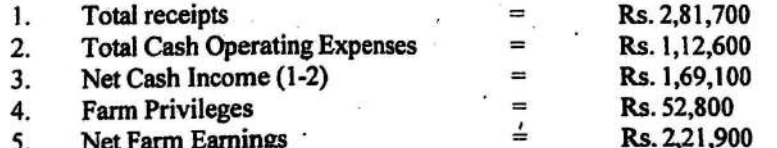

29

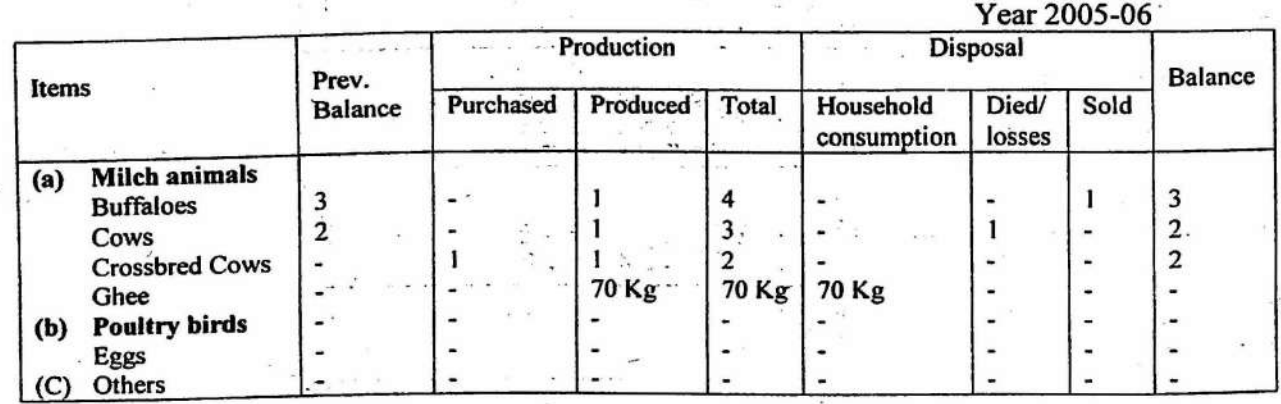

#### **Livestock Production and Disposal record**

### Labour Records:

Labour records ean be of two categories:

- (i) Simple labour records: It is maintained for the selected enterprises or operations and where there is some specific reason to study efficiency or seasonal requirements
- (ii) Complete labour records: This type of record is maintained for the farm as a whole. To obtain a complete record of workers, the amount of time spent by each worker on the farm each day and on each enterprise is recorded.
# **Labour Record**

Year 2007-08,

 $Area = 1$  hectare

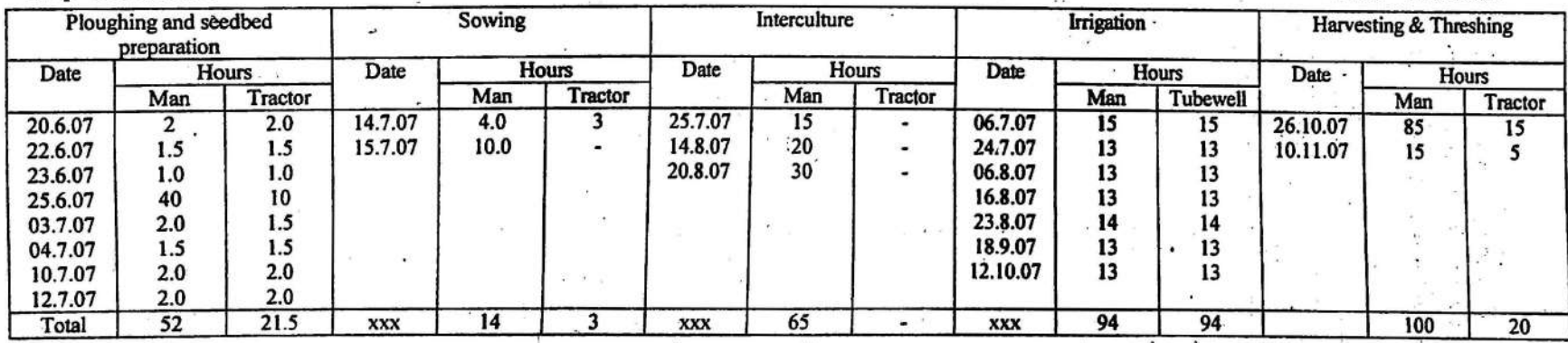

# Machinery Use Record (Log Book)<br>Make : Massey Ferguson

Name of Farm Machinery : Tractor of Size 35 H.P.,

Crop-Groundnut

# Date of Purchase: 08.12.2005

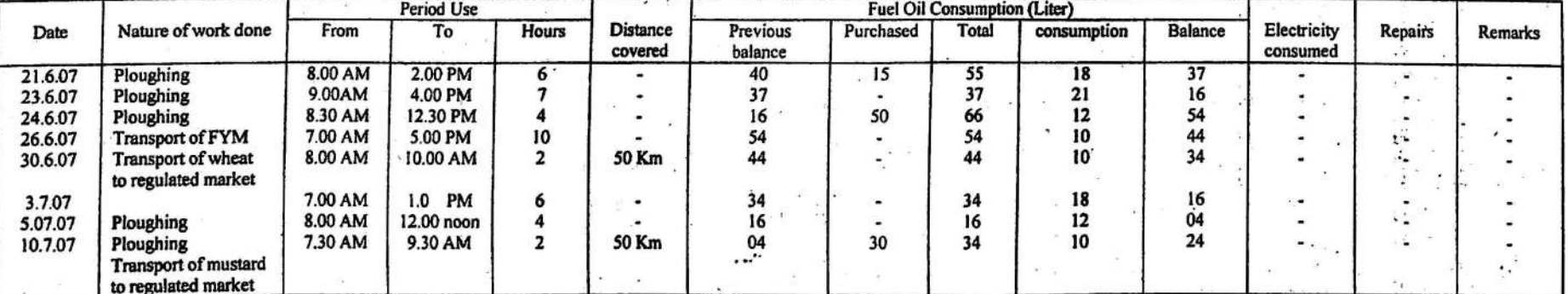

31

/

Feed Records:<br>Feed records can be maintained on the specialized livestock farms i.e. sheep rearing, dairying, poultry etc. These records may also be maintained for each separate livestock / flock unit, being fed on a separate ration. The purpose of these records is to determine the feed efficiency.

 $\sim$   $\sim$ 

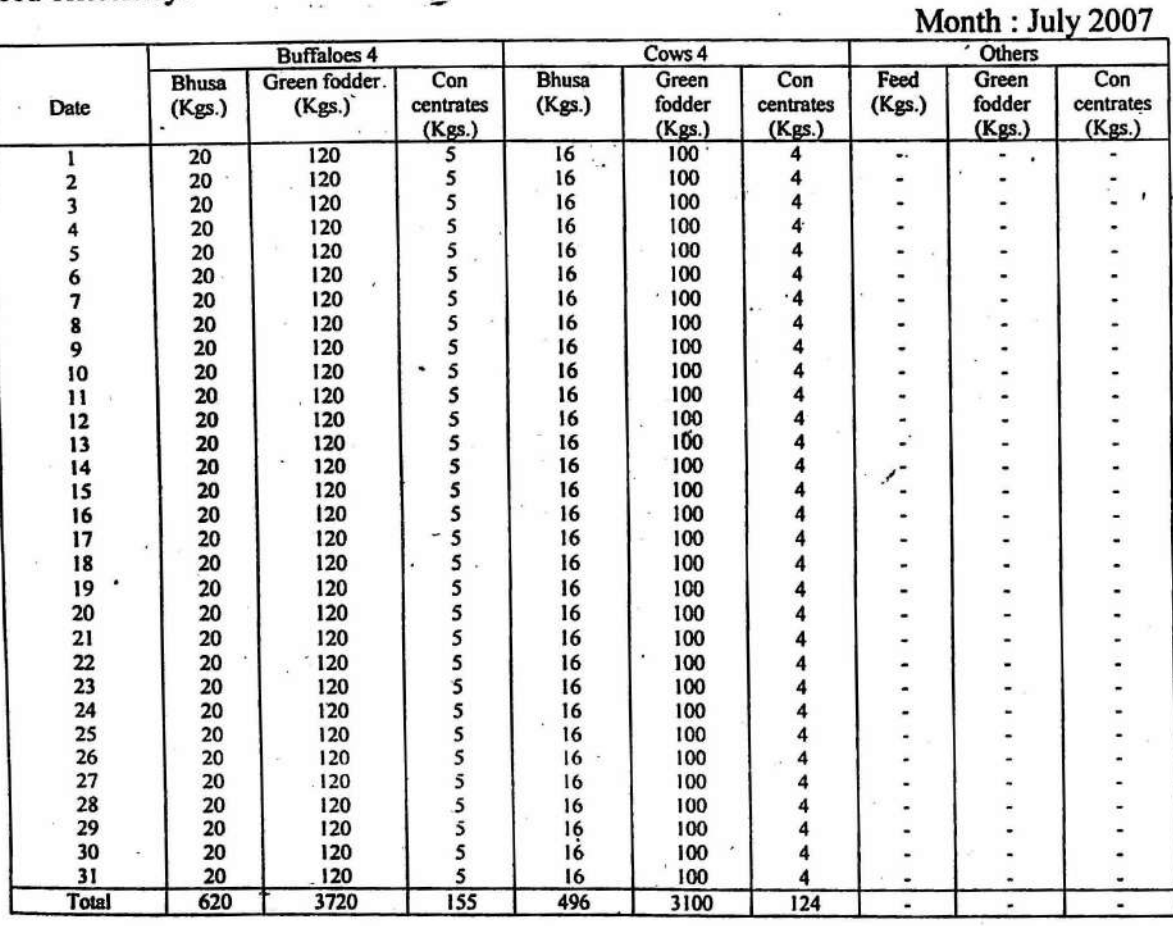

# Feed Record Summary

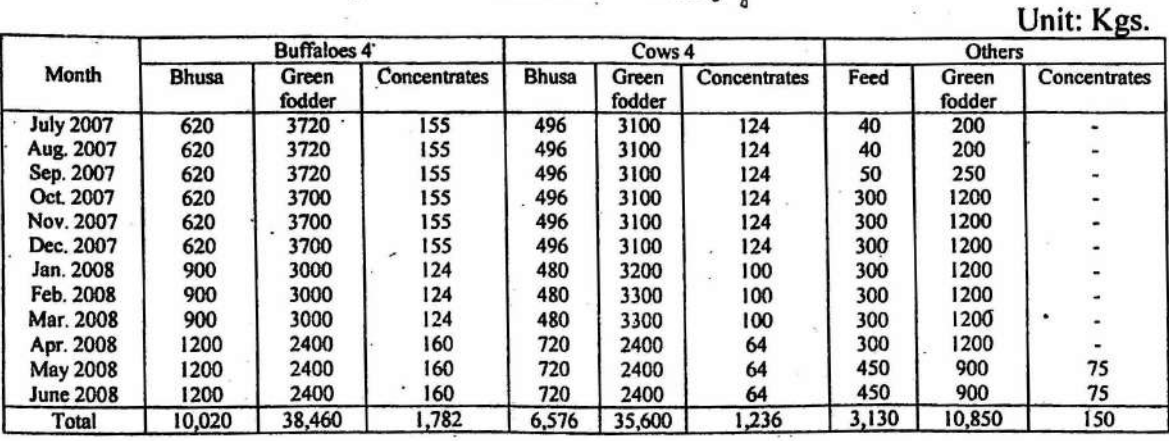

Store / Stock Register: .<br>In order to know the store/stock position of different articles used at the farm at a particular time, there is need to maintain store/stock register for each and individual farm input. Store/Stock Register . Name of article : Urea

Quantitv in Qtls.

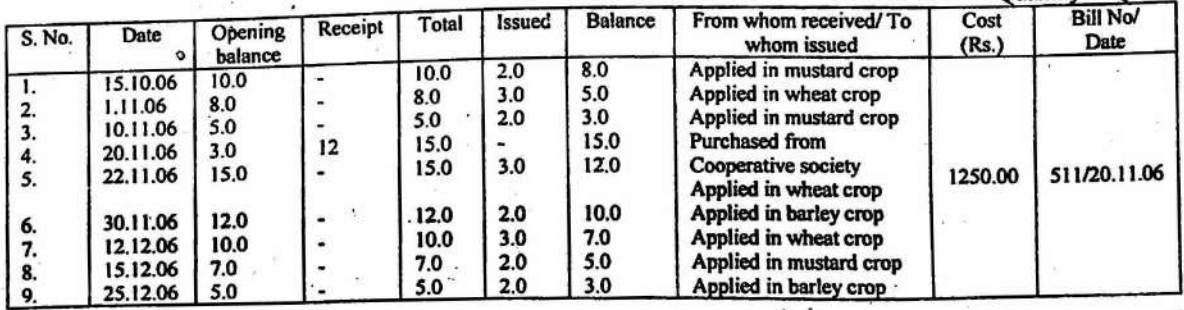

#### Finaneial Reeords:

Financial records-are mainly related to the financial aspects of the operation of a farm business. These records includes: \

(i) Farm Inventory,

(ii) ,Farm Cash Accounts or. Farm Financial Accounts

(iii) Classified Farm Cash Account and Annual Farm Business Analysis

#### Farm Inventory:

It is a list of all the physical property of a business along with their values at a specified date. It is the complete list of farmer's assets. For details please see exercise No. 12?

Farm Cash Accounts or Farm Financial Accounts:

These records relate to the annual operation of the business and the profits and losses associated with it. Farm cash account is a record of the results of the operation of the farm over a period of time, usually one season or one crop year. It can be as simple a5 just keeping a statement of the payment (Expenses) and receipts.

Types of cash Accounts: Important cash records are as follows:

Farm Diary: Diary is meant for daily recording of all events on the farm. It may include weather reports, other event(s) of the day, as well as cash receipts and cash expenses from all resources.

Farm Business Cash Record: It is a record of all cash receipts from and all cash expenses incurred on the farm business. It omits all personal cash expenses and all nonfann cash income. The objective of this record is to measure changes in the farm business in respect of only cash transactions.

## Personal Cash Record:

It is strictly a record of all personal expenses of the farm family excluding all the farm costs and usually a recording of the cash income of the family from all sources i.e. farm as well as non-farm sources.

Farm Cash record:<br>It includes expenses on all items both personal and business and income from all sources according to source wise.

 $\label{eq:2.1} \mathcal{E} = \left\{ \begin{array}{ll} \mathbf{p}_1 & \mathbf{p}_2 \mathbf{q}_1 + \ldots + \mathbf{p}_n \end{array} \right.$ 

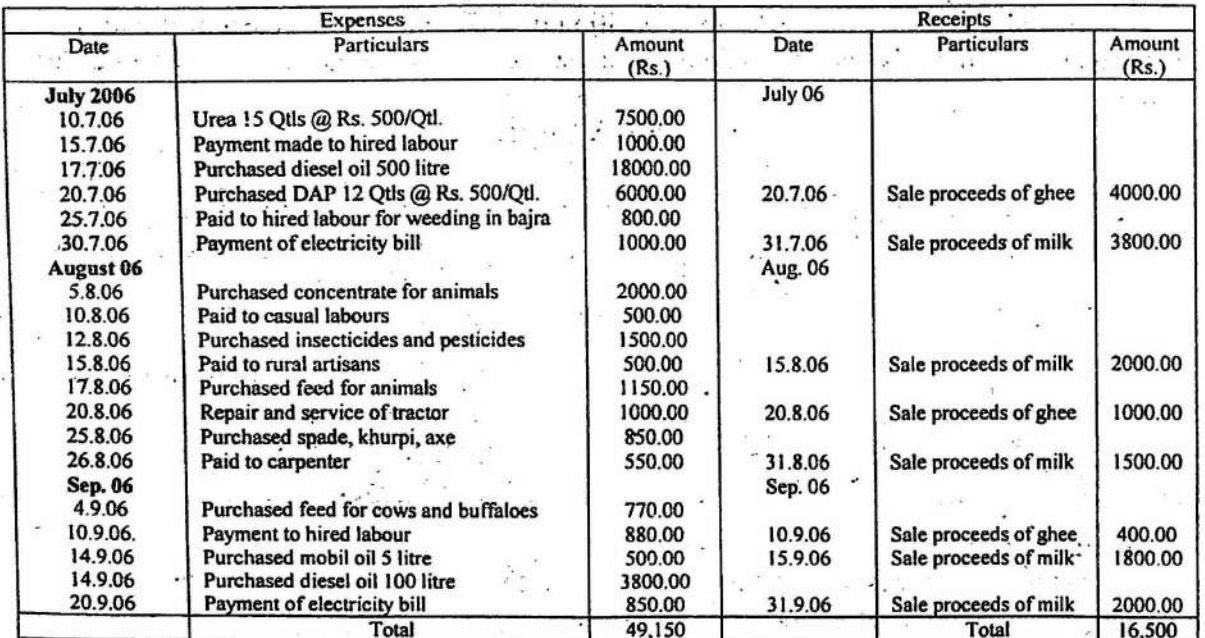

#### Simple Farm Cash Record

# **Classified Farm Cash Record:**

 $\sim$ 

u

 $\sim$ 

The classified cash record is a modified and more complicated form of the simple cash record. It is meant to provide more details about the farm business. It provides details of the costs on and returns from the different farm enterprises, as well as general summary of the cash costs and returns from the entire farm business.  $\overline{u} = \overline{u} + \overline{u}$ 

 $\overline{\mathcal{R}}$ 

이라 <u>다</u>

 $\mathcal{A}^{\text{c}}$  .

 $\sim 10^6$ 

 $\mathcal{C}_{\mathcal{A}}$  ,  $\mathcal{C}_{\mathcal{A}}$ 

 $\pm$ 

## Classified Farm Cash Account For the year 2006-07

# A-Cash Receipts (Rs.) for the year beginning July 1, 2006 and ending June 30,2007

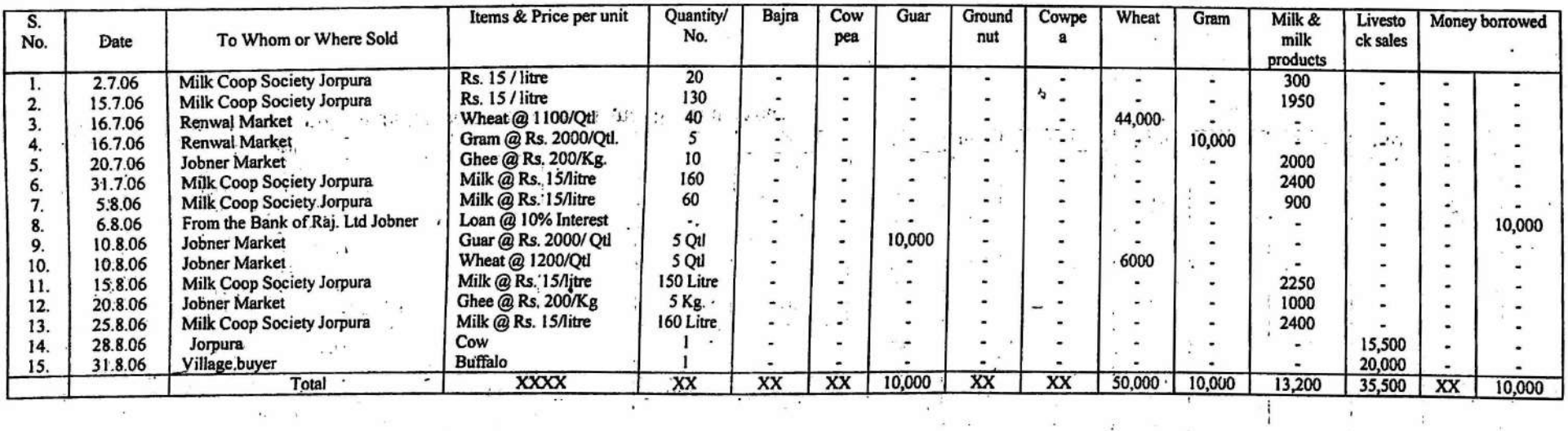

 $\overline{\phantom{a}}$ 35

 $\alpha$ 

# **Classified Farm Cash Account** For the year 2006-07

# B-Cash Expenses (Rs.) for the year beginning July 1, 2006 and ending June 30, 2007

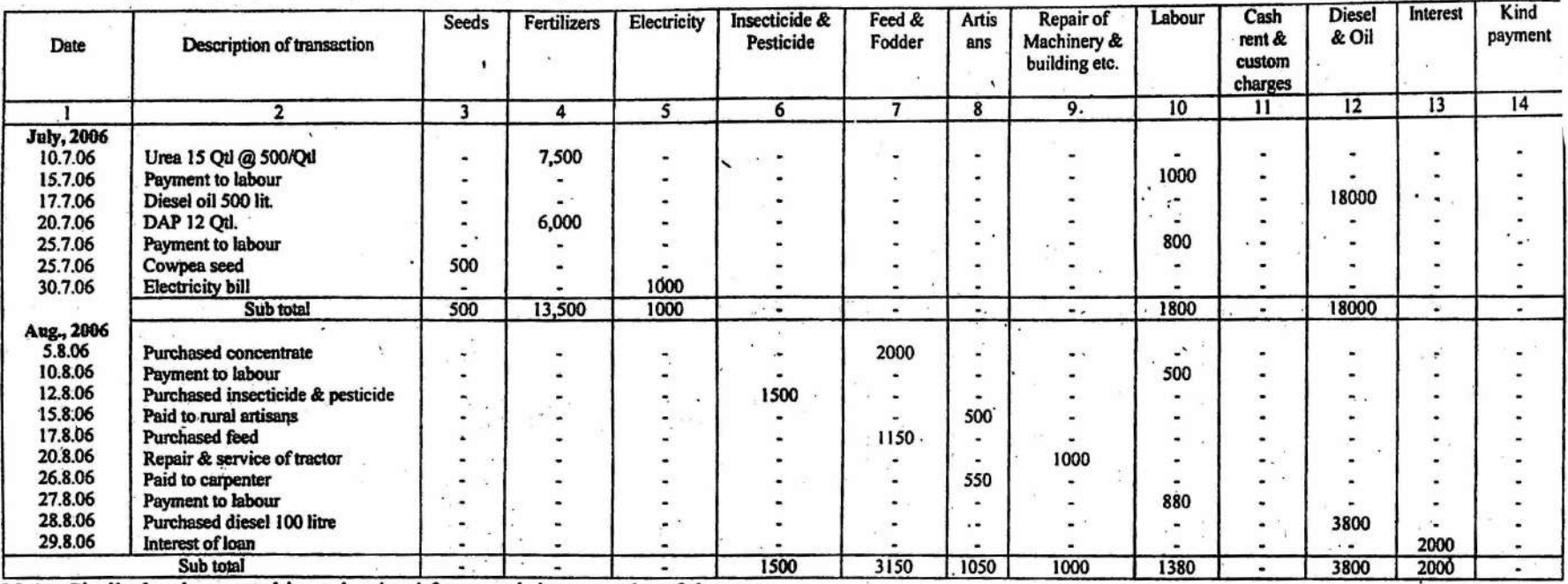

Note: Similarly, the record is maintained for remaining months of the year.

u.

Supplementary Financial Records:

The supplementary financial records are as follows :

- (i) Capital assets sale register<br>(ii) Cash sale register,
- (ii) Cash sale register,<br>(iii) Credit sale/purchas
- Credit sale/purchase register
- (iv) . Wage register,
- (v) Funds borrowed, repayment register,<br>(vi) Farm expenses (paid in kind) register.
- (vi) Farm expenses (paid in kind) register,<br>(vii) Non-farm income record.

inco.

Non-farm income record.

 $\ddot{\cdot}$ 

#### **OBJECTIVE:** To prepare the farm inventory

Farm inventory is a list of all the physical property of a farm along with their values at a specified date. It is the complete list of farmer's assets. It indicates how much land does a farmer own, how many implements does he possess, the number of bullocks or livestock he has and so on. But when used in a wider sense, inventory also provides further details such as what type of land does the farmer own-sandy or loamy, irrigated or unirrigated etc., which tractor does he possess and of what horse power, which breed of livestock and of what age does he own etc.

#### PURPOSES:

- (1) A complete farm inventory taken shows the amount of capital accumulated every year in the business.
- (2) If liabilities are also considered along with the inventory then it will help in finding out the networth of the farm. It will also reveal the changes in net worth.
- (3) It helps in business analysis i.e. to work out various income measures.
- (4) It helps to work out the value of last year's take over of stocks and this year's left overs.<br>(5) It enables to determine the depreciation cost
- $(5)$  It enables to determine the depreciation cost.<br> $(6)$  It serves as a basis of income statement and
- It serves as a basis of income statement and also helps the farmer to have a better control on his business. .

# **EXAMPLE 12**

i.

Farm Inventory of Bajrang Krishi Farm on  $I^{\rm st}$  July 2006 and 30<sup>th</sup> June 2007

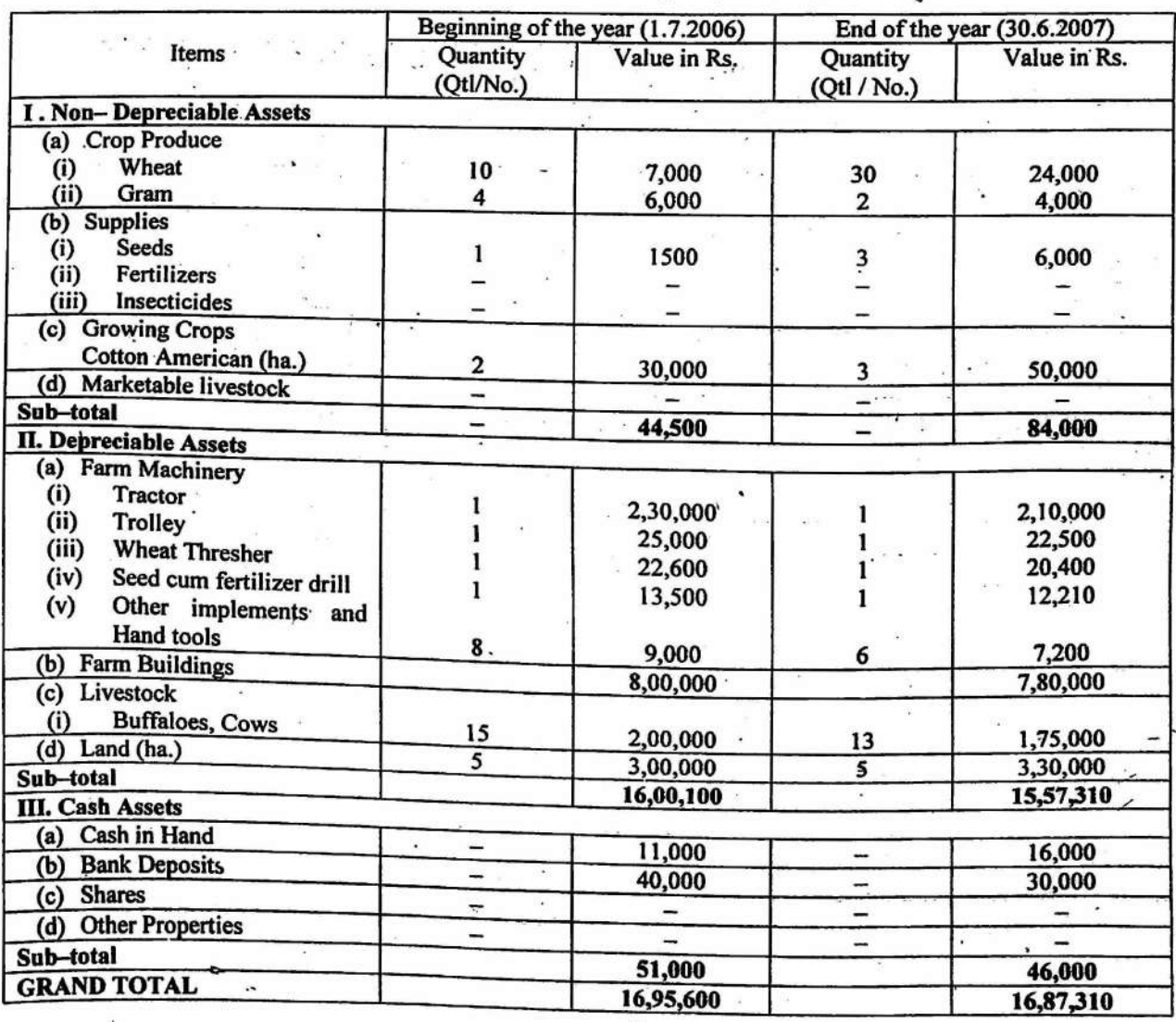

# RESULT:

Change in Inventory:

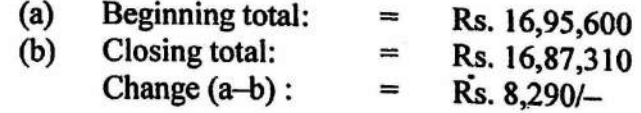

 $\ddot{\phantom{0}}$ 

# Problem 12

The following is the list of assets of a farmer along with their values as on 1.7.2006 and 30.6.2007. Prepare the comparative inventory from the following information and work out the change in inventory  $\sim$  100  $\mu$  $\overline{\phantom{a}}$  $\label{eq:2.1} \begin{array}{ll} \mathcal{L}_{\text{max}} & \mathcal{L}_{\text{max}} \\ \mathcal{L}_{\text{max}} & \mathcal{L}_{\text{max}} \end{array} \quad \begin{array}{ll} \mathcal{L}_{\text{max}} \\ \mathcal{L}_{\text{max}} \end{array}$ 

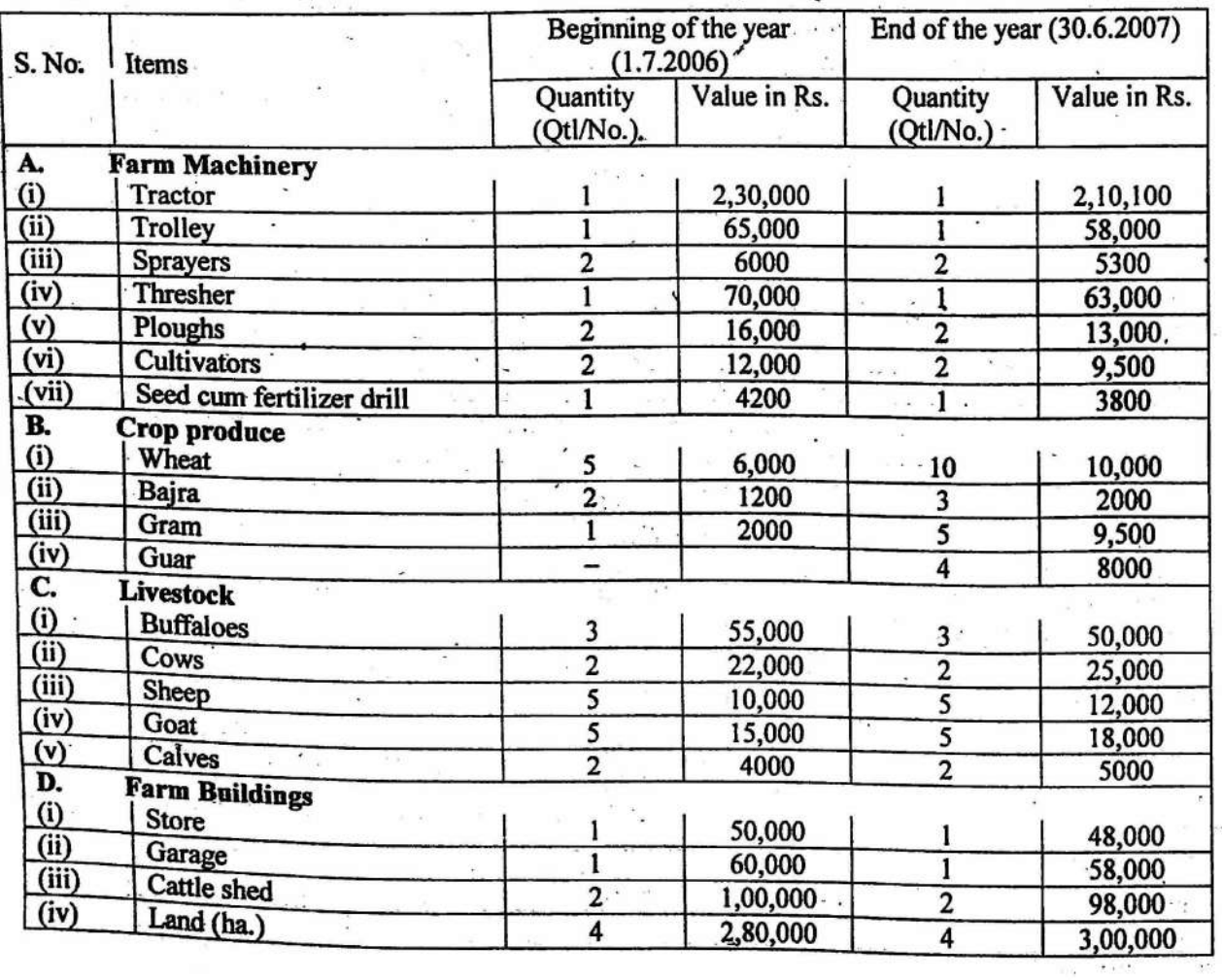

**OBJECTIVE** : To prepare the Net worth statement and work out the different financial test ratios **PER 200** 

The Net-worth statement shows the financial condition and stability of the business at a particular point of time. It is shown as an excess of assets over liabilities. The difference between assets and liabilities shows the distance from insolvency position, greater the difference on positive side, sounder will be the business and vice-versa.

#### **EXAMPLE 13**

Net worth statement of Mr. Sohan Lal as on  $1<sup>st</sup>$  July, 2006 and  $30<sup>th</sup>$  June, 2007.

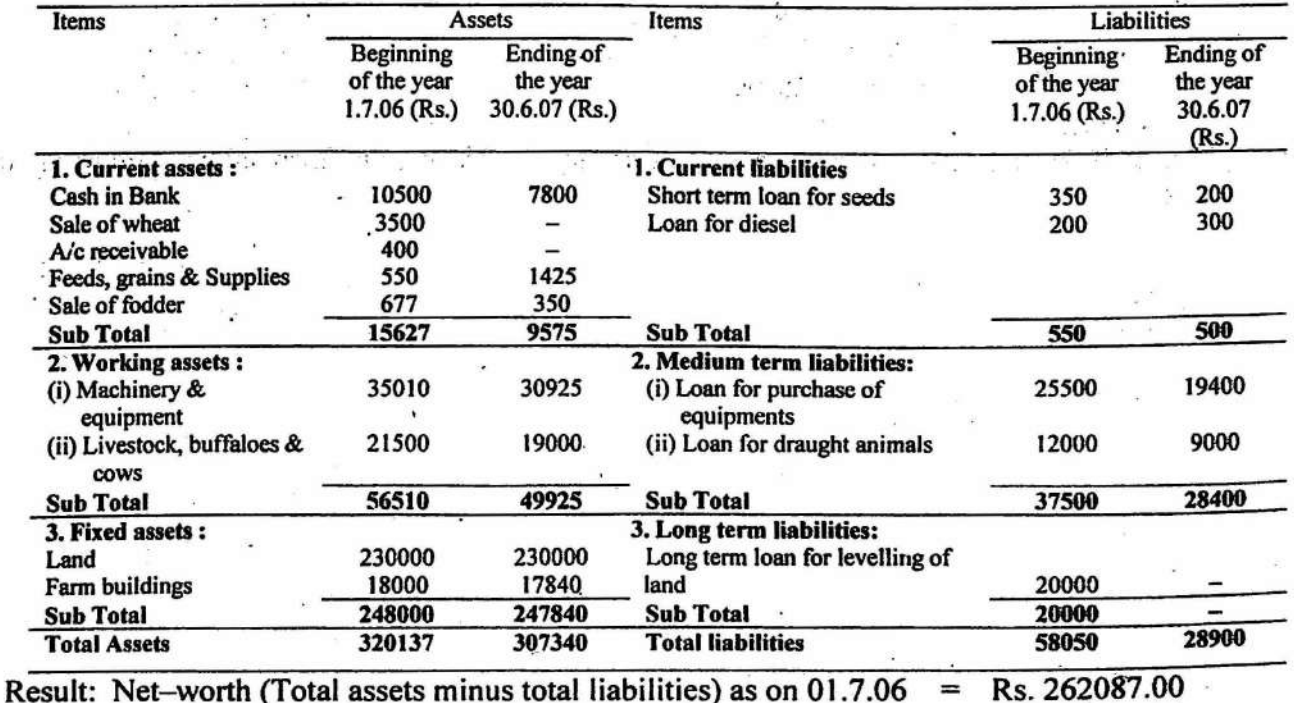

Result: Net-worth (Total assets minus total liabilities) as on 01.7.06 on 30.6.07

 $=$  Rs. 278440.00

 $\mathcal{V}_{\frac{1}{2}j_1}$ 

 $\mathcal{L}$ 

 $\mu$ 

| Financial Ratios :            |                                                                                                    |         |
|-------------------------------|----------------------------------------------------------------------------------------------------|---------|
| (a) Current Ratio (CR)        | = $\frac{Sum of current assets}{Sum of current liabilities}$                                               |         |
| (i) C R on 0107.06            | = $\frac{15627}{550}$                                                                                      | = 28.41 |
| (ii) C R on 30.06.07          | = $\frac{9575}{500}$                                                                                       | = 19.15 |
| (b) Working Ratio (WR)        | = $\frac{Sum of current assets and working assets}{Sum of current liabilities and medium term liabilities$ |         |
| (i) W R on 01.07.06           | = $\frac{72137}{38050}$                                                                                    | = 1.90  |
| (ii) W R on 30.06.07          | = $\frac{59500}{28900}$                                                                                    | = 2.06  |
| (c) Net – Capital Ratio (NCR) | = $\frac{Total assets}{Total liabilities}$                                                                 |         |
| (i) N C R on 01.07.06         | = $\frac{320137}{58050}$                                                                                   | = 5.51  |
| (ii) N C R on 30.06.07        | = $\frac{307340}{28900}$                                                                                   | = 10.63 |
| Comment:                      |                                                                                                    |         |

### **Comment:**

 $\frac{1}{2}$ 

 $\left\vert \cdot \right\vert$  ,  $\left\vert \cdot \right\vert$ 

 $\sim$ 

Since all the financial test ratios are greater than one. Hence, the financial position of the farmer is sound.  $\frac{1}{2} \int_{-\infty}^{\infty} \frac{1}{2} \left( \frac{1}{2} \frac{1}{2} \right) \frac{1}{2} \, dx$  $\frac{1}{2}$  ) as  $\mathcal{L}^{\text{max}}_{\text{max}}$  $\sim$  $\bar{\chi}$ 

 $\sim$ 

# Problem 13

 $\mathcal{L} = \mathcal{L} \left( \mathcal{L} \right) \mathcal{L} \left( \mathcal{L} \right) \mathcal{L} \left( \mathcal{L} \right)$ 

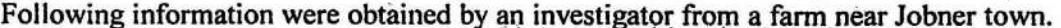

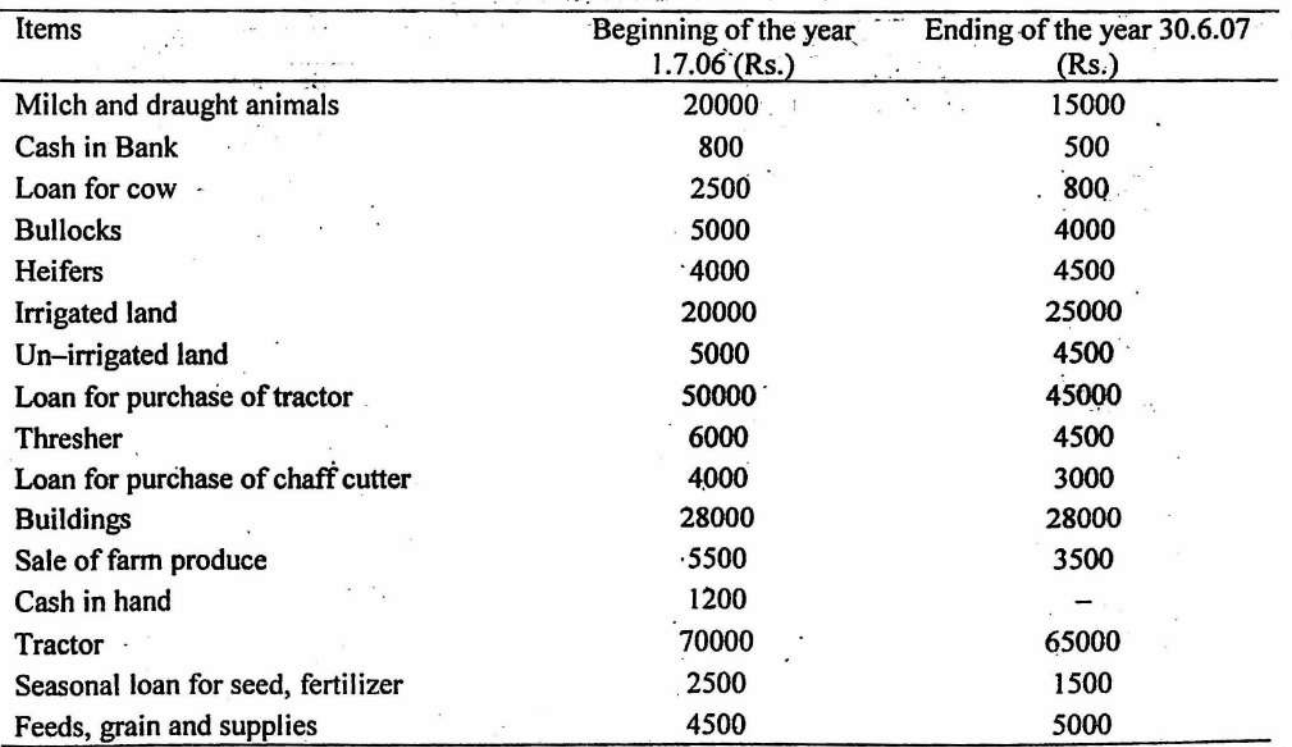

Prepare the net-worth statement and work out the net-worth of the farmer for beginning as well as end of the year.  $(a)$ 

Work out the following ratios for beginning as well as end of the year:  $(b)$ 

Current ratio  $(i)$ 

 $(iii)$ **Working ratio** 

Net-capital ratio  $(iii)$ 

Comment on the financial position of the farmer.  $(c)$ 

 $\ddot{\phantom{0}}$ 

 $\overline{\phantom{a}}$ 

×

J.

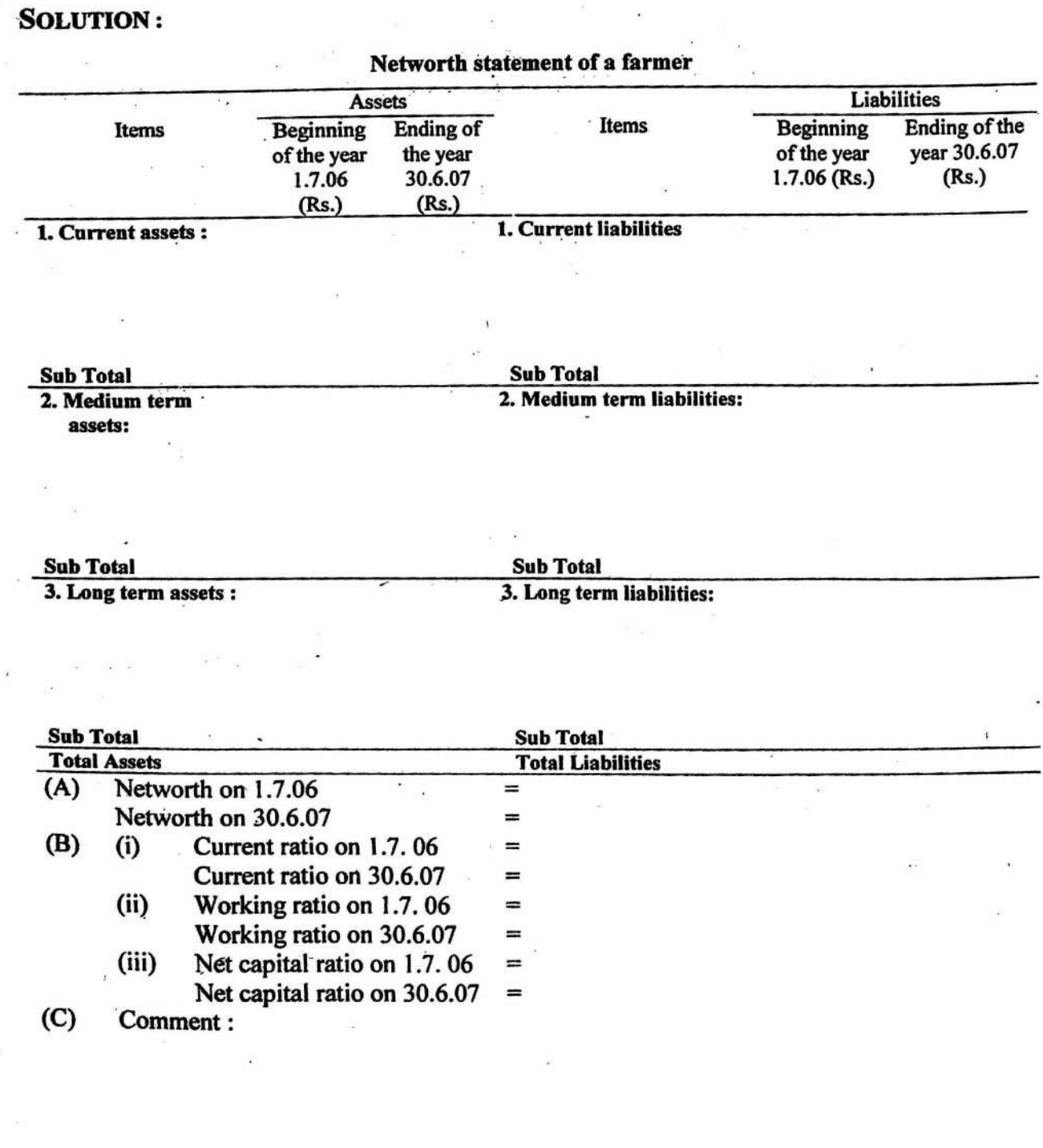

 $\ddot{\phi}$ 

44

**OBJECTIVE:** To prepare the profit and loss statement

Profit and loss statement (Income statement) provides a correct picture of the farm business and form a better basis for assessing the credit worthiness of the borrower. Whereas, the balance sheet is a measure of capital at a point of time. Since the assets and liabilities of a farmer never stop changing by the time it is prepared, it is no longer an- exact statement of the current financial production of the business.

The balance sheet information is used by financial institutions to help determine whether there is adequate security for a requested loan. But the profit and loss statement is used by the financial institutions to help in deciding whether the business is likely to be able to repay a requested loan. Therefore, analysis of profit and loss statement is essential in credit analysis.

The purpose of a profit and loss statement is to investigate the profitability of the business over some time period. The profit and loss statement presents a summary of income, related expenses and resultant profit or loss from operations for a given period-normally one year. By assigning the income and expenses to the different enterprises of a farm business, one can determine, where profit (or losses) were generated. By comparing profit and loss statements over a number of years, one can see the rise or decline in the profits.

, Development of the profit and loss statement requires the following steps:

(i) Summary of the receipts of the business from the sale of products.

(ii) Summary of the expenditures by the farmers on inputs.

(iii) Summary of changes in inventories of inputs and outputs.

Item (i) is usually referred to gross farm income. It is simply the sum of all receipts from the sale of grains produced, livestock and livestock products. .

Item (ii) is the sum of all cash operating expenses. The difference between item (i) and (ii) is the net cash income.

Net Cash Income = Total Cash Receipts - Total Cash Expenses

Item (iii) js essential for the development of profit and loss (income) statement.

Net Change in Inventory =  $\text{Closing Inventory} - \text{Opening Inventory}$ 

The net cash income figure is then adjusted by changes in the inventories, to arrive at the net profit of the farm business.

Net Profit = Net Cash Income  $\pm$  Change in Inventory

#### *EXAMPLE14*

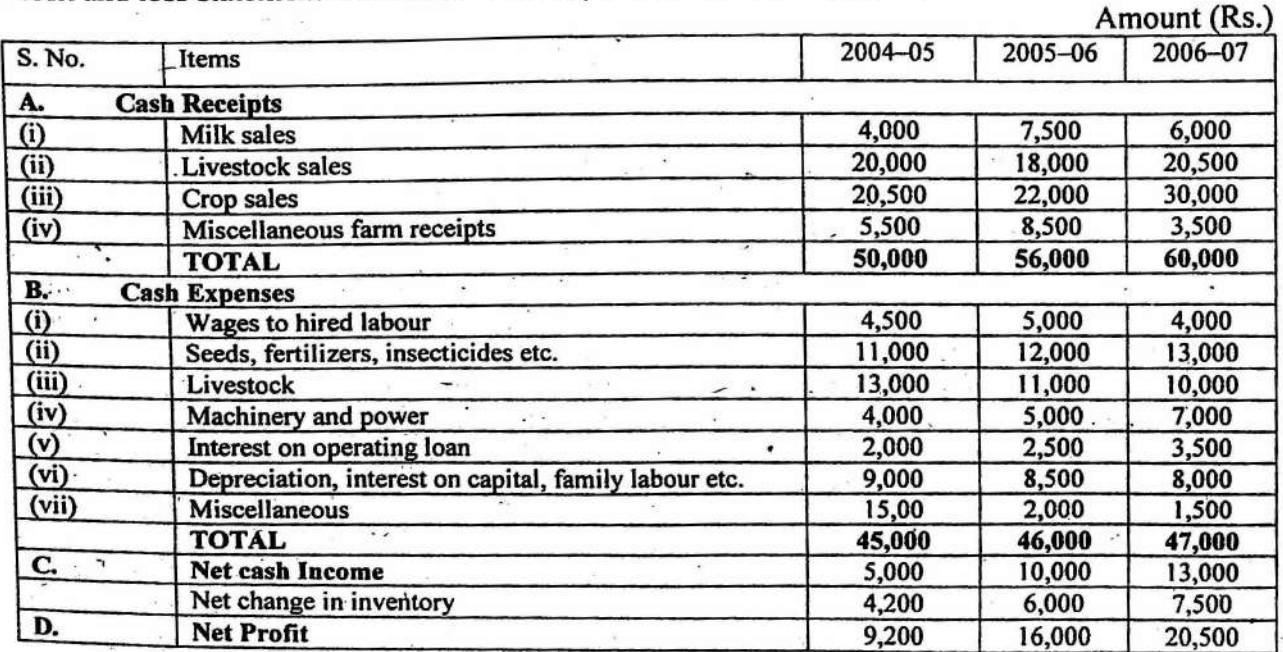

Profit and loss statement of a farmer for the period 2004-05 to 2006-07

# RESULT: . . .

An analysis of the above profit and loss statement indicates that the farm business has been steadily progressing over the years. The overall picture shows that the total cash receipts increased from Rs. 50,000 in 2004-05 to Rs. 60,000 in 2006-07, an increase of 20.0 percent. . Similarly, the total cash expenses showed an increase from Rs. 45,000 to 47,000, an increase of 4.44 percent during this period. As a result of these changes, the net cash income increased from Rs. 5,000 in 2004-05 to Rs. 13,000 in 2006-07 and net profit from Rs. 9,200 to Rs. 20,500 during 2004-05 to 2006-07. This clearly indicates the steady progress of the farm business over the years. It is also evident from the above analysis that the farmer has capability of utilizing additional funds if put at his disposal to increase his income. The analysis is useful for lending agencies in making credit decisions.

 $\mathcal{L}_{\mathbf{r}}$  is

# *Problem 14.*

Prepare a profit and loss statement of a farmer from the following information and comment on it.

Profit and loss statement of a farmer for the period 2003-04 to 2005-06

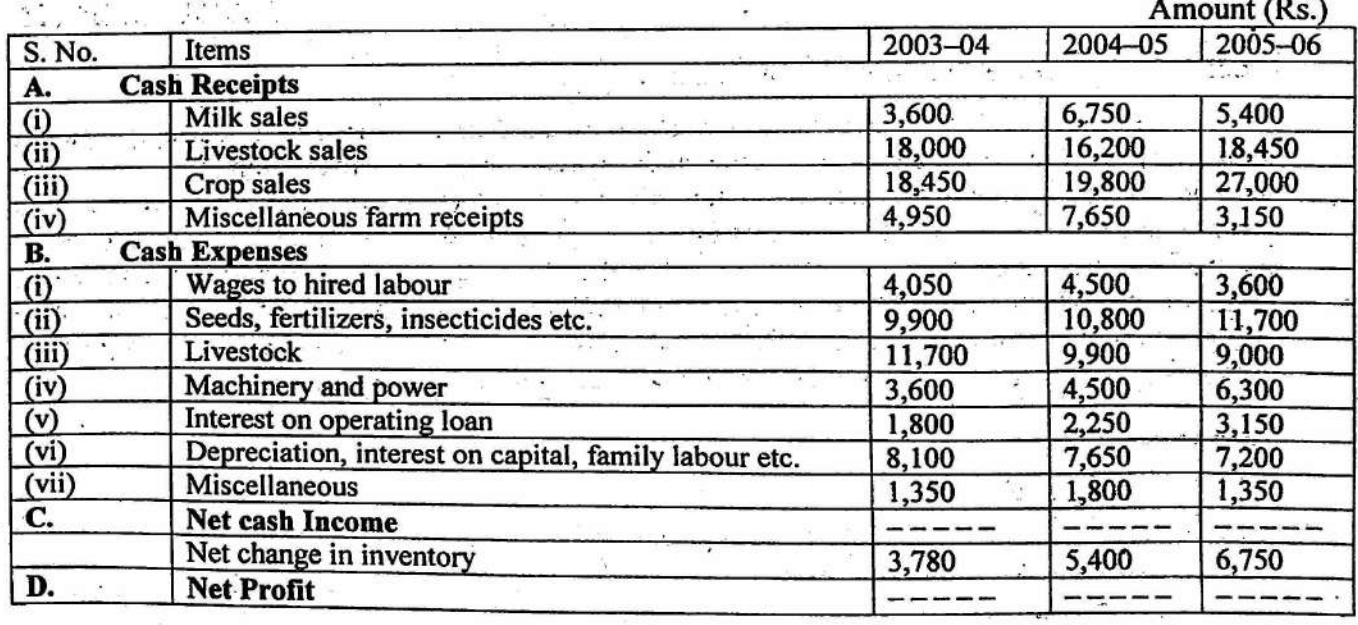

# **OBJECTIVE:** To prepare the cash flow statement

Theory : A cash flow statement/map is simply a month by month or a quarter by quarter comparison of the expected cash income and expected cash expenses alongwith the cash position for each month/quarter. It is the difference between the total income and total expenditure. It is relatively easy to predict future income and expenses for each month or quarter, not exact but near enough to be a valuable tool in the planning and management of the business. This indicates whether the cash position for the month/quarter will be plus or minus. A negative eash position in any month/quarter indicates a need for an additional amount of credit. A positive cash position provides an opportunity to reduce the amount of outstanding credit.

#### *-EXAMPLE IS*

Preparation of Cash Flow Statement from the given information

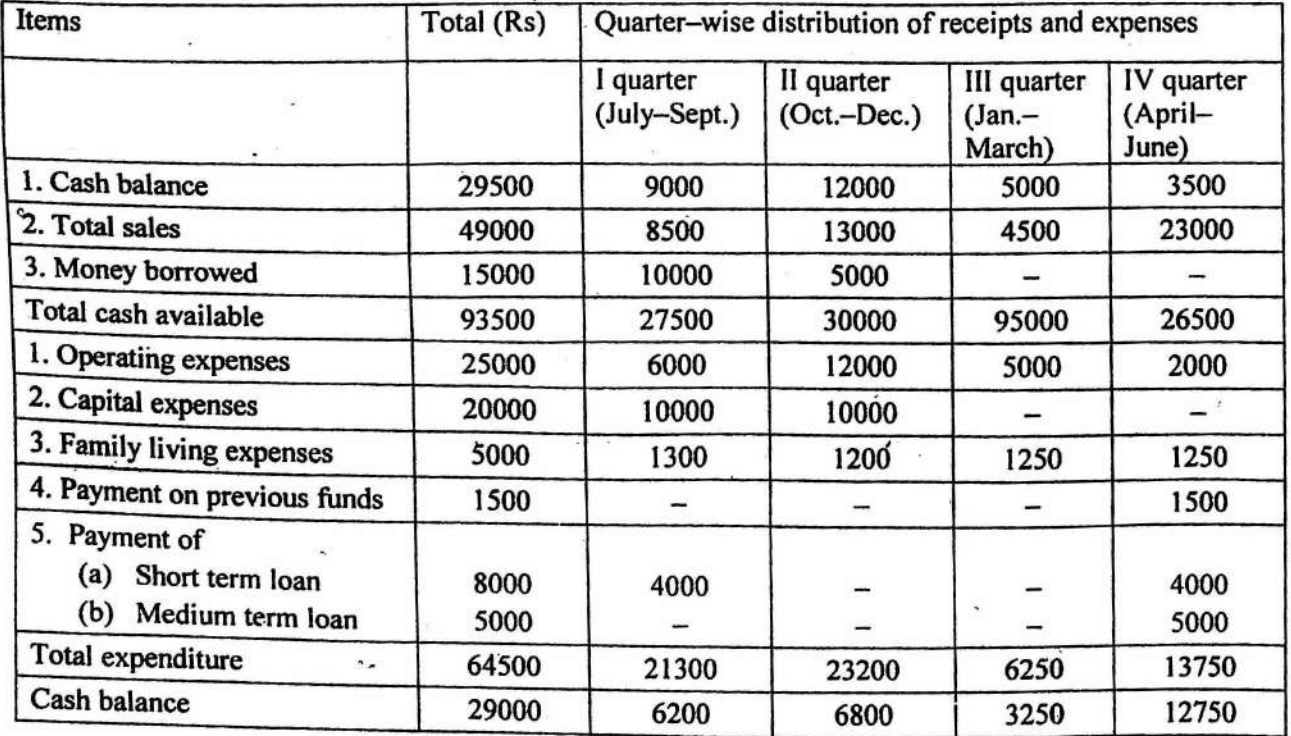

### RESULT:

 $\ddot{\tau}$ 

I'll be cash balance in this example is positive. Hence, it provides an opportunity to reduce the amount of outstanding credit.

ò.

# *Problem 15*

Prepare the cash flow statement from the following information and comment on the cash position.

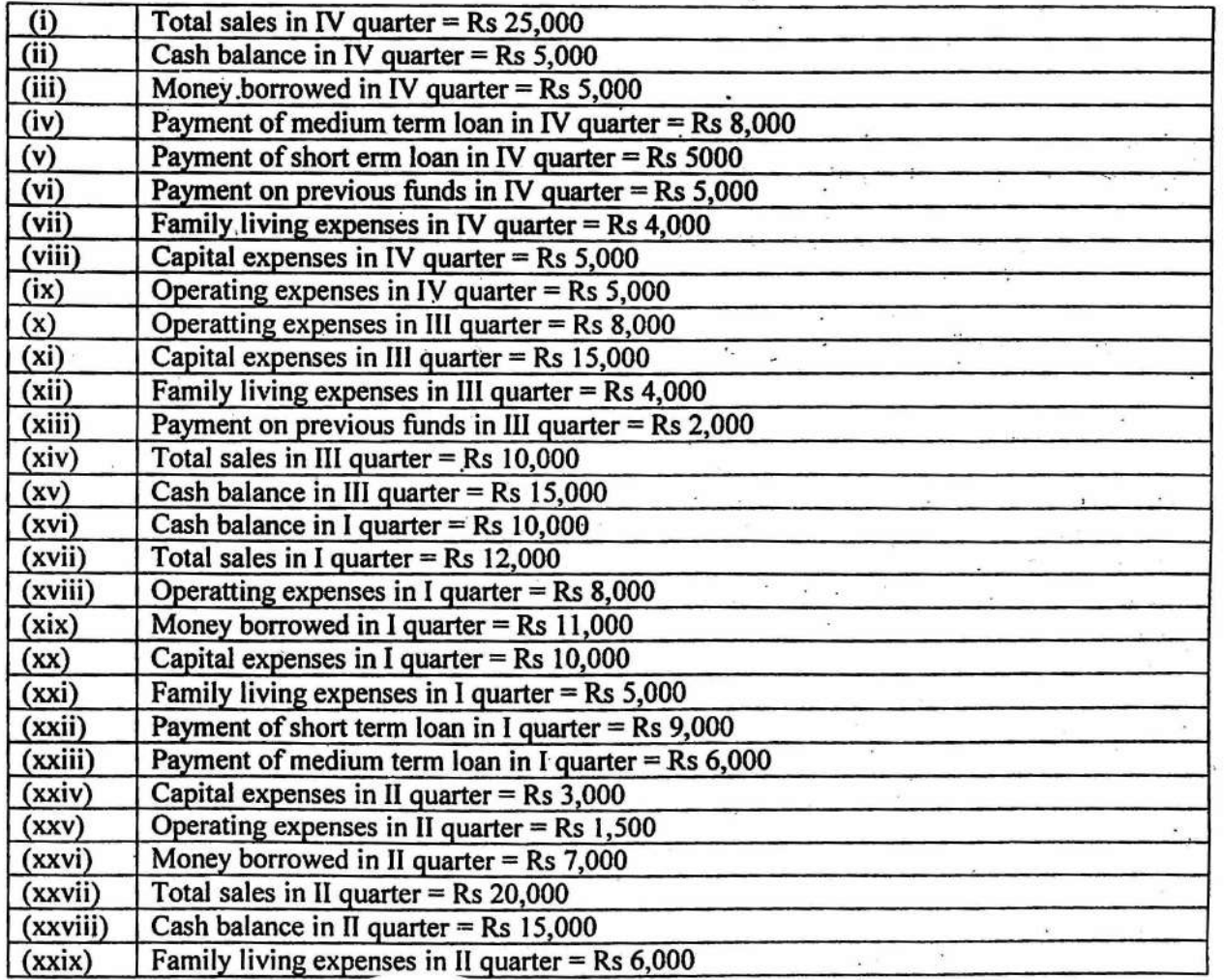

# **OBJECTIVE :** To work out the production efficiency of a given farm

The production efficiency of a farm with respect to any particular crop enterprise can be expressed in terms of percentage as compared with average yield in the locality.

Production Efficiency =  $\frac{Yield \text{ of a particular crop on the given farm}}{\text{Average yield of that crop in the locality}} \times 100$ .

#### *EXAMPLE16*

Wheat yield per hectare on the college farm is 36 Qtls whereas, the average yield of wheat in the Phulera tehsil is 24 Qtls/ha. Find out the production efficiency of college farm in respect of wheat production.

Efficiency of college farm in the production of wheat

 $=\frac{36}{24}\times 100=150\%$ 

# ·'RESULT: . . . .

The college farm is 50 per cent more efficient in producing wheat than the farms in the Phulera tehsil.

# *Problem 16*

Compute the production efficiency from the following information :

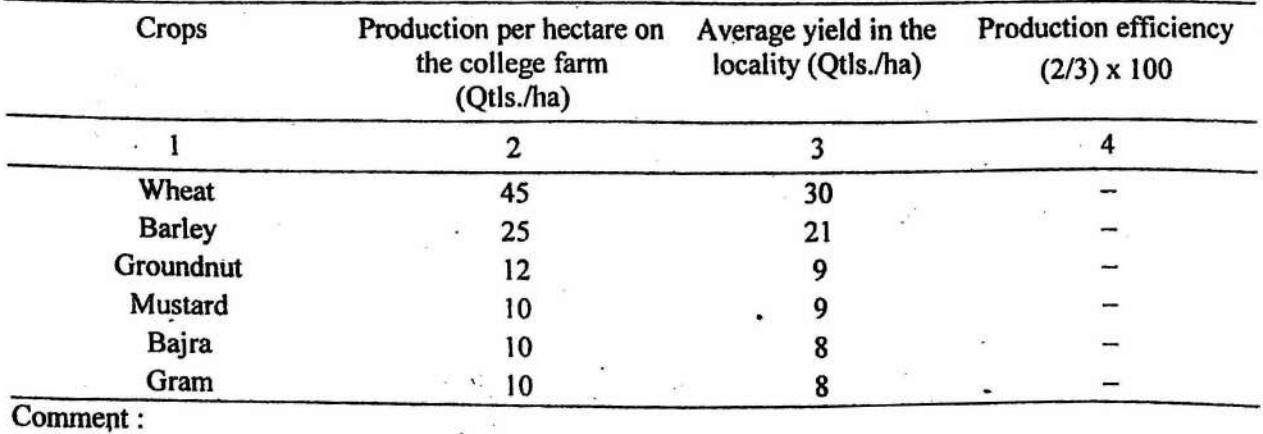

**OBJECTIVE :** To compute the cropping intensity of a farm from the given information.

Cropping intensity measures the extent of the use of land for cropping purposes during a given year. It is expressed as a percentage.

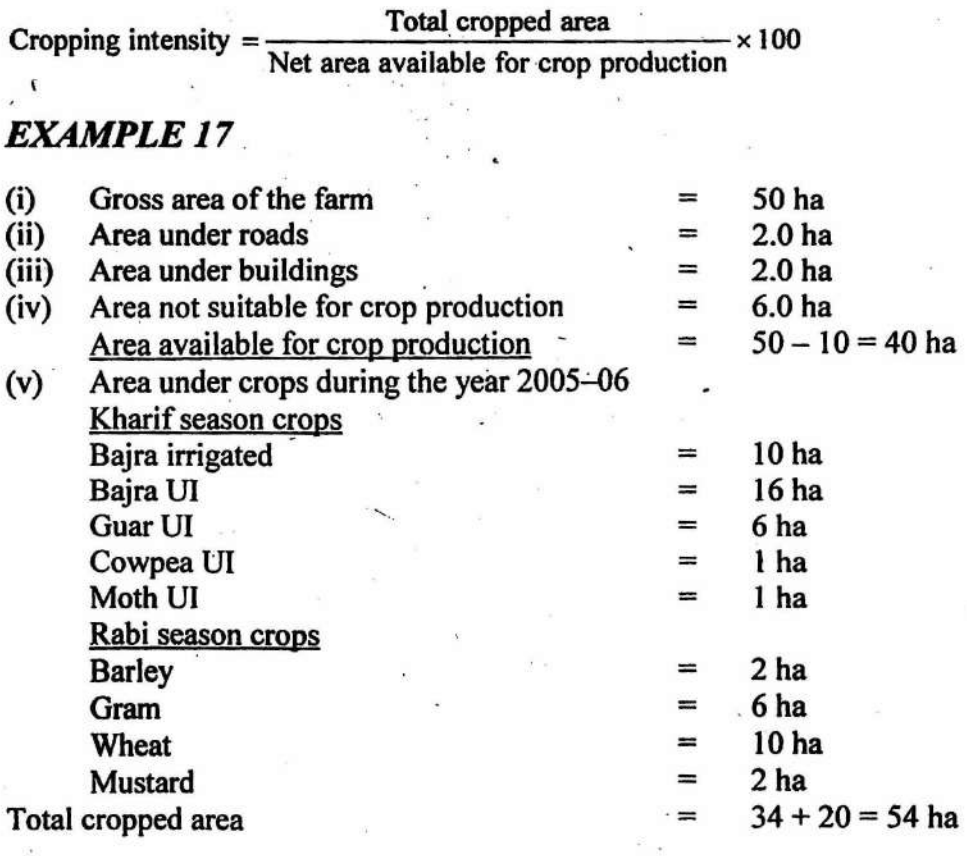

### RESULT:

Cropping intensity  $=$ ,  $54/40 \times 100 = 135\%$ 

**Comment :** The land available for crop production on the farm was cultivated  $\frac{1}{2}$ .35 times during the given year. during the given year.

 $\sim$ 

 $\sim$ 

 $\alpha$ 

# Problem 18

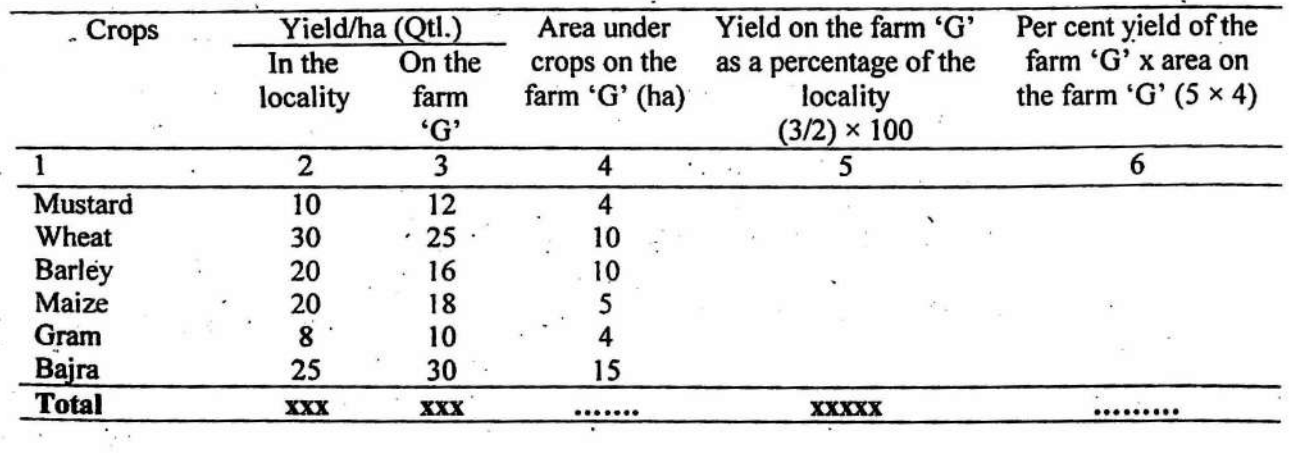

Calculate the crop yield index from the following information.

 $\ddot{\phantom{0}}$ ö.

Crop yield index  $=$   $-$ 

 $\sim$ 

 $\overline{\phantom{a}}$ 

-Comment:

 $\bar{\omega}$ 

 $\bar{\mathcal{M}}$  $\frac{1}{2}$ 

### **OBJECTIVE :** To work out the livestock production index

The livestock production index measures the combined efficiency of production rates of two or more livestock enterprises on a particular farm in comparison with average rates of production of the same livestock enterprises in the area. On farms with two or more important livestock enterprises and no important crop enterprises, the livestock production index is the best measure of production efficiency.

The simplest method of computing livestock production index is to compute a percentage expression for the production rate of each livestock enterprise and then weight each simple index by the proportionate amount of productive man work units applied to each of the livestock enterprises.

### *EXAMPLE19*

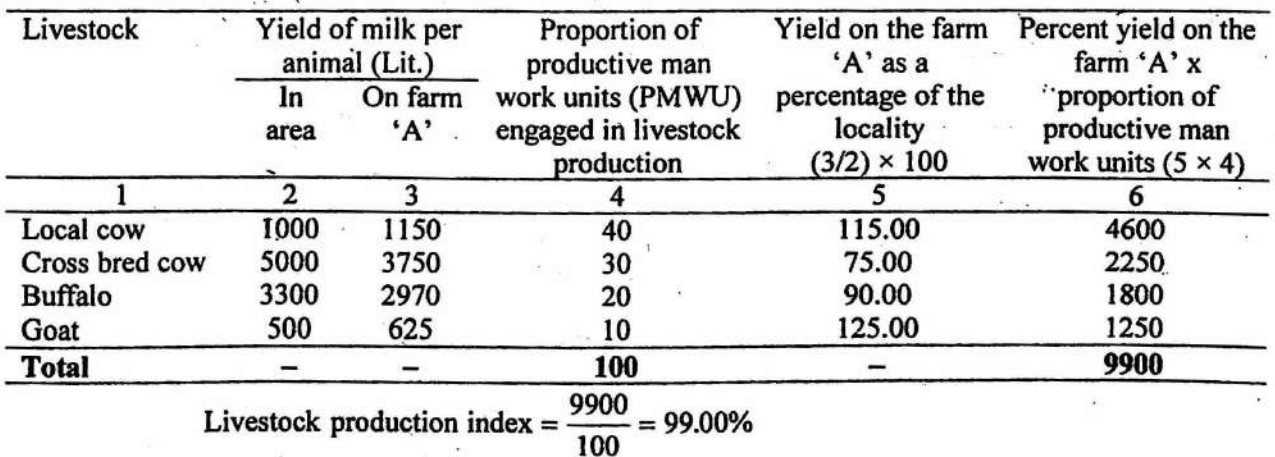

#### **RESULT:**

The livestock production index of farm 'A' is 99.0%. It shows that farm 'A' is 1% less efficient in average rate of livestock production as compared to the locality.

 $\mathbf{r} \cdot \mathbf{r} = \mathbf{r}^{\mathbf{v}}$ 

 $\mathcal{C}$ 

# *Problem 20*

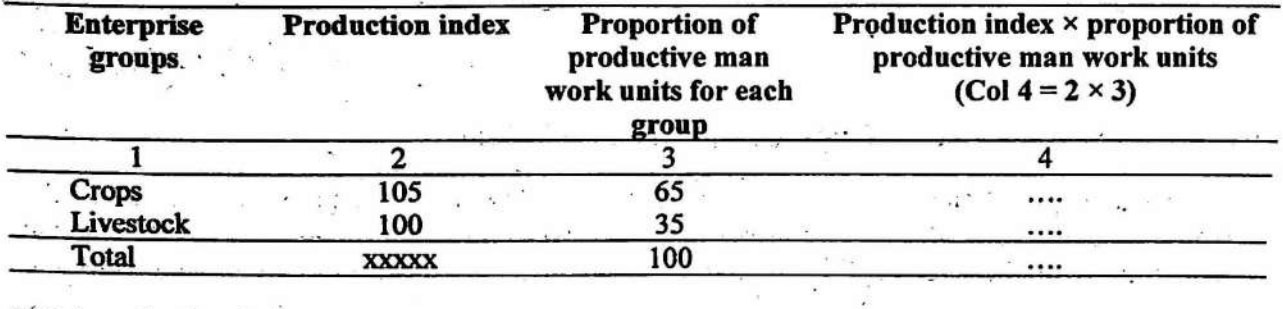

÷.

Work out the total production index of a farm from the following information:

Total production index  $=$ 

Comment:

 $\sim$ 

 $\epsilon$ 

**OBJECTIVE :** To compute various income measures from the given information

 $\ddot{\cdot}$ 

 $\mathbf{V}_1$ ,  $\mathbf{V}_2$ ,  $\mathbf{V}_3$ ,  $\mathbf{V}_4$ 

Theory : Income measures are computed to measure the profit/returns to different factors such as farm income, labour income, total farm labour earnings, return on capital investment. They help in measuring farm profit after the year's business has been completed. s<br>Suid- $\alpha$  .

# **EXAMPLE 21**

 $\mathbf{r}$ 

Computation of income measures from the data which were obtained from a farm for the year  $2006 - 07:$ 

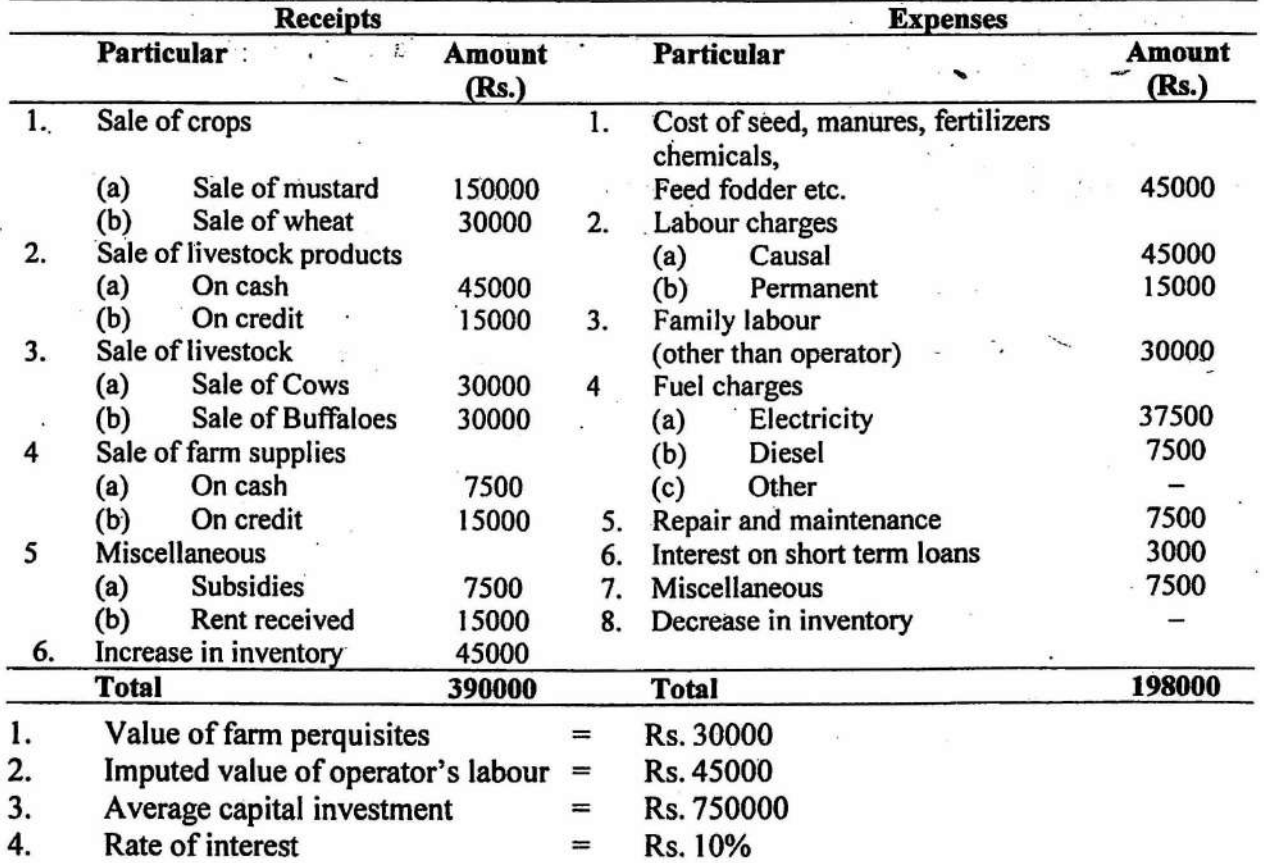

 $-3 - 1 - 3 - 3$ 

#### **RESULTS:**

Computation of income measures from the given data:

- Farm Income  $=$  Total farm receipts  $-$  Total farm expenses 1.
	- $=$  390000 198000

 $=$  Rs 192000

 $2.$ (Operator's) Labour income = Farm Income - Interest on average capital invested

 $\mathbf{u}^{\mathrm{in}}_{\mathrm{in}}$  , where  $\mathbf{u}^{\mathrm{in}}$ 

- $= 192000 75000$
- $\epsilon = \text{Rs. } 1,17,000$
- $3.$ (Operator's) labour Earning = labour Income  $+$  Value of farm perquisites  $\sim 1000$   $\mu$   $_{\odot}$  $\frac{\partial}{\partial t}$

 $= 117000 + 30000$ 

#### $=$  Rs. 147000

 $\sim$ 

 $4.$ Total Farm Labour Earnings = Labour earnings + Value of paid and unpaid labour

#### $= 147000 + 90000$

- $=$  Rs. 237000
- 5. Family Labour Earnings = Labour earnings + Imputed value of family labour  $= 147000 + 30000$

 $=$  Rs. 177000 .

- $\ddot{6}$ . Return on Capital Investment = Farm Income + Value of farm perquisites  $-$  Imputed value of operator's labour
	- $= 192000 + 30000 45000$
	- $=$  Rs. 177000
	- Return on capital investment 7. Percentage Return on capital Investment =

Average capital investment

177000  $\times 100$ 750000  $= 236.0%$ 

60

 $\tilde{\mathbf{H}}$ 

 $\frac{1}{2}$ 

 $\mathcal{L}_{\mathcal{S}}$ 

# *Problem21*

Following data were obtained from "Kumawat Krishi Farm" for the year-2006-07.

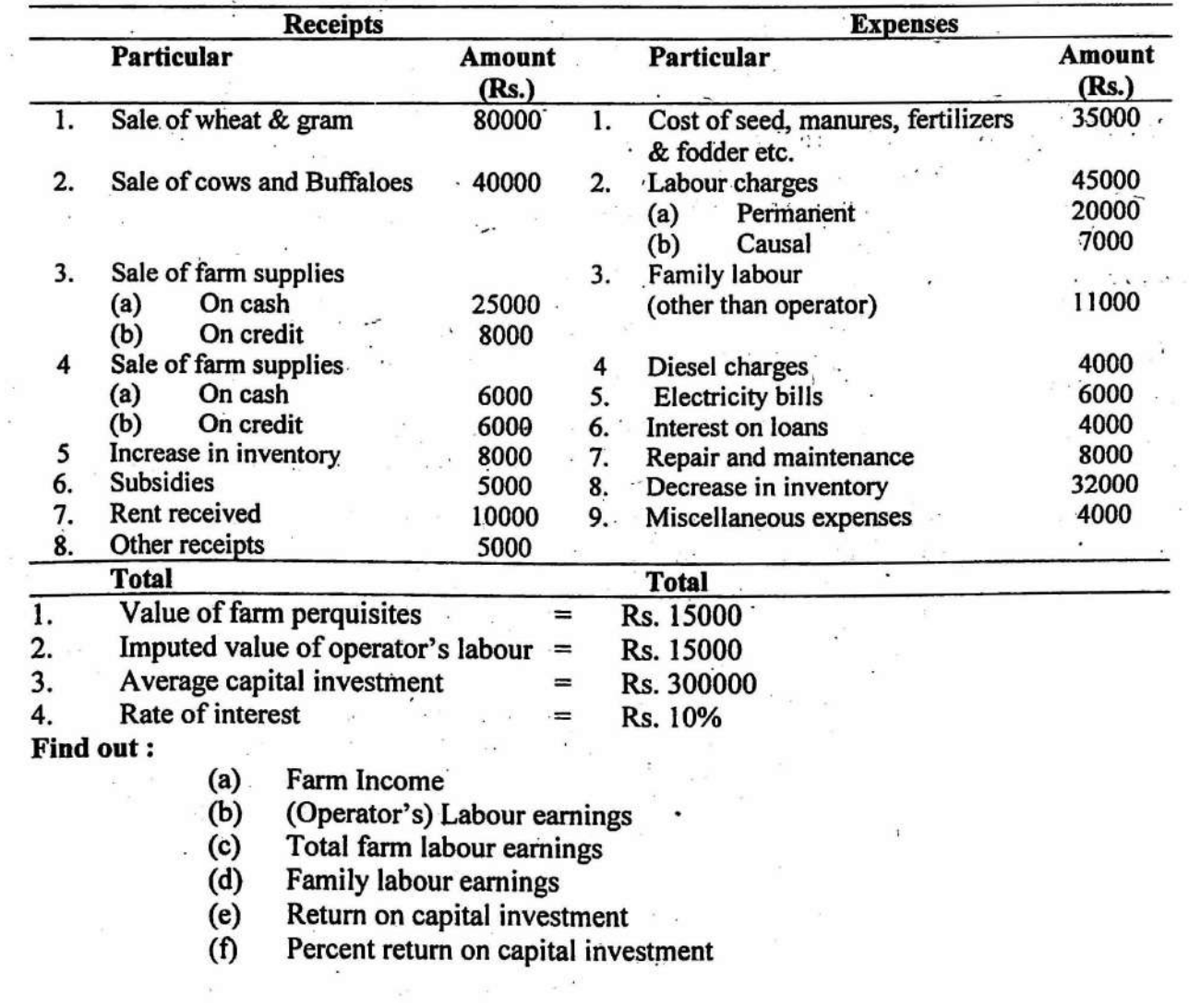

 $\sim$ 

**OBJECTIVE:** Preparation of farm layout and determination of cost of fencing.

Farm layout : It is a systematic planning and arrangement of roads, irrigation channels, drainage channels and buildings on a farm. The improved farm layout minimizes the cost by reducing the time consumed in various farm activities.

#### Principles of a good farm layout: .

- The following are the principles of a good farm layout:
- (i) . Planning the location of buildings to suit the convenience and· efficiency of the farmer:
- (ii) Planning the arrangement of farm buildings with due regard to economy;
- (iii) Planning the number, shape and size of fields to fit the crop rotations to be adopted; and
- \_ (iv) Planning irrigation and drainage channeis according to the arrangement of the farm and planning minimum possible outlay on fencing.

#### Farm buildings: . .

Agriculture is essentially an out of door occupation, buildings are generally nonproductive. Only such buildings should be erected on a farm which are absolutely necessary. The house building is said to be a personal matter but there should not be any large investment on such unproductive enterprise. The interest, depreciation and repairs, taxes and other costs on such a building will generally add to the working expenses of the farm and correspondingly reduce the profit per unit (ha.) of cultivation. As far as possible farm building should be cheap and durable.

#### Size of Building:

- $\widetilde{\omega}_{\mu}$ (i) Cattle Shed : A floor space  $3 \times 2$  M provides 6 square metre for housing one bullock / one cow/ one buffalo under the average conditions.
	- (ii) Labour quarter: A room of  $4 \times 3$  M or 12 square metre per labour along with a verandah of  $4 \times 2$  M is an optimum requirement.
	- (iii) Godown and implement shed:  $4 \times 3$  M or 12 sq. metre space is suggested for a farm of 4 hectares.

Garage: the normal size of garage for a tractor with trolley is  $7 \times 3$  M.

(iv) Residential building and office: The approximate size for residential buildings and office is  $18 \times 9$  i.e. 162 square metre space.

#### Location of Buildings:

### The farm building may be located:

- (i) In the centre of the farm,
- (ii) By the side of a highway near the centre of one side of the farm rather than at the corner. Each location has its own advantages. The fields are more easily accessible on

four sides from the centrally located building and hence, there is an economy of time and labour as well as there is better supervision.

To secure the advantages of highway where transport and other facilities are more easily available the buildings are constructed near it. But the drawback of this location is that some fields lie at a comparatively greater distance from the buildings and also. there is possibility of the contagious diseases amongst the farm cattle spreading from the animals passing the highway. Besides location, the following points should be taken into consideration:

The buildings should be located on high land. If the godown and residential quarters are built on a low lying spot, the stored grains will get spoiled due to dampness and the workers health would be adversely affected. Hence, effort should be made to use high land and foundation of buildings should be on stiff soil. It has also to be seen that very productive land is avoided as far as possible.

Arrangement of Buildings: It is desirable that the buildings are well arranged in order to save useless expenses in travel to and from the buildings. The advantages of compact buildings as against scattered ones are less cost, less area required and greater security. The English proverb "The eyes of the master fattens his cattle" is good guide in the arrangement of cattle shed.

#### Roads, irrigation and drainage channels:

First one broad road about 5 M wide (main road) should be made and then secondary roads of 3 metre width are made perpendicular as well as parallel to it. Position of irrigation channels is fixed with respect to source of irrigation. Every field should be connected with irrigation channels. There should be one main channel parallel to main road. Sub-channels are made perpendicular to main channel. The provision of drainage channels is part of layout. It depends on level of farm. Drainage channels can be constructed either on the surface of land or below the surface. If channels are made below the surface then it will cost more but economise the use of land.

Field layout: The number, shape and size of fields should be in conformity to the physical conditions of the land and type of farming to be followed.

- (a) Number of fields: the number of fields should correspond to the number of years needed for one round of the rotation, e.g. in a three year sugarcane-wheat-cotton rotation, the numbers of fields should be three. .
- (b) Shape of· fields: Rectangular fields are to be preferred to square fields because fewer turns are involved while ploughing or cultivating the fields. Thus, there is economy of time and labour. It is convenient to have a field about twice as long as it is wide. Square fields demand less fencing but are not as convenient as rectangular fields in ploughing.
- (c) Size of fields:· The efficiency of farm operation is associated with the size of fields. The size will depend upon the implements and machines used, the source of irrigation available and the general level of field.

#### The size of field depends upon:

- (i) Level of the farm : If the farm is in one level, plots may be of greater size but in an uneven land smaller sized plots are made. If there are ups and downs, many mends and embankments are made.
- (ii) Source of irrigation: Size of field depends upon the source of irrigation. Size increases with the increase in flow of water. It is less in case of well and tube well irrigated farms while it is more in canal irrigated farms.

#### (iii) Type of machinery used:

- (a) Spade  $-1/100$  hectare plots as in gardens
- (b) Deshi plough  $\frac{1}{2}$  hectare fields
- (c)  $\text{Tractor} 4 5 \text{ ha. Fields}$
- (iv) Dry and irrigated farming : In dry fanning the fields are of bigger size while in irrigated farming the fields are relatively small.
- (v) Commercial, institutional and research farm: In commercial farms there are big plots but in instructional and research farms the fields are comparatively of small size.

Difference between the layout of different types of farms

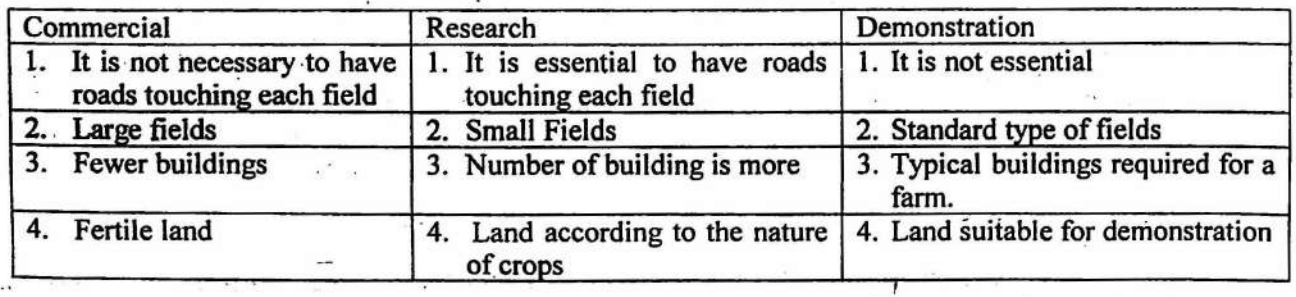

#### Fencing:

Fencing is done with the following objects:

- (i) · Fixing the boundary of the farm and to stop encroachment of land. The tresspassing can be stopped as regards cattle, though not effectively from the human beings.
- (ii) Protection from wild animals and cattle.

#### · Types of fencing:

- (i) Kachcha high mend: In the absence of adequate funds, kachcha high mends can be built to avoid the trespassing by cattle. If more improvement is called for cactus, munja and agave can be planted on the mends.
- (ii) Wire fencing with plain wire: Wooden, iron or stone posts are used. The height of the post should be about 182 em ( 46 em below and 136 em above the ground), the distance from pole to pole is kept about 3 metre.
- (iii) Barbed wire fencing: It is more effective then the plain wire fencing. In India barbed wire fencing is becoming more popular. Barbed wire fencing is more durable though it is expensive.
- (iv) Tree; bush, shrub fencing: This type of fencing occupy a lot of space and at the same time some more farm area becomes shady due to which crops can not be grown successfully.

Gates: These are spiked, wooden or iron. They should preferably be infront of a public road.

Cost of fencing: The cost of fencing is governed by the size and shape of fields. A square field requires less fencing per hectare than a rectangular field. An odd or triangular field involves high cost of fencing. Since, rectangular fields provide more efficient use of labour and machinery, they are preferred to square fields though their fencing cost is comparatively higher per hectare.

#### Computation of cost of fencing:

Given:

(i) Size of the farm  $= 5$  ha,

64

(ii) Sides of the farm are in the ratio of 5:3,

- (iii) Length of one bundle of barbed wire = 90 metre, wt. of one bundle =  $20$  Kg.
- (iv) Cost of wire  $-$  Rs. 42/ $-$  Kg of G.I. coated wire
- (v) Distance between two poles = 3 metre, at every  $10^{th}$  pole - two poles extra needed which are kept tapered.
- (vi) Height of pole = 1.8 metre (1.5 metre above ground  $+$  0.3 metre in ground)
- (vii) Size of angle iron =  $50 \times 50 \times 6$  mm
- (viii) Weight of one metre of angle iron  $= 4.5$  Kg.
- (ix) Cost of angle iron  $=$  Rs. 30 Kg.
- (x) Size of pit =  $30 \times 30 \times 45$  cm
- $\cdot$ (xi) Cost of digging  $pit = Rs. 1.5$  pit
- (xii) Cost of cement – concrete and filling  $@$  Rs. 1230 per cu. Metre
- (xiii) Cost of stretching and fixing the wires  $-2$  labour are require for fixing and stretching 250 metre wire (8 lines) wage rate  $=$  Rs. 100/labour
- $(xiv)$  Cost of G.I. stapples = Rs. 300

(xv). Cost of two iron gates of size  $8' \times 5'$ , wt = 140 Kg, cost = Rs. 37/Kg Solution: Area of the farm  $= 5X \times 3X$  $= 15X^2$  $15X^2$  = 50,000 sq. metre<br> $X^2$  = 3333.33 Sq. metr  $X^2 = 3333.33$  Sq. metre<br> $X = 57.735$  metre  $= 57.735$  metre Length of farm  $= 57.735 \times 5$  $= 288.675$  metre . Breadth of the farm  $= 57.735 \times 3$  $= 173,205$  metre Perimetre of the farm  $=$  (length + breadth)  $\times$  2  $=$  (288.675 + 173.205) × 2  $= 923.76$  metre Total length of barbed wire, if 6 wires in horizontal line and 2 in diagonal line are taken.<br> $= 923.76 \times 8$  $923.76 \times 8$ = 7390.08 metre The number of bundles of barbed wire required : 7390.08/90  $=$  82.112 = 82 Bundles Total weight of 82 bundles@ 20 Kg per bundle  $82 \times 20$  Kg = 1640 kg. Cost of wire  $1640 \times 42$  $=$  $=$  Rs. 68880/-Number of iron poles required (Distance between two poles 3 metre  $= 923.76/3$  $= 308 + 1$  (one in beginning)  $= 309$  poles At every  $10^{th}$  pole - two poles extra needed which are kept tapered to provide strength to fencing. Extra poles needed 309/io =

30.9

 $\sim$ 

 $\frac{1}{\lambda_{\rm{max}}}$ 

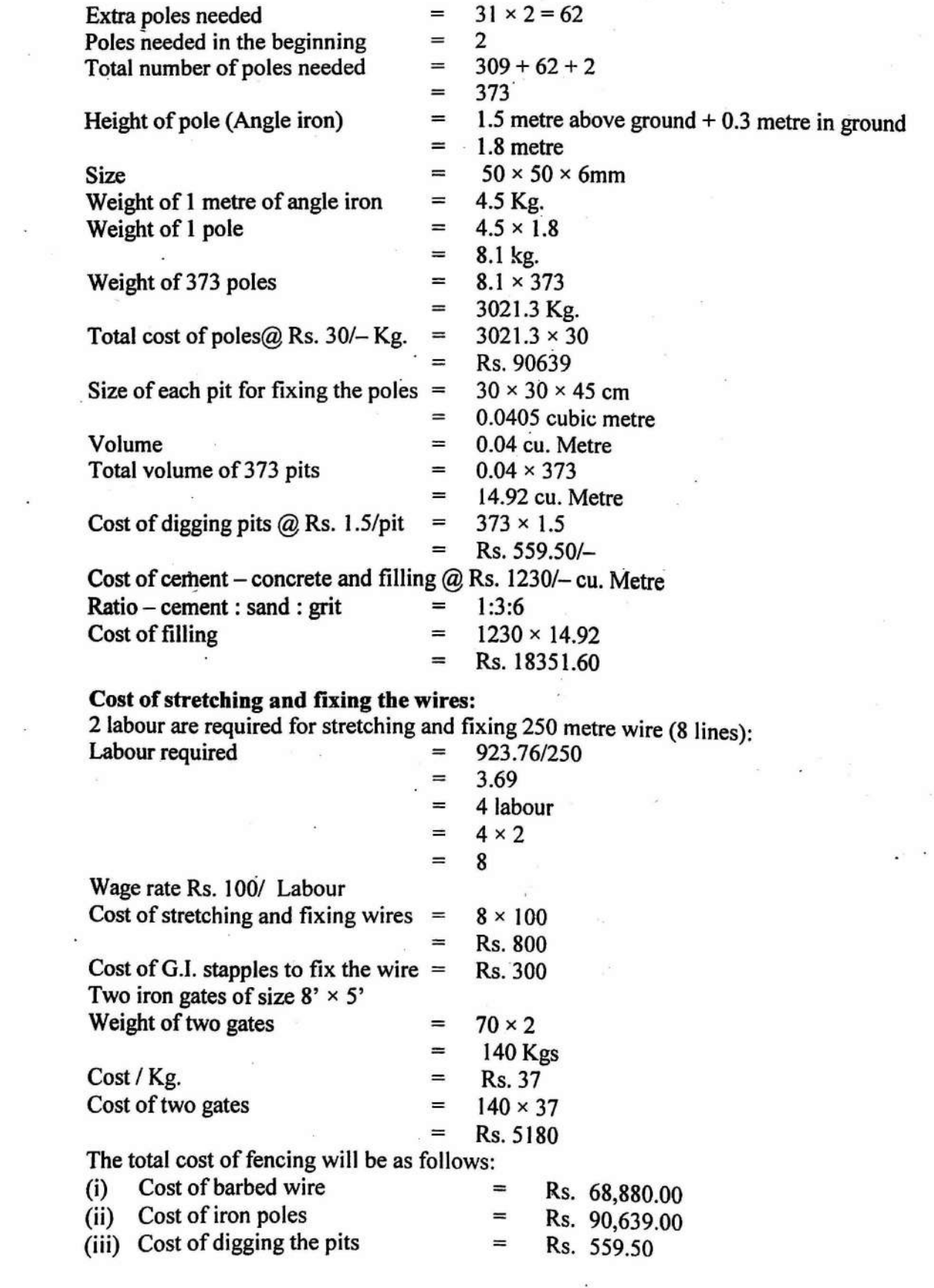

 $\bar{\alpha}$ 

 $\ddot{\phantom{a}}$ 

 $\frac{1}{2}$ 

66

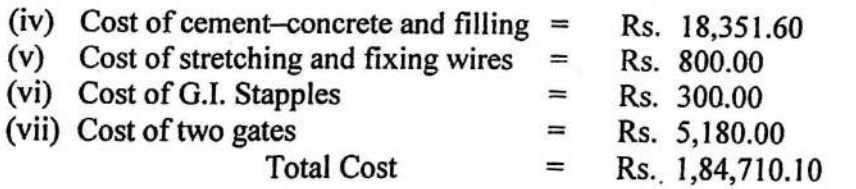

## **RESULT:**

I

Cost per running metre =  $1,84,710.00/923.76 =$  Rs. 199.95

#### *.Problem 22*

Determine the cost of fencing per metre from the following information:

- (i) Area of the farm= 10 ha.
- (ii) Sides of the farm are in the ratio of 3:2
- (iii) Length of one bundle of barbed wire = 90 metre
- (iv) Weight of one bundle of barbed wire = 15 Kg.
- (v) . Cost of wire - Rs. 40/Kg. of G.I. coated wire
- (vi) Distance between two poles = 3 metre, at every  $10<sup>th</sup>$  pole - two extra poles needed which are kept tapered.
- (vii) "Height of iron pole  $-1.8$  metre (1.5 metre above ground + 0.3 metre in ground)
- (viii) Size of angle iron =  $50 \times 50 \times 6$  mm
- (ix) Wt. of one metre of angle iron = Rs. 4.5 Kg.
- (x) Cost of angle iron =  $Rs$ , 30 / Kg.
- (xi) Size of pit =  $30 \times 30 \times 45$  cm.
- (xii) Cost of digging pit = Rs. 1.5 per.pit
- (xiii) Cost of cement-concrete & filling @ Rs. 1225 per cu. metre
- (xiv) Cost of stretching and fixing the wire  $-2$  labour are required for fixing and stretching 250 metre wire (8 lines) .
- (xv) Wage rate = Rs. I 00/labour/day
- (xvi) Cost of G.I. stapples =  $Rs. 250$
- (xvii) Cost of two iron gates : size  $8' \times 5'$ , wt. = 125 Kgs, Rate = Rs. 35/- kg.

OBJECTIVE: To study the different cost concepts and to work out the cost of cultivation

#### Cost of cultivation:

It refers to the total expenses incurred in production of crops per hectare of the land area.

#### Cost of Production:

It refers to the expenses incurred in producing per quintal of crop output. It is worked out . by dividing the cost of cultivation per hectare by the yield of crop.

Cost of production per quintal  $=$   $\frac{\text{Cost of cultivation} - \text{Value of byproduct}}{\text{Ouantity of main product}}$ 

To compute the cost of cultivation of crops, following cost items are considered.

Cost items

- 1. Value of hired human labour<br>2. Value of owned bullock labour
- 2. Value of owned bullock labour<br>3. Value of hired bullock labour
- 3. Value of hired bullock labour<br>4. Value of owned machine labo
- 4. Value of owned machine labour<br>5. Value of hired machine labour
- 5. Value of hired machine labour<br>6. Value of owned seed
- 6. Value of owned seed<br>7. Value of purchased seed
- 7. Value of purchased seed<br>8. Value of owned farm yar
- 8. Value of owned farm yard manure (FYM)<br>9. Value of purchased farm yard manure (FY
- 9. Value of purchased farm yard manure  $(FYM)$ <br>10. Value of fertilizers and insecticides
- 10. Value of fertilizers and insecticides<br>11. Irrigation charges
- 11. Irrigation charges<br>12. I and revenue
- 12. Land revenue<br>13. Interest on wo
- 13. Interest on working capital<br>14. Depreciation
- 14. Depreciation<br>15. Miscellaneou
- 15. Miscellaneous expenses<br>16. Rent paid for leased in la
- 16. Rent paid for leased in land<br>17. Interest on fixed canital
- 17. Interest on fixed capital<br>18. Rental value of owned 1
- 18. Rental value of owned land<br>19. Value of family labour
- Value of family labour

#### Cost Concepts:

There are many cost concepts used in Farm Management Studies in India, *viz.*, Cost A<sub>1</sub>, Cost  $A_2$ , Cost B, and Cost C.

A brief discussion of these cost concepts is as follows:

- (i) Cost  $A_1$ : It includes the following 16 items of costs :
	- I. Value of hired human labour (Permanent and causal)
	- 2. Values of owned bullock labour

3. Value of hired bullock labour

4. Value of owned machinery<br>5. Hired machinery charges

5. Hired machinery charges

6. Value of fertilizers .

7. Value of manure (Owned and purchased)

8. Value of seed (both farm produced and purchased)

9. Value of insecticides and pesticides

10. lrrigation.charges (both owned and hired machines)

11. Canal water charges

12. Land revenue, cesses, and other taxes

13. Depreciation on farm implements (both bullock drawn and used by human labour)

14. Depreciation on farm buildings, farm machinery and irrigation structure

15. Interest on working capital

16. Miscellaneous expenses (artisans, ropes and repairs of small farm implements)

(ii) Cost  $A_2$ : It is cost  $A_1$  plus

17. Rent paid for leased—in land

(iii) Cost B : It is cost  $A_2$  plus

18. Imputed rental value of owned land (less land revenue paid there upon)

19. Imputed interest on fixed capital (excluding land)

(iv) Cost C : It is Cost B plus

20. Imputed value of family labour

This classification originated from the various types of farming system. Cost  $A_1$  relates to an owner farm situation where the farmer contributes land and other resources. If all land is leased in and land rent is to be paid, cost  $A_2$  is the relevant cost. This is also called as tenant cost. Treating all land in the similar way i.e., considering imputed rent to be paid to the owned land also and imputed interest to be paid on the own fixed capital, gives cost B. cost C is a business like concept in which even the imputed cost of family labour is considered.

It can thus be seen that cost C is a very comprehensive concept. Built into it are returns to labour in the-farm of imputed value of family labour, the price of capital is provided by way of interest charged on this capital, and the price of land is paid by providing rent as the imputed value of land. The residual is a return to management for his managerial functions which also include risk and uncertainty element that any entrepreneur takes in launching a business.

#### New Cost Concepts: .

To facilitate the computation of returns to different factors of production the cost items can be categorized into following six cost groups :

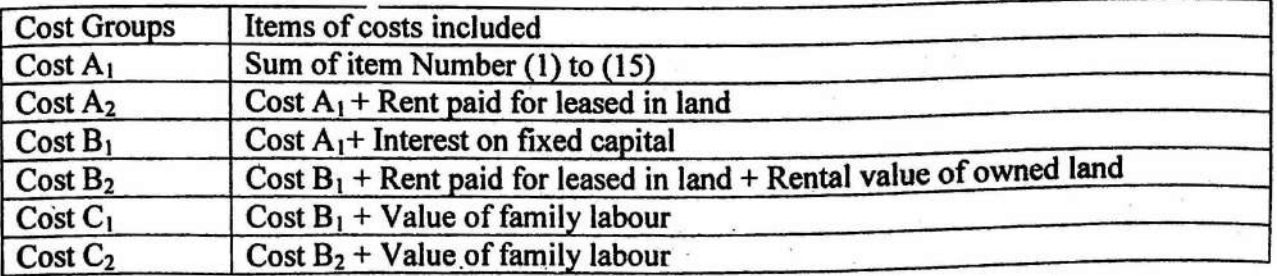

New Cost  $C_3$  = Cost  $C_2$  + Cost of management i.e. 10% of Cost  $C_2$ Cost  $C_3$  = Cost  $C_2$  + 10% of Cost  $C_2$ 

#### Operational Costs (OC)

It is the variable cost which vary with the level of production. It is defined as follows :  $OC = Cost A_1 - land revenue - Depreciation + wages of family labour$ 

#### Overhead Cost(OHC)

It is fixed cost to be incurred irrespective of the size of production. It is defined as follows:

 $OHC = Cost C<sub>2</sub> - OC$ 

#### Income Measures

Important income measures which are used to study the profitability of crops Gross Incone (GI).

It is the total value of main product as well as by-product

 $GI = Qm \times Pm + Q_b \times P_b$ 

Where:

GI Gross income

Qm = Quantity of main product

Pm = Price of main product

 $\mathbf{Q}_\mathbf{b}$ = Quantity of by-product

 $P<sub>b</sub>$ = Price of by-product

#### Return over variable cost

It is the return over variable cost. It is worked out by deducting all items of variable cost from gross income. It is. defined as follows: Return over variable  $cost = Gross$  income-Total variable cost

#### Family Labour Income (FLI)

It is the return to family labour (including management). It is defined as : FLI. = Gross income-Cost B<sub>2</sub>

#### Net Income (NI)

It is the net profit after deducting all cost items i.e., variable and fixed costs from gross income. It is defined as:

 $NI = Gross$  income - Total cost (Cost  $C_2$ )

#### Farm Business Income (FBI)

It refers to the returns to family labour, owned land, owned fixed capital and management. It is expressed as :  $F.B.I. = Gross income - Cost A<sub>2</sub>$ 

# Return Per Rupee (RPR) .

It is defined as follows:

 $RPR = \frac{\text{Gross Income (GI)}}{\text{Gauss} + \text{Gauss} + \text{$ Total Cost  $(Cost C<sub>2</sub>)$ 

70
# *EXAMPLE23*

The following data were obtained by a researcher in a research study conducted on wheat crop. in Jorpura village of Phulera tehsil. Compute the cost of production and different measures. of costs and returns.

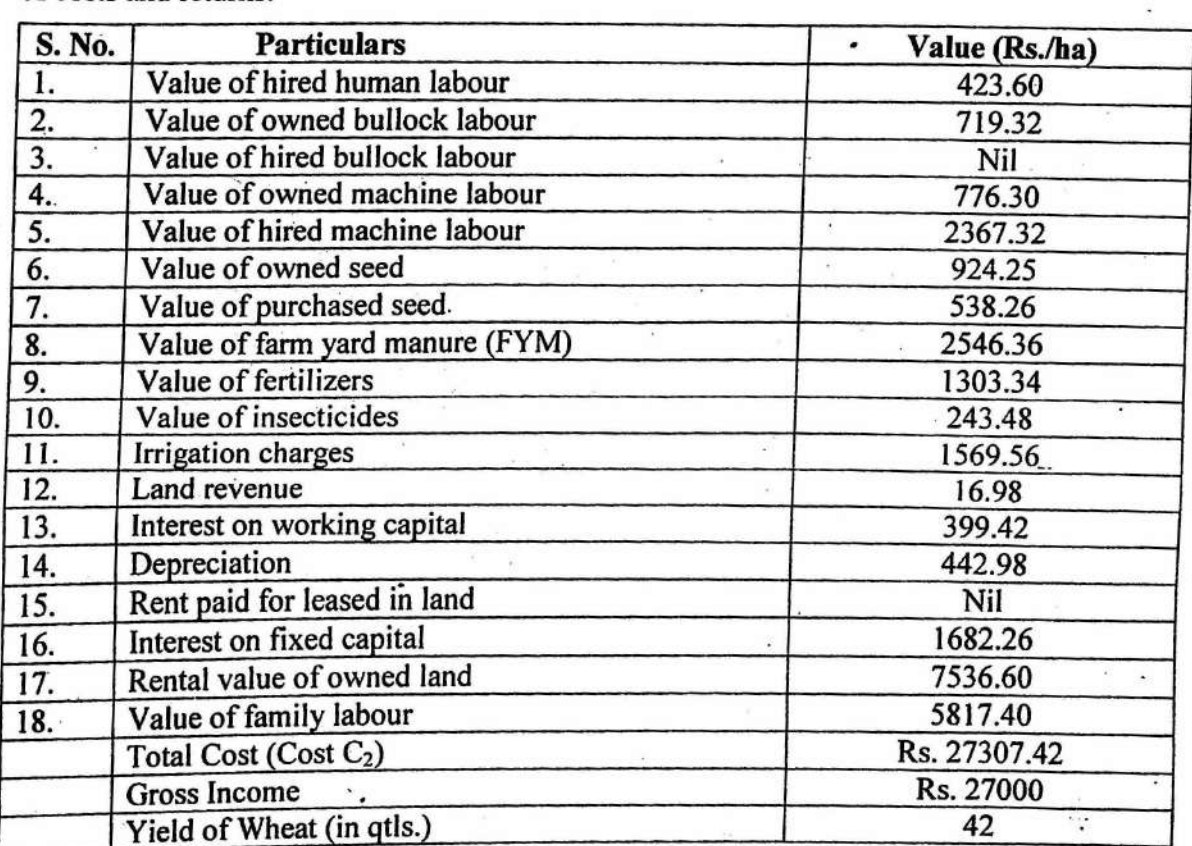

Results:<br>Cost and Returns

(i) Operational Cost (Rs.) = 12271.16 - 16.98 - 442.98 + 5817.40 = 17628.60

(ii) Overhead Cost (OHC) = 27307.42 - 17628.6 = 9678.82

(iii) Return over variable Cost (Rs.) = 27000-17628.6 = Rs. 9371.40<br>(iii) Return over variable Cost (Rs.) = 27000, 21400.02 = 5500.08

(ii) Family labour income (Rs.) = 27000-21490.02 = 5509.98

(v) Net Income (Rs.) 27000 - 27307.42 = - 307.42

(v) Farm business income  $(Rs.) = 27000 - 12271.16 = 14728.84$ 

(vii) Return per rupee (Rs.) =  $\frac{27000}{27307.42}$  = 0.989

 $\mathcal{L}_{\mathcal{M}}$ 

.·

27307.42 (viii) Cost of production (Rs. Per qtl.)  $=$   $\frac{42}{42}$  = 650.18

# *Problem23*

Compute the various measures of costs and returns for wheat crop from the information given in the following table:  $\ddot{\phantom{a}}$ 

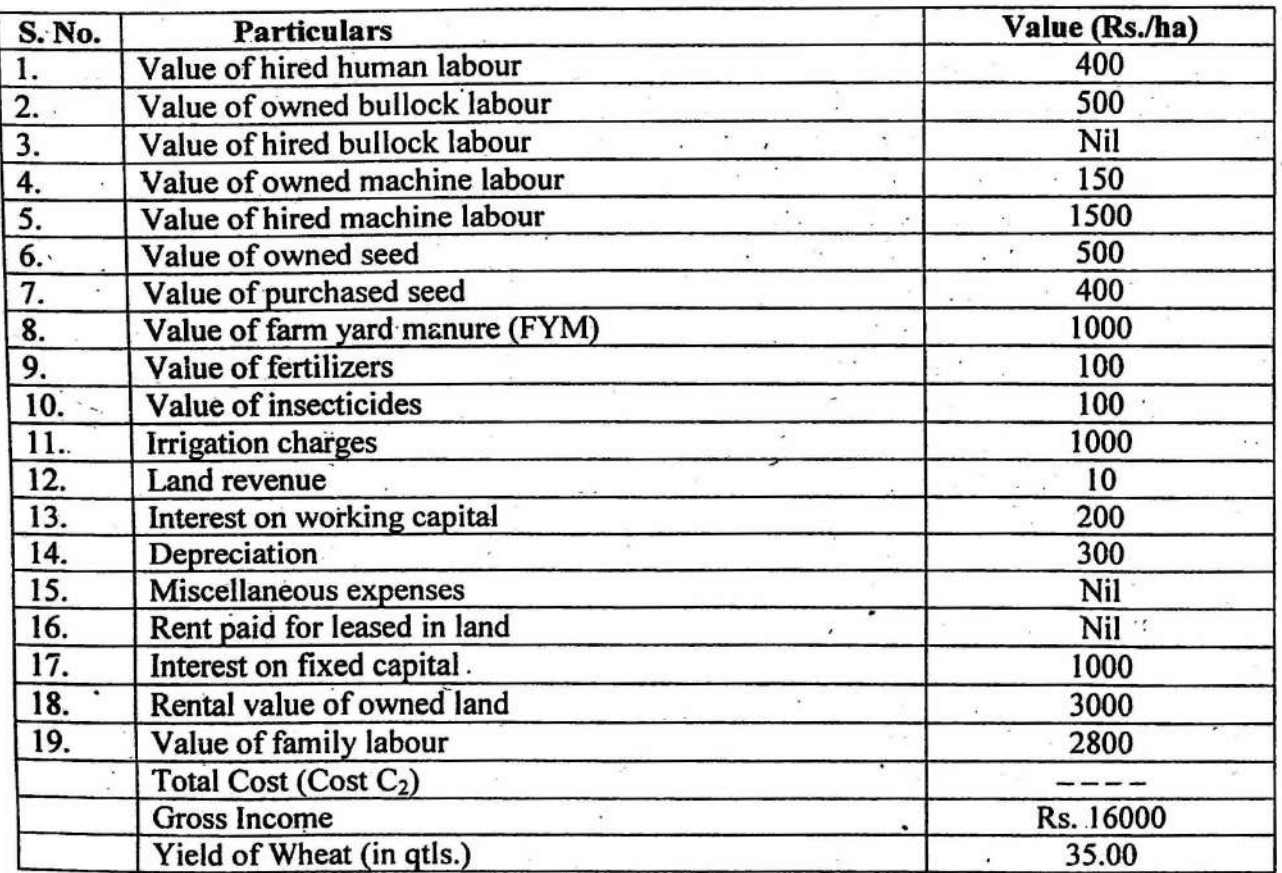

Compute the following measures of costs and returns from the above information :

- 
- (i) Operational Cost<br>
(ii) Overhead Cost (O (ii) Overhead Cost (OHC)<br>(iii) Return over variable co
- (iii) Return over variable cost<br>(iv) Family labour income
- **Family labour income**
- (v) Net Income

(vi) Farm business income/

- (vii) Return per rupee
- 'viii) Cost of production (Rs. Per qtl.)

# **EXERCISE 24**

#### **OBJECTIVE:** Economic analysis of different crops and livestock enterprises

#### **Economic Analysis of Different Crop Enterprises**

In this case different economic aspects viz. component wise cost incurred (cost and cost structure) in the cultivation of different crops, total cost of cultivation, cost of production and returns from cultivation of major crops in Jaipur district of Rajasthan during 2005-06 have been analysed.

For studying the cost of cultivation of major crops, the following cost items were considered in the cost structure:

- $(i)$ Seed
- Farm yard manure  $(ii)$
- Fertilizers  $(iii)$
- Plant protection chemicals  $(iv)$
- Irrigation charges  $(v)$
- Human labour owned and hired  $(vi)$
- $(vii)$ Machine labour – owned and hired
- Interest on working capital  $(viii)$
- $(ix)$ Depreciation
- Land revenue  $(x)$
- Interest on fixed capital  $(x<sub>i</sub>)$
- (xii) Rental value of owned land

It is evident from table 1 that the estimated cost of cultivation of pearlmillet, groundnut, wheat and mustard in Jaipur district in the year 2005-06 was Rs. 14830.09, Rs.22089.16, Rs. 24271.16 and Rs. 20610.32 per hectare, respectively.

# Table 1

# Components of Cost Incurred in the Cultivation of Major Crops in Jaipur District of Rajasthan, 2005-06

 $(Rs./Ha.)$ 

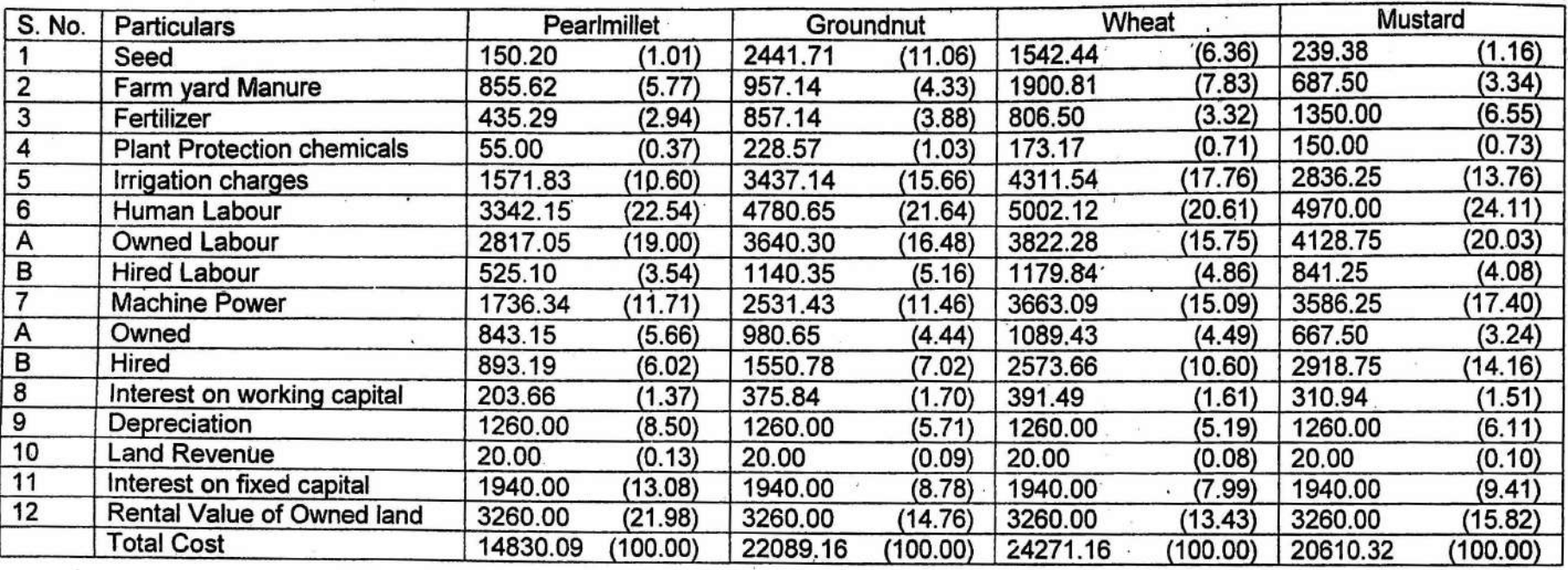

Figures in parentheses indicate the percentage of total cost.

#### *Practical Manual* of *Farm Management*

The share of rental value of owned land varied from 13.43 per cent in wheat crop to 21.98 per cent in pearlmillet crop. The percentage share of interest on fixed capital in total cost was 13.08, 8.78, 7.99 and 9.41 per cent, respectively in pearlmillet, groundnut, wheat and mustard. Among the variable items of cost human labour was the most important one followed by machine labour and irrigation charges. Share of human labour ranged from 20.61 per cent in wheat crop to 24.11 per cent in mustard crop whereas, the share of machine labour varied from 11.46 per cent in groundnut to 17.40 per cent in mustard crop. Further, in human labour the share of owned labour \Vas mo~e than that of hired labour as against *this* in case of machine labour the share of hired machine labour was more than the owned machine labour. Irrigation charges was also major item of cost. It's share in total cost was 10.60, 15.66, 17.76 and 13.76 per cent, respectively in the selected crops. The cost of seed (11.06 per cent) in groundnut crop was another important item of cost.

#### Cost of cultivation and cost of production :

Cost of cultivation and cost of production of selected crops is presented in table 2. It is clear from the table that operational cost exceeded the overhead cost in case of all the four selected crops. Cost  $A_1$ ,  $A_2$ ,  $B_1$ ,  $B_2$ ,  $C_1$  and  $C_2$  were calculated as per standard pattern (For details please refer practical exercise No. 23). Both Cost  $A_1$  and  $A_2$  were equal as there was no case of leased – in land. The cost of cultivation (Cost C<sub>2</sub>) of pearlmillet, groundnut, wheat and mustard in the study area was Rs. 14830.09, Rs. 22089.62, Rs. 24271.16 and Rs. 20610.32 per hectare, respectively. Cost of production of these crops was Rs. 433.95, Rs. 1009.25, Rs. 403.61 and Rs. 1446.34 per quintal, respectively.

| <b>Particulars</b>              | Pearlmillet                          | Groundnut | Wheat    | Mustard  |
|---------------------------------|--------------------------------------|-----------|----------|----------|
|                                 | <b>Cost of Cultivation (Rs./Ha.)</b> |           |          |          |
| O.C.                            | 8350.09                              | 15609.62  | 17791.16 | 14130.32 |
| O.H.C.                          | 6480.00                              | 6480.00   | 6480.00  | 6480.00  |
| $Cost A_1$                      | 6813.04                              | 13249.32  | 15248.88 | 11281.57 |
| Cost A <sub>2</sub>             | 6813.04                              | 13249.32  | 15248.88 | 11281.57 |
| $Cost B_1$                      | 8753.04                              | 15189.32  | 17188.88 | 13221.57 |
| Cost B <sub>2</sub>             | 12013.04                             | 18449.32  | 20448.88 | 16481.57 |
| $Cost C_1$                      | 11570.09                             | 18829.62  | 21011.16 | 17350.32 |
| Cost C <sub>2</sub>             | 14830.09                             | 22089,62  | 24271.16 | 20610.32 |
|                                 | <b>Cost of Production (Rs./Qtl.)</b> |           |          |          |
| Main Product (Qtl./Ha.)         | 21.50                                | 20.5      | 34.12    | 14.25    |
| By Product (Qtl./Ha.)           | 22.00                                | 4.0       | 35.00    | 0.00     |
| Value of main Product (Rs./Ha.) | 12900.00                             | 26650.00  | 27296.00 | 24438.75 |
| Value of by - Product (Rs./Ha.) | 5500.00                              | 1400.00   | 10500.00 | 0.00     |
| Gross value (Rs./Ha.)           | 18400.00                             | 28050.00  | 37796.00 | 24438.75 |
| Cost of Production (Rs./Qtl.)   | 433.95                               | 1009.25   | 403.61   | 1446.34  |

Table 2<br>Cost of Cultivation and Cost of Production of Major Crops in Jaipur District of Rajasthan, 2005-06

Returns .<br>The returns from cultivation of selected crops are depicted in table 3. It is evident from the table that gross income and net income from the selected crops was Rs. 18400.00, Rs. 28050.00, Rs. 37796.00, Rs. 24438.75 and Rs. 3569.91, Rs. 5960.38, Rs. 13524.84 and Rs. 3828.43. per hectare, respectively. Further, among the selected crops gross income and net income were highest in case of wheat crop and lowest in pearlmillet crop. The return per rupee (B:C ratio) was 1.24, 1.27, 1.56 and 1.19, respectively. The return per rupee investment was also

#### **Practical Manual of Farm Management**

highest in case of wheat crop. Hence, it could be concluded that among the selected crops wheat was the most profitable crop followed by groundnut, pearlmillet and mustard crop.

Table 3

Returns from Cultivation of Major Crops, 2005-06

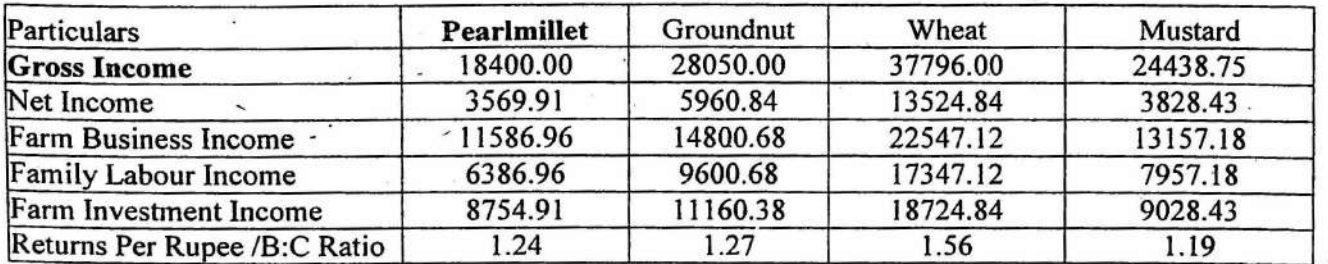

# Economic Analysis of Livestock Enterprises

 $\sim$ 

OBJECTIVE: To workout the Economics of milch animals.

In this example milch anima!s are cross bred cows and their number is 10.

# *EXAMPLE*

Computation of Net Income from the given information :

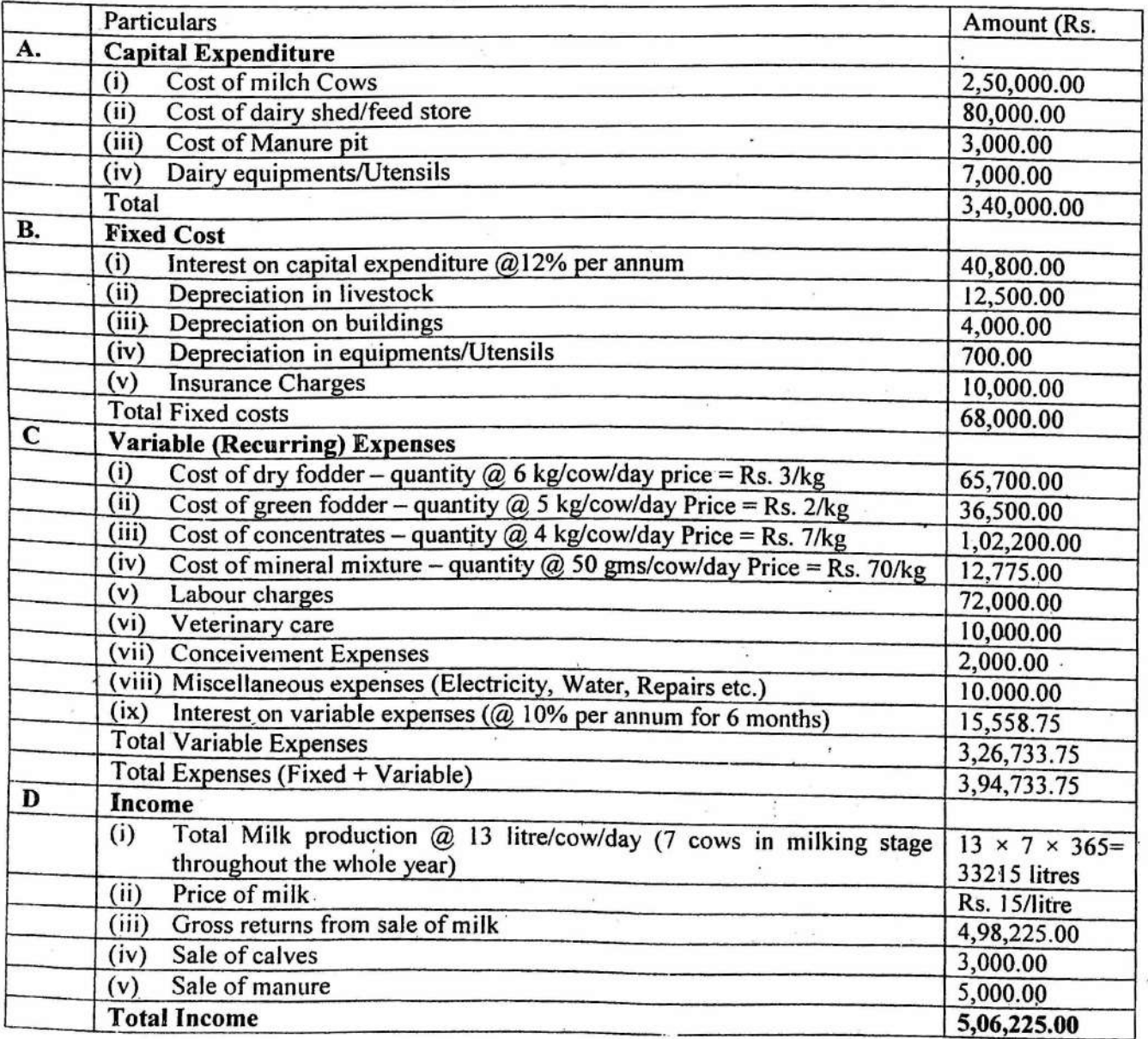

 $\mathcal{L}$  . The set of  $\mathcal{L}$ 

Net Income = Rs. 5,06,225 - Rs. 3,94,733.75 = Rs. **1,11,491.25** 

#### RESULT:

Total Net Income from 10 milch Cows= Rs. 1,11,491.25

#### CONCLUSION:

It can be concluded from the results of the study that commercial dairy is remunerative activity where returns to capital investment come to 32.79 percent which is more encouraging as compared to returns in agriculture.

# *· Problem*

Work out the Economics of milch animals viz buffaloes, cows, goats of your locality. Also compare the profitability and interpret the results.

# EXERCISE25

OBJECTIVE: To estimate the Break-Even-Point from the given information.

Break even analysis is one of the controlling devices which is used by bankers to evaluate a project. It is an important tool of profit planning. It is also called' cost-volume profit (CVP) analysis. It facilitates cost control by measuring operational efficiency. At break even point the project neither makes profit nor jncur losses. ·

For calculating break even point we need to understand the following concepts:

- (i) Fixed Cost: Fixed Costs (FC) are those costs which remain ·constant whether there is increase or decrease in production over a given period of'time. These costs are fixed in nature and incur as soon as the business is started. The concept of fixed costs remain valid upto a particular level of operation.
- (ii) Variable Costs: Variable costs (VC) are those costs which vary according to the level of production attained. They will increase if the production is increased even by one unit or decrease when there is decrease in production.
- (iii) Selling Price: Selling price is that price at which the goods are sold. This is the per unit revenue generated by the business.
	- Total revenue/Total Sales/Income = Selling price  $\times$  Quantity sold.
- (iv) Contribution margin: Contribution margin is the difference between total revenue and the variable cost. In other words:

Contribution margin  $=$  Total revenue  $-$  Variable cost

It may be noted that for calculating contribution margin, fixed cost is not considered.

Total revenue  $=$  selling price  $\times$  quantity sold

#### Formula for calculating Break Even Point:

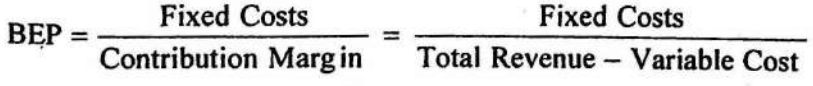

 $\mathbf{I}$ 

# *EXAMPLE 25* (I)

Computation of Break-Even-Point from the given information:

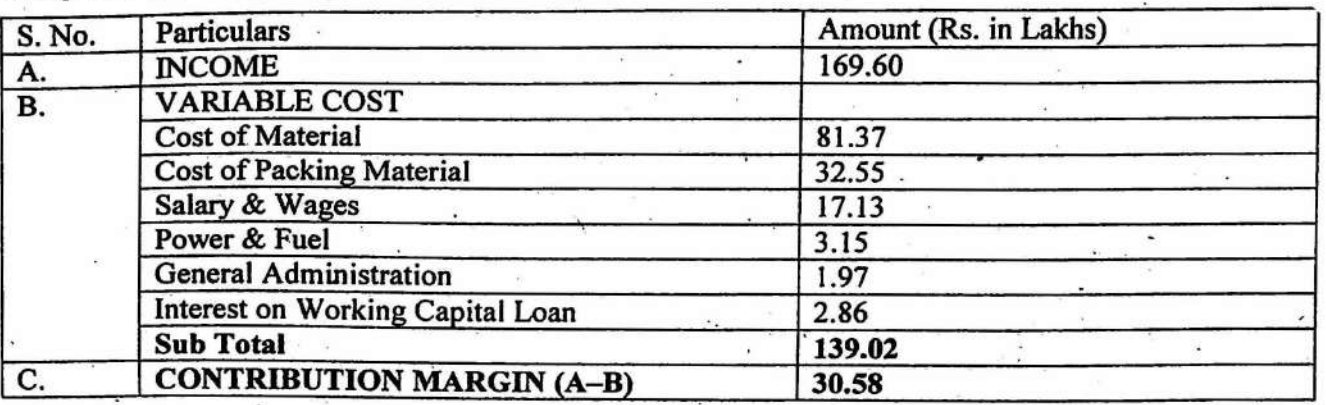

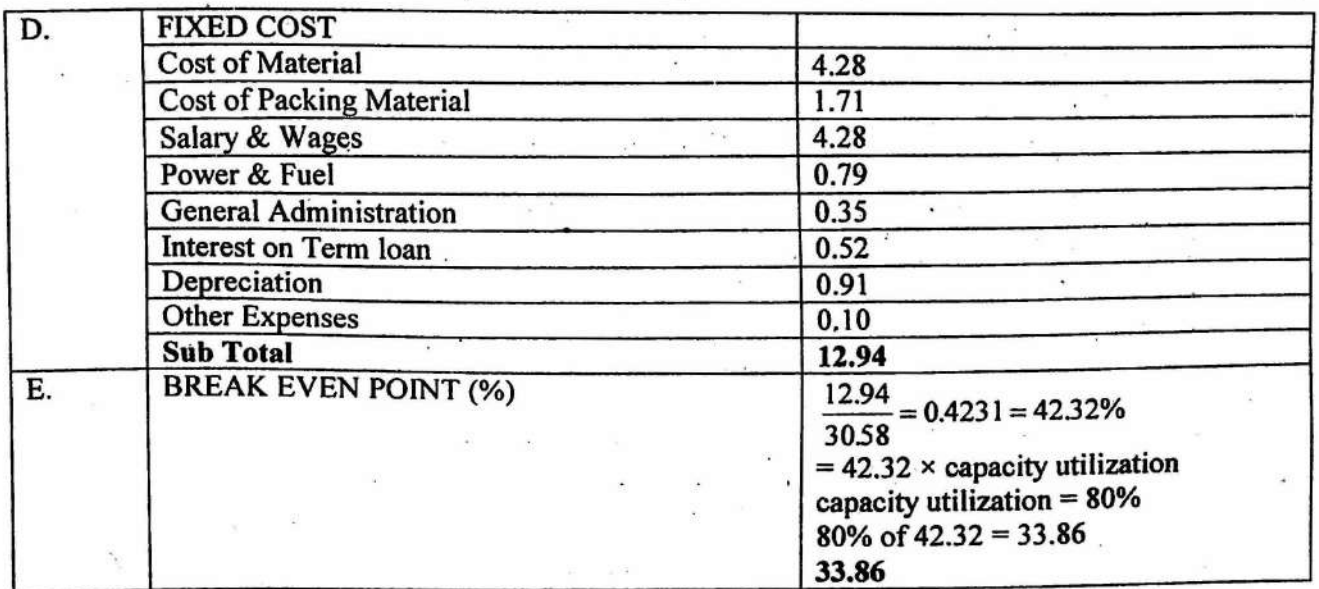

#### RESULT:

Break-Even-Point  $= 33.86%$ 

#### Important Considerations: .

- (1) Fixed costs and variable costs must be segregated in a judicious manner. This will give a realistic break even point. .
- (2) Assumptions regarding percentage to be applied in classifying a particular cost into variable and fixed must be based on trend prevalent in the industry to which the product to be manufactured belongs.
- (3) The basis for calculating break even point should be that year in which optimum operation is expected to be achieved.

÷,

### **EXAMPLE: 25 (II)**

Estimation of Break even Point for a wheat threshing and winnowing machine. Procedure for estimation of the minimum size of operations required to justify the purchase of a wheat threshing and winnowing machine is illustrated by the following example :

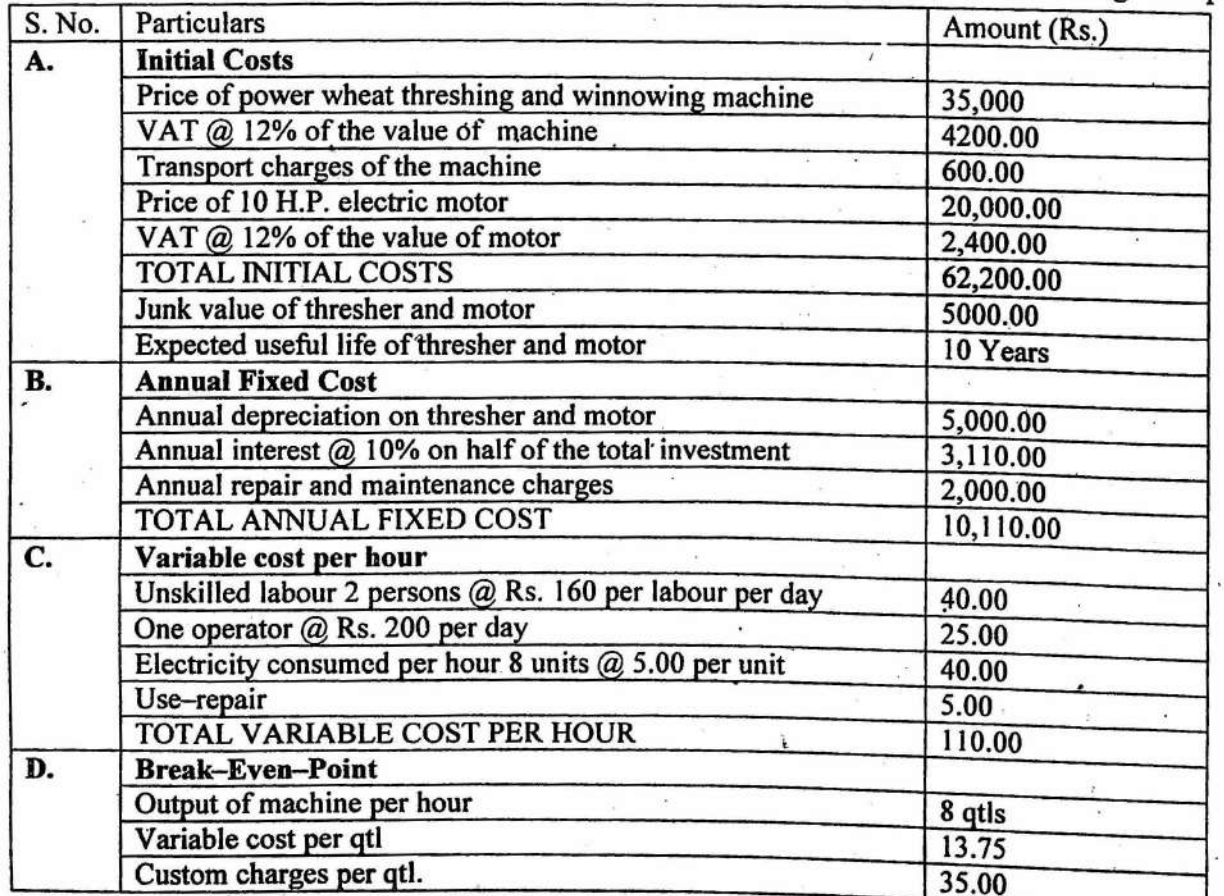

Total annual fixed costs Break Even Po int =  $\frac{1 \text{ cm}}{\text{Customer charges} - \text{Variable costs}}$ 

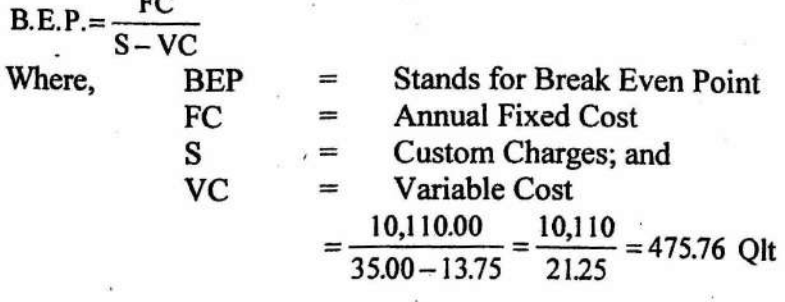

### **RESULTS:**

 $\ddot{\phantom{0}}$ 

The minimum quantity of wheat to be threshed to justify the purchase of one power wheat thresher is 475.76 qtls.

 $\mathcal{C}_\mathbf{r}$ 

 $\ddot{\phantom{1}}$ 

 $\overline{\chi}$  .

# Problem 25

With the help of following information compute the minimum size of operation (Break Even Point) required to justify the purchase of a hand operated maize sheller:

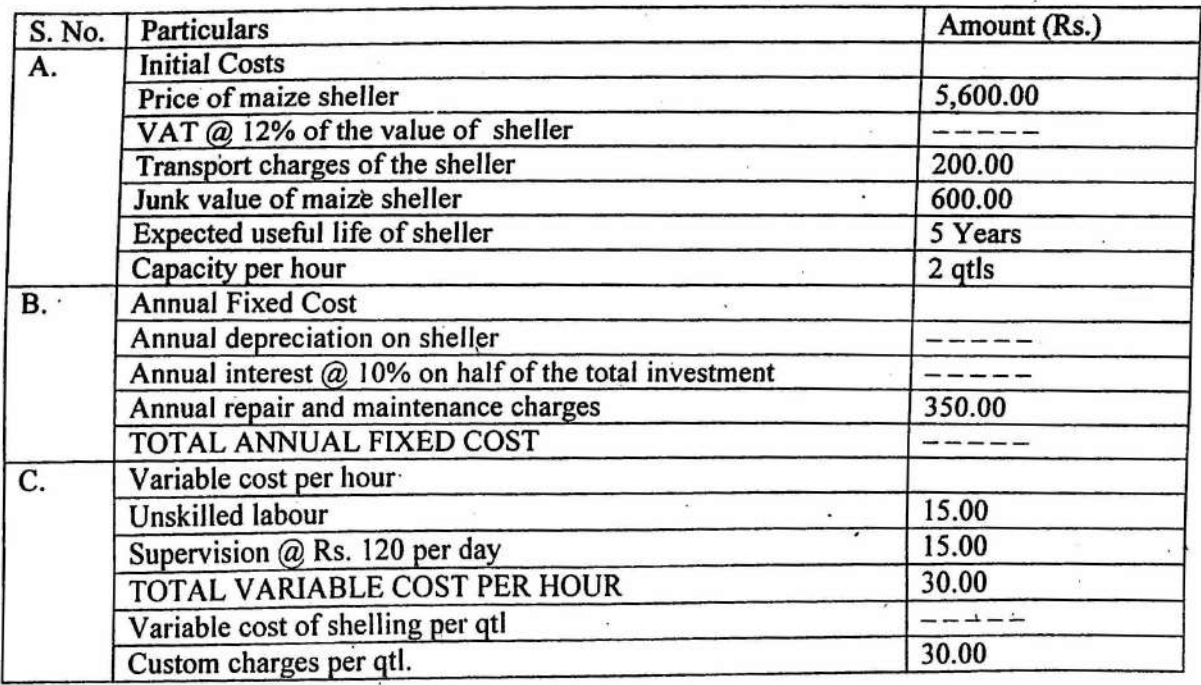

81

×